# **Generación de escenarios regionalizados de cambio climático mediante métodos estadísticos**

**Carlos Correa Guinea Técnico Superior de Meteorología (AEMET) (ccorreag@aemet.es)** 

# **Índice**

- **1. Introducción**
- **2. Regionalización estadística**
	- **2.1. Datos de entrada**
		- **2.1.1 Modelos climáticos globales CMIP6**
		- **2.1.2. Repositorio ESGF**
		- **2.1.3. Formato NetCDF**
		- **2.1.4. Preproceso con CDO**
	- **2.2. Regionalización estadística vs dinámica**
	- **2.3. Software de regionalización estadística: pyClim-SDM**
		- **2.3.1. Elección de predictores**
		- **2.3.2. Elección de métodos**

**2.4 Datos de salida: visor de escenarios climáticos de Centroamérica**

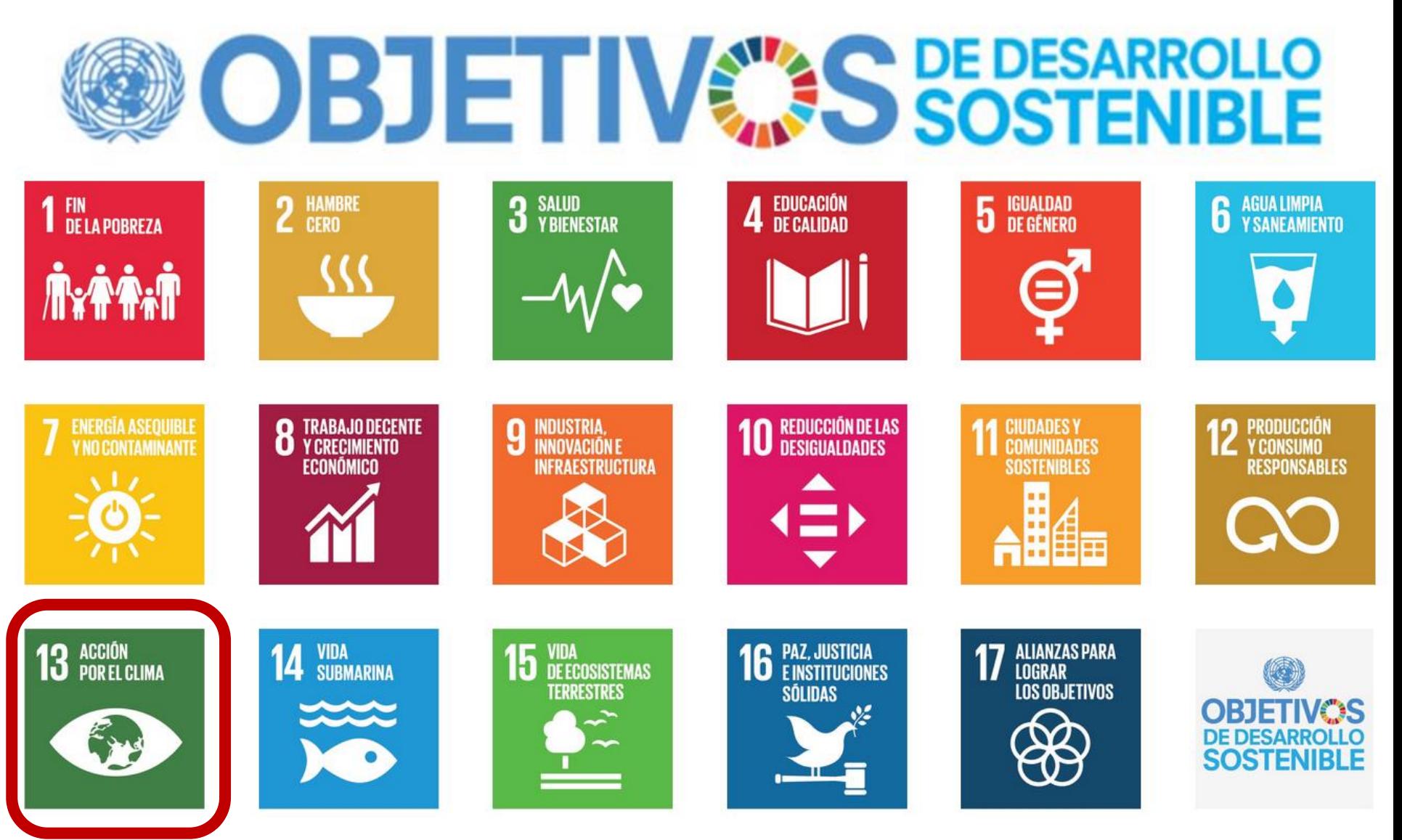

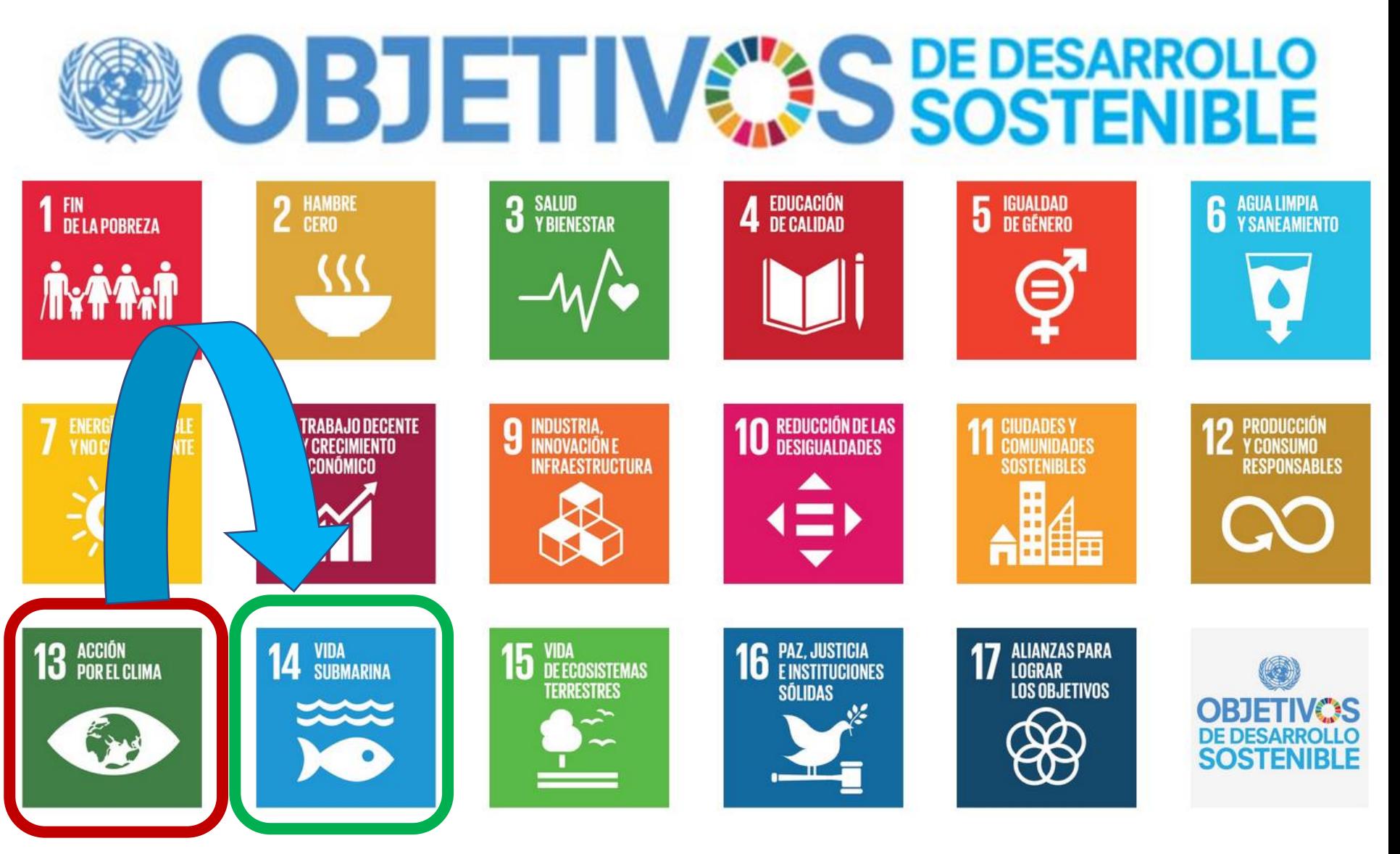

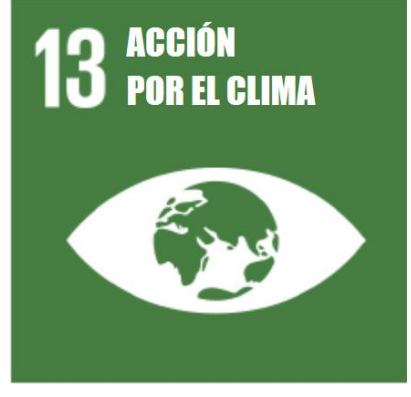

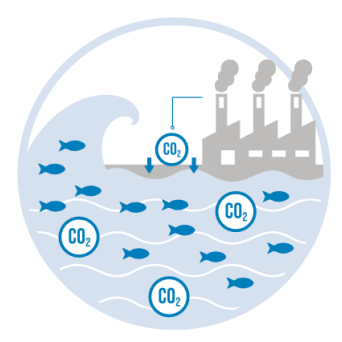

**INCREASING ACIDIFICATION** IS THREATENING MARINE LIFE AND **LIMITING THE OCEAN'S CAPACITY TO MODERATE CLIMATE CHANGE** 

OCEAN ABSORBS AROUND 1/4 OF GLOBAL ANNUAL CO2 EMISSIONS

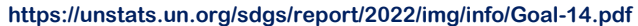

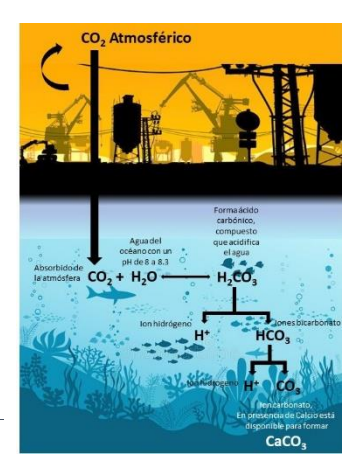

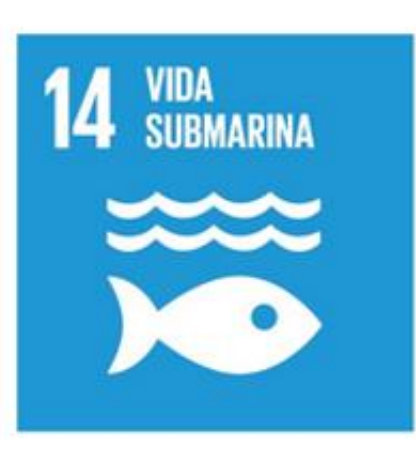

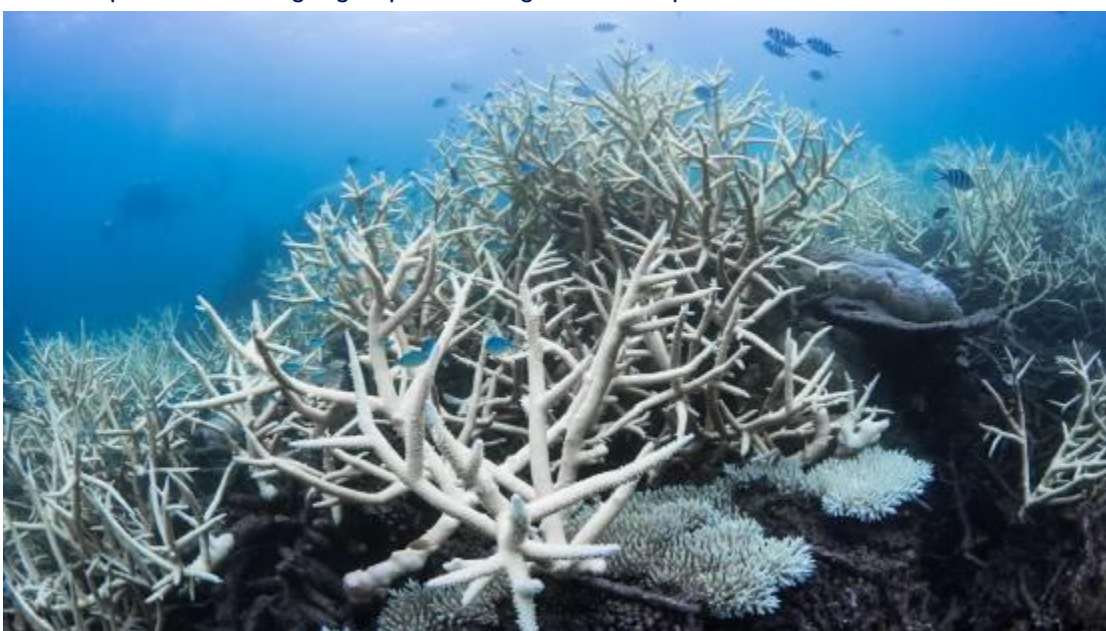

**Coral bleaching on the Great Barrier Reef, 2017. (Photo: The Ocean Agency/Ocean Image Bank)**

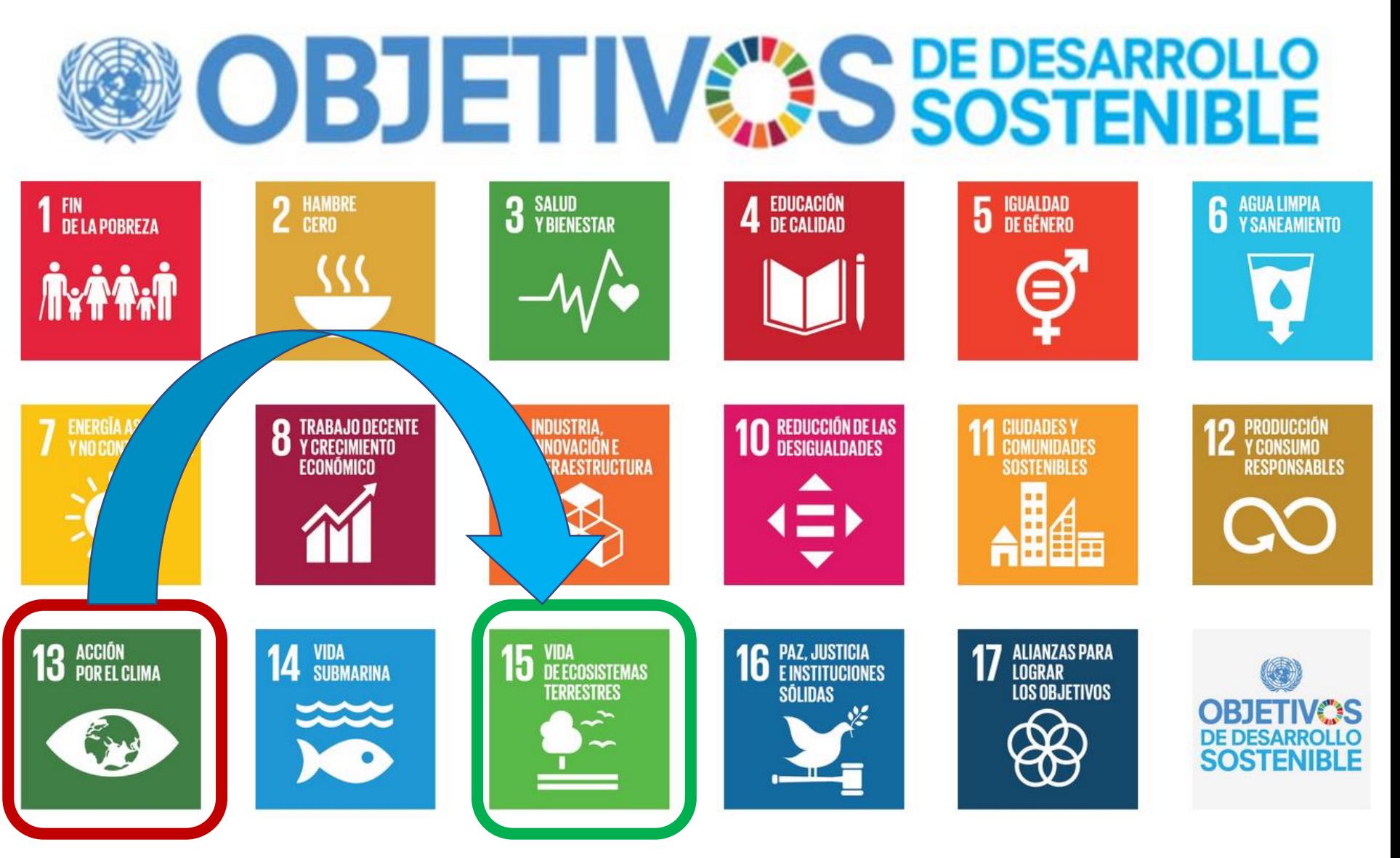

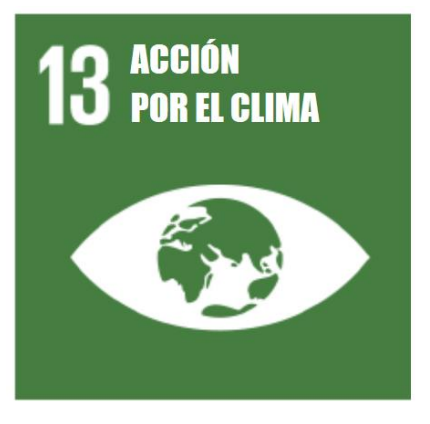

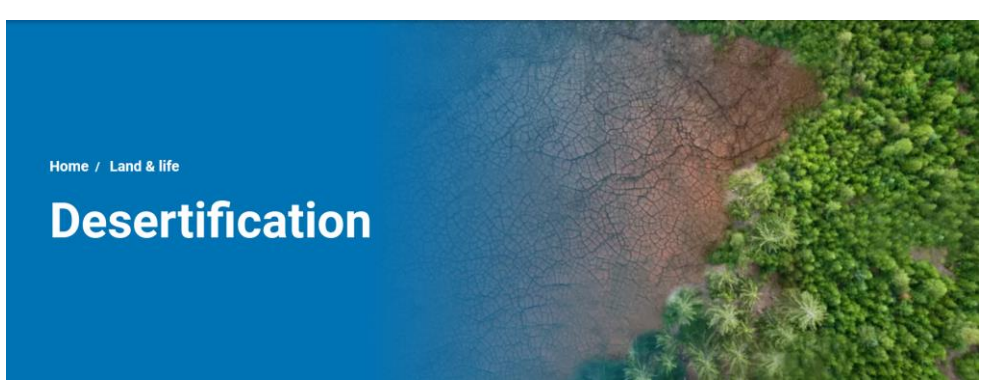

**https://www.unccd.int/land-and-life/desertification/overview**

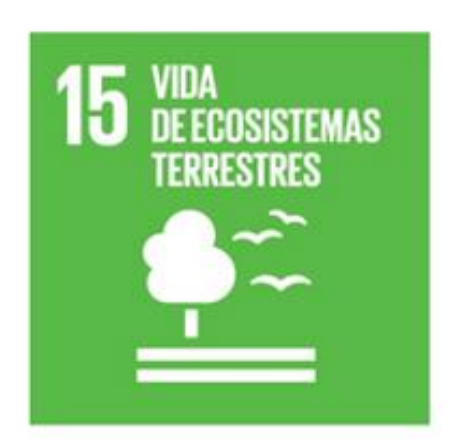

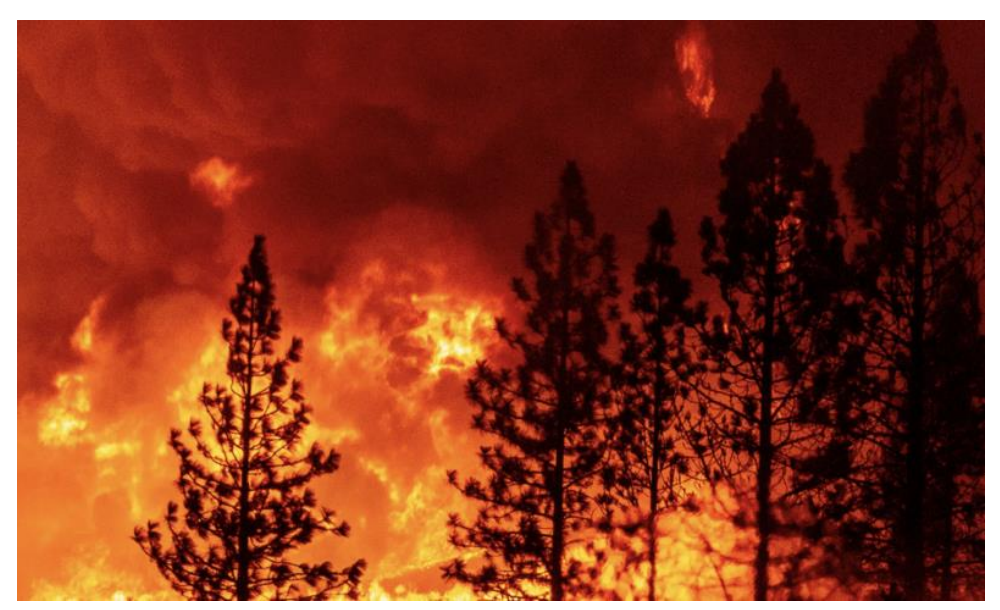

**https://www.un.org/development/desa/dpad/publication/un-desa-policy-brief-111 wildfires-a-growing-concern-for-sustainable-development/**

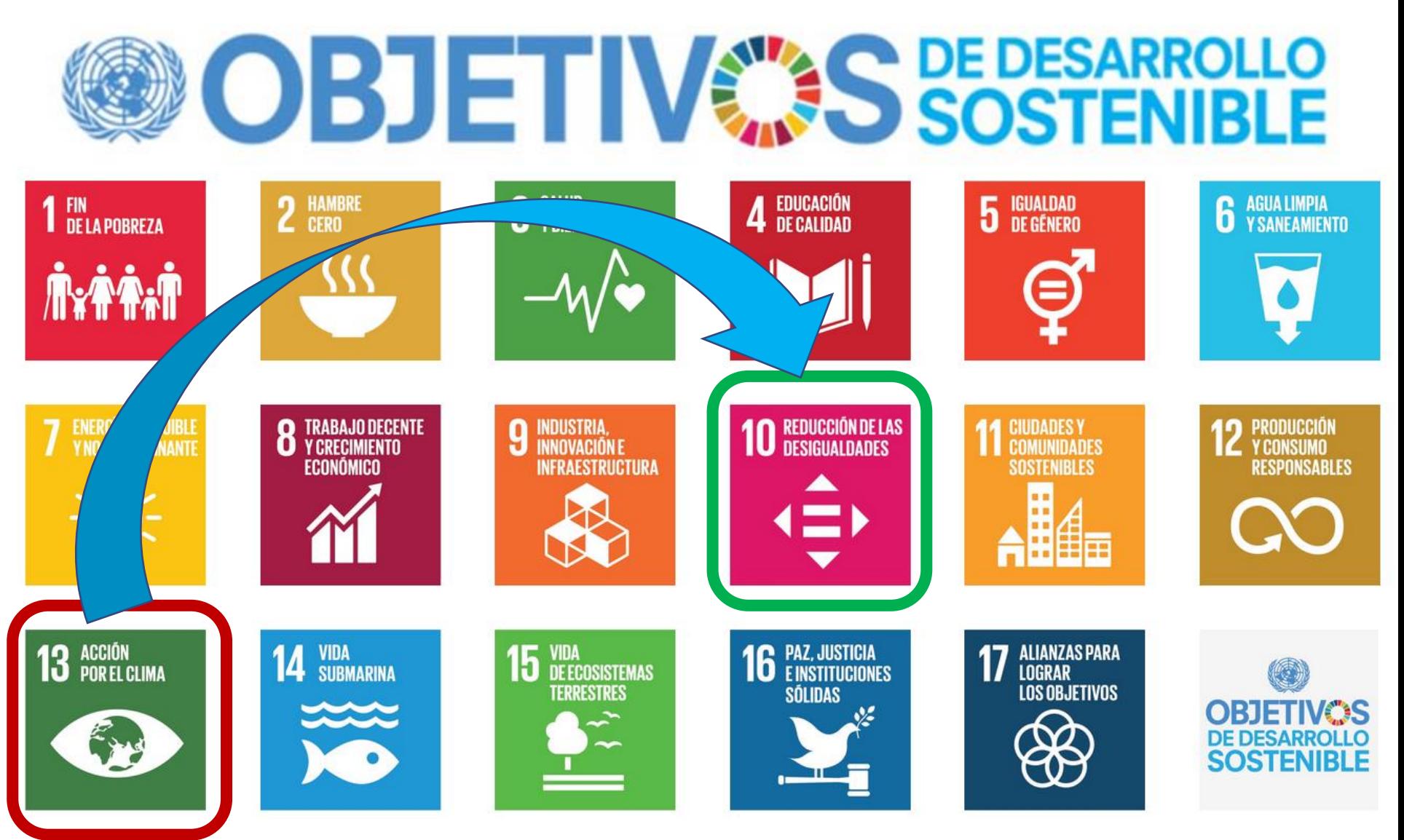

# **ACCIÓN POR EL CLIMA:**

#### ¿Cuál es el objetivo en este caso?

Adoptar medidas urgentes para combatir el cambio climático y sus efectos.

#### ¿Por qué?

El cambio climático es consecuencia de la actividad humana y está amenazando nuestra forma de vida y el futuro de nuestro planeta. Haciendo frente al cambio climático podremos construir un mundo sostenible para todos. Pero tenemos que actuar ahora.

#### ¿Realmente afecta el cambio climático a la vida de las personas?

Sí. Los fenómenos meteorológicos extremos y el aumento del nivel del mar están afectando a las personas y sus bienes en los países desarrollados y en los países en desarrollo. Desde un pequeño agricultor en Filipinas a un empresario en Londres, el cambio climático afecta a todas las personas, especialmente a los pobres y vulnerables, así como a los grupos marginados como las mujeres, los niños y los ancianos.

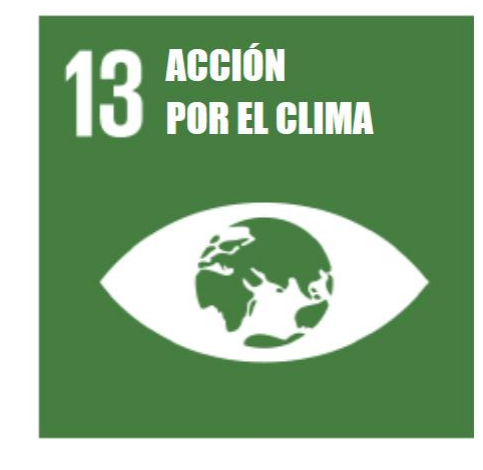

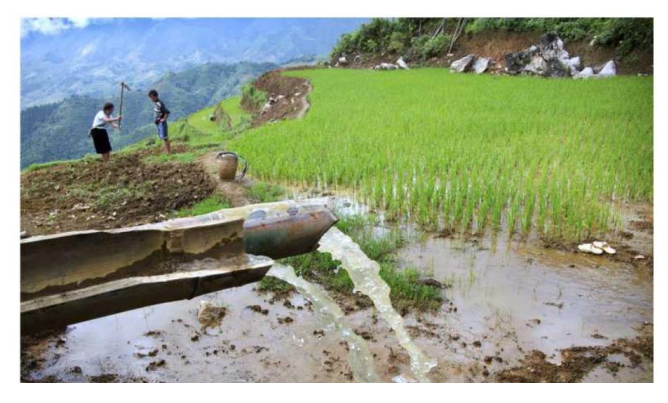

REDUCCIÓN DE LAS<br>DESIGUALDADES  $\blacksquare$ 

Ĩ.

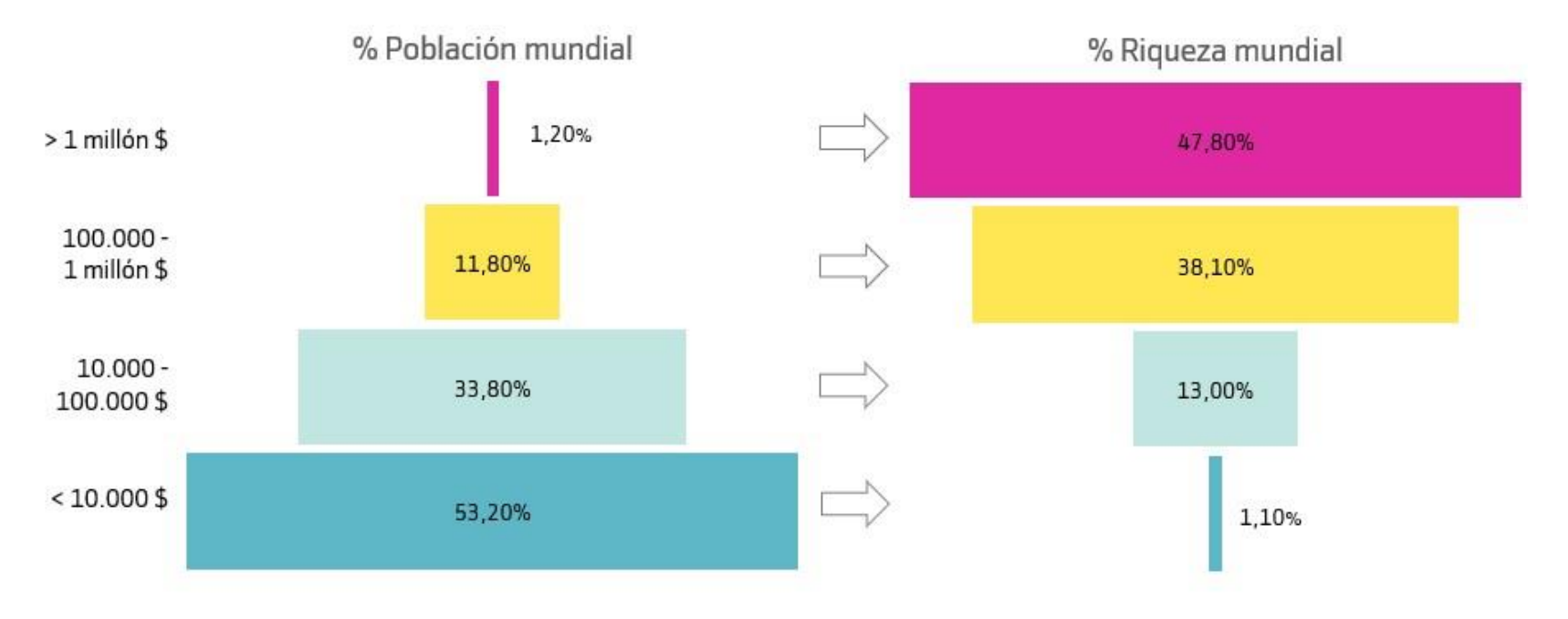

<https://www.bankinter.com/blog/economia/reparto-riqueza-mundial>

#### DOS SISTEMAS FISCALES DISTINTOS: UNO PARA LOS RICOS Y OTRO PARA LOS DEMÁS

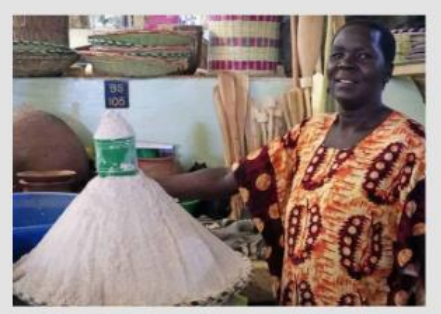

Aber Christine, vendedora y movilizadora comunitaria en el norte de Uganda. Foto: Oxfam en Uganda.

Aber Christine vende una mezcla de harina de mijo, arroz y soja que se utiliza para hacer gachas en un mercado en el norte de Uganda. En un mes bueno, gana aproximadamente 300 000 chelines ugandeses, alrededor de 80 dólares estadounidenses. No paga impuesto sobre la renta, pero sí las cuotas por tener su puesto en el mercado, de 4000 chelines diarios. que recauda el Gobierno local. Esto significa que destina el 40 % de sus beneficios a pagar impuestos.

Aber Christine colabora como movilizadora comunitaria con el proyecto de Oxfam "Justicia fiscal para las mujeres y las niñas", en el que trabaja para que los presupuestos y las políticas fiscales locales aborden las desigualdades de género a las que se enfrentan mujeres y niñas.<sup>137</sup>

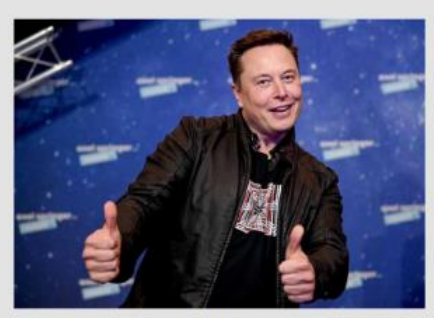

Elon Musk, en la ceremonia de los premios Axel Springer en Berlin (Alemania), en diciembre de 2020, Foto: Britta Pedersen/dpa-Zentralbild/dpa-pool/dpa/Alamy Live News.

Elon Musk es uno de los hombres más ricos del mundo. En 2022, pasó sus vacaciones en Grecia en un yate que a Aber Christina le hubiese costado 12 años de trabajo alquilar un solo día.<sup>138</sup> A pesar de todo lo que gana y su inmensa fortuna, el "tipo impositivo real" al que tributó Musk entre 2014 y 2018 fue de tan solo 3,27 %, según los cálculos realizados por la organización estadounidense de periodismo de investigación ProPublica.<sup>139</sup>

Una de las razones por las que Elon Musk pudo tributar tan poco es porque la mayor parte de su riqueza está ligada a las acciones de su empresa. Como el aumento de valor de las acciones se considera una "renta de capital no materializada", no tributa en Estados Unidos hasta que las acciones se vendan (ver sección 3.2.1). Sin embargo, las acciones pueden utilizarse como garantía para conseguir un préstamo, como ha sido el caso cuando compró la red social Twitter, un acuerdo valorado en 44 000 millones de dólares.<sup>140</sup>

GRÁFICO 9: TIPOS MÁXIMOS DEL IMPUESTO SOBRE LA RENTA PERSONAL APLICABLE A LAS RENTAS MÁS ALTAS. **(POR DÉCADA)** 

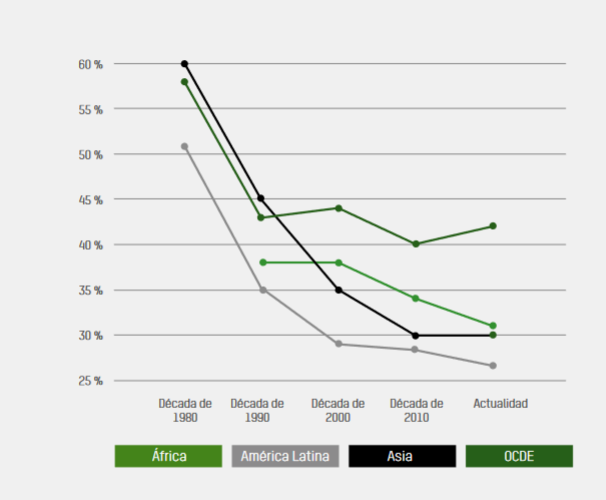

Fuente: Cálculos de Oxfam a partir de datos de OECD Stat, CESPAP y ODL126

#### **¿Quiénes tienen el deber moral de pagar los costes de las medidas de mitigación y adaptación?**

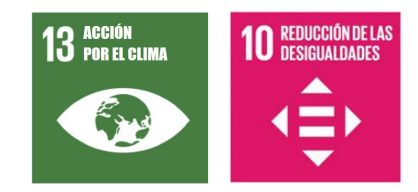

#### **[Informe OXFAM sobre desigualdad: "La ley del más rico"](https://oxfamilibrary.openrepository.com/bitstream/handle/10546/621477/bp-survival-of-the-richest-160123-es.pdf)**

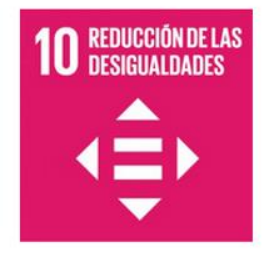

#### **Las emisiones de GEI de las personas están relacionas con su renta**

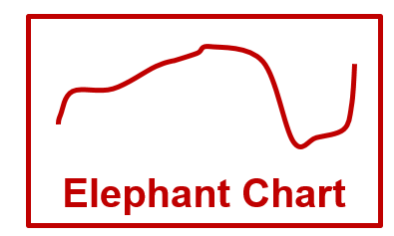

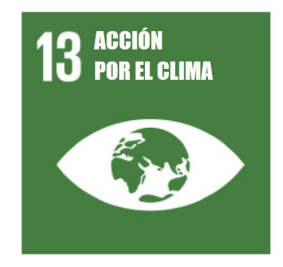

#### **Figure E4**

The elephant curve of global inequality and growth, 1980-2016

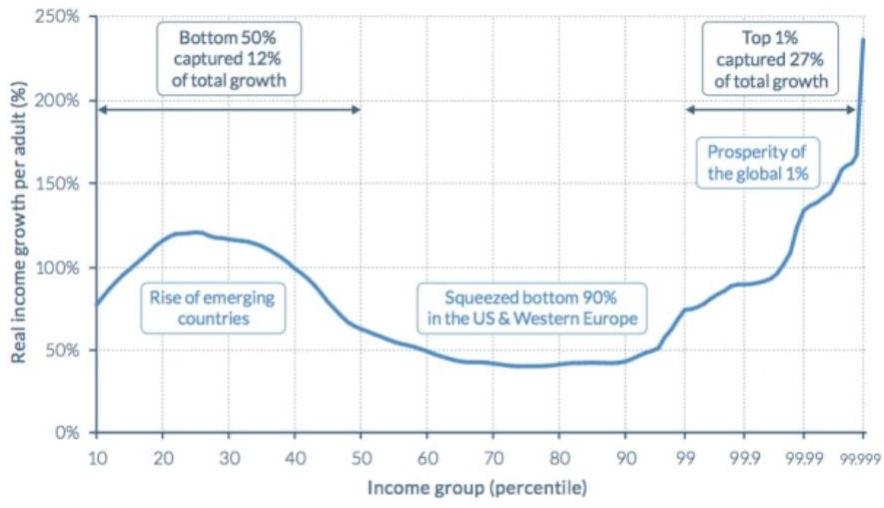

Source: WID.world (2017). See wir2018.wid.world for more details

On the horizontal axis, the world population is divided into a hundred groups of equal population size and sorted in ascending order from left to right, according to each group's income level. The Top 1% group is divided into ten groups, the richest of these groups is also divided into ten groups, and the very top group is again divided into ten groups of equal population size. The vertical axis shows the total income growth of an average individual in each group between 1980 and 2016. For percentile group p99p99.1 (the poorest 10% among the world's richest 1%), growth was 74% between 1980 and 2016. The Top 1% captured 27% of total growth over this period. Income estimates account for differences in the cost of living between countries. Values are net of inflation.

Figure 6.6 Global carbon emissions inequality, 1990-2019: the carbon elephant curve

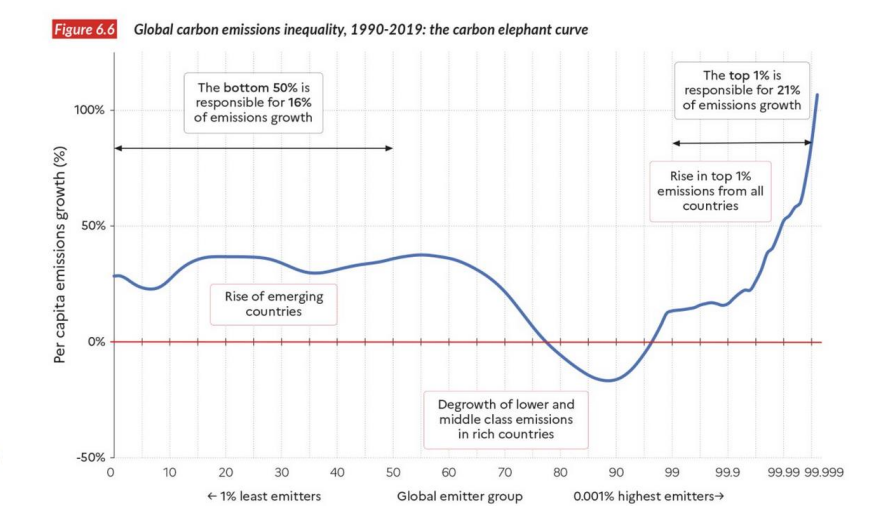

https://twitter.com/MarkVinPaul/status/1483854027859263490/photo/1

#### **Las emisiones de GEI de las personas están relacionadas con su renta**

#### A lopsided world

Some 10 percent of the world's population owns 76 percent of the wealth, takes in 52 percent of income, and accounts for 48 percent of global carbon emissions.

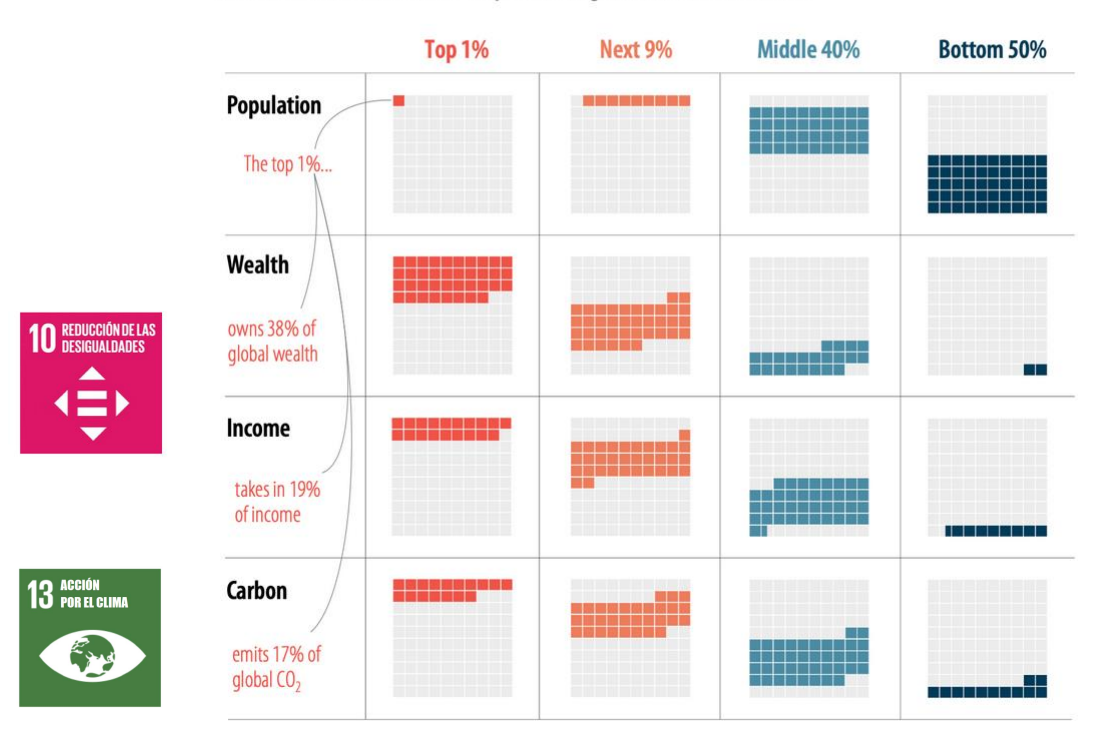

https://www.imf.org/en/Publications/fandd/issues/2022/03/Global-inequalities-Stanley

**Los 3 pilares para el desarrollo de estrategias eficaces de mitigación y adaptación al cambio climático son:**

- **1. Contar con información científica de calidad basada en la mejor ciencia disponible.**
- **2. Que la información sea de libre acceso a través de herramientas adaptadas para todos los usuarios.**
- **3. El fortalecimiento de los servicios meteorológicos nacionales, así como la intensificación de la cooperación institucional.**

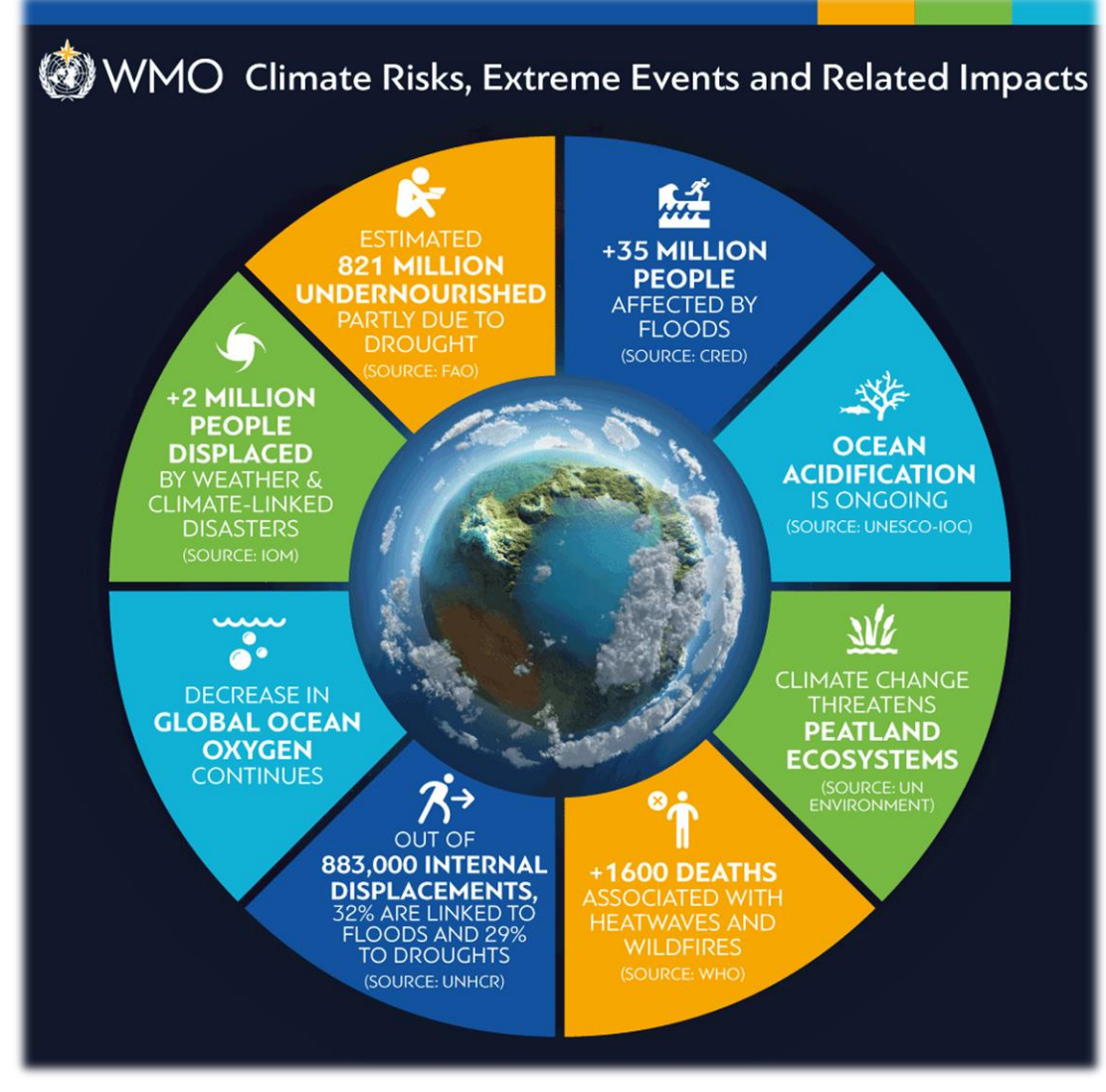

**https://public.wmo.int/en/media/press-release/state-of-climate-2018-shows-accelerating-climate-change-impacts**

**Necesitamos anticiparnos para poder adaptarnos a los impactos que tendrá el cambio climático en nuestras formas de vida**

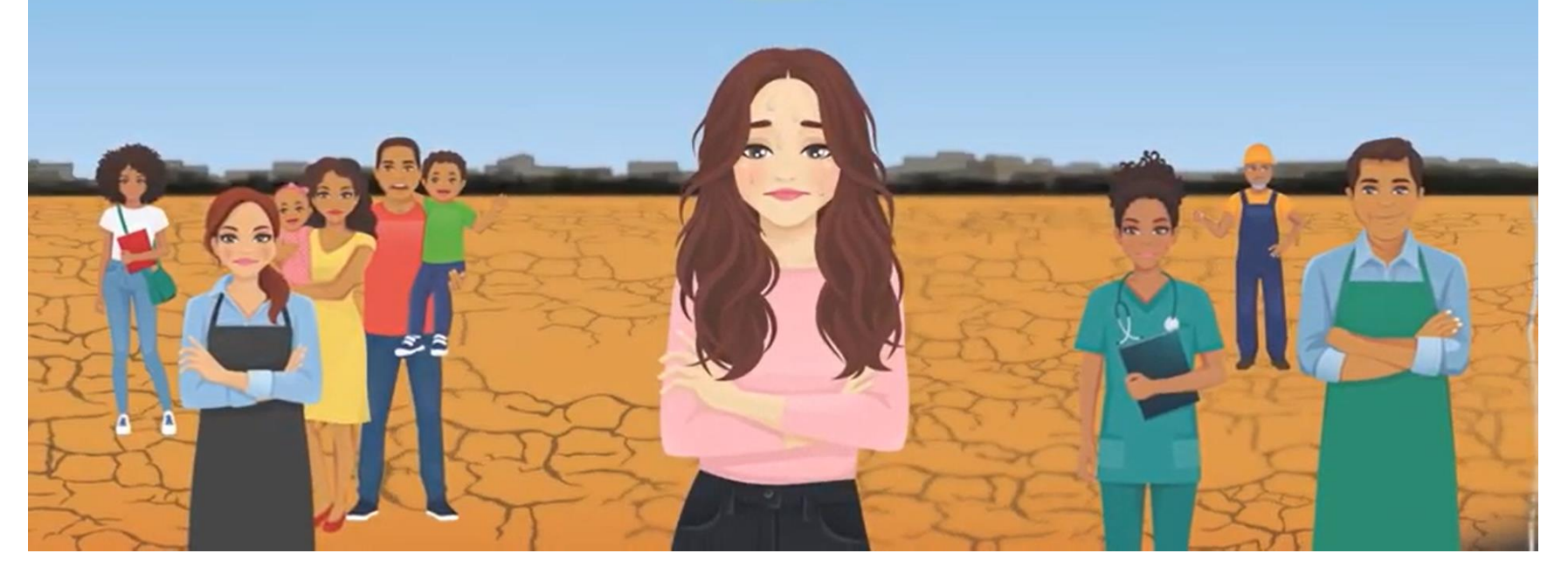

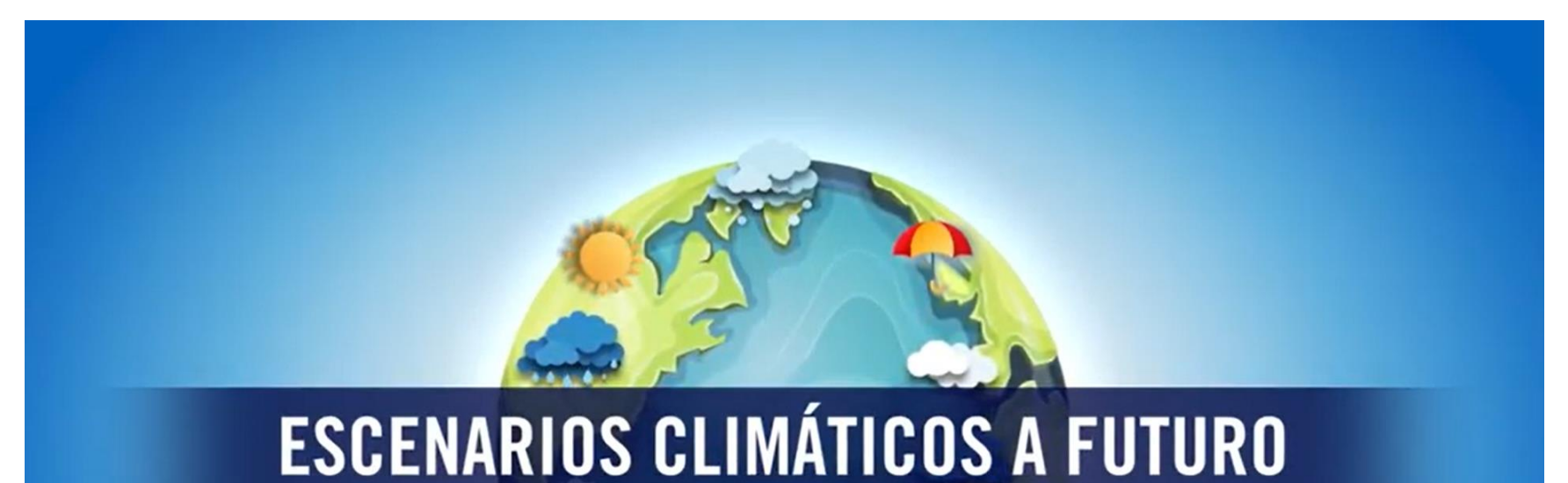

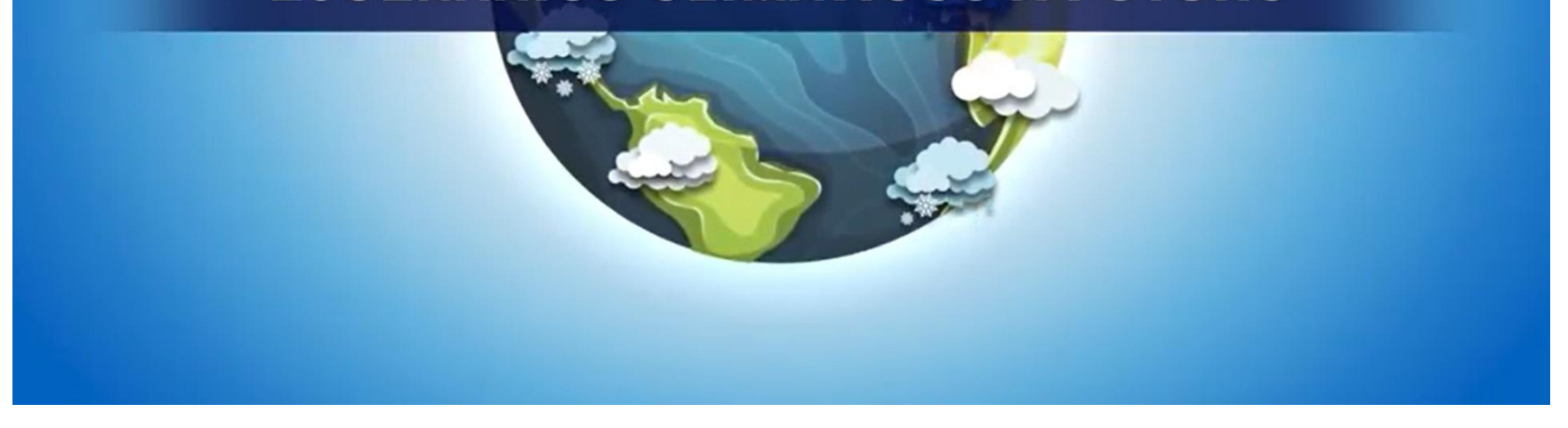

**"Una proyección climática es una respuesta simulada del sistema climático a diversos escenarios de emisiones o de concentraciones futuras de los GEI y aerosoles, frecuentemente basada en simulaciones de modelos climáticos."**

**(IPCC)**

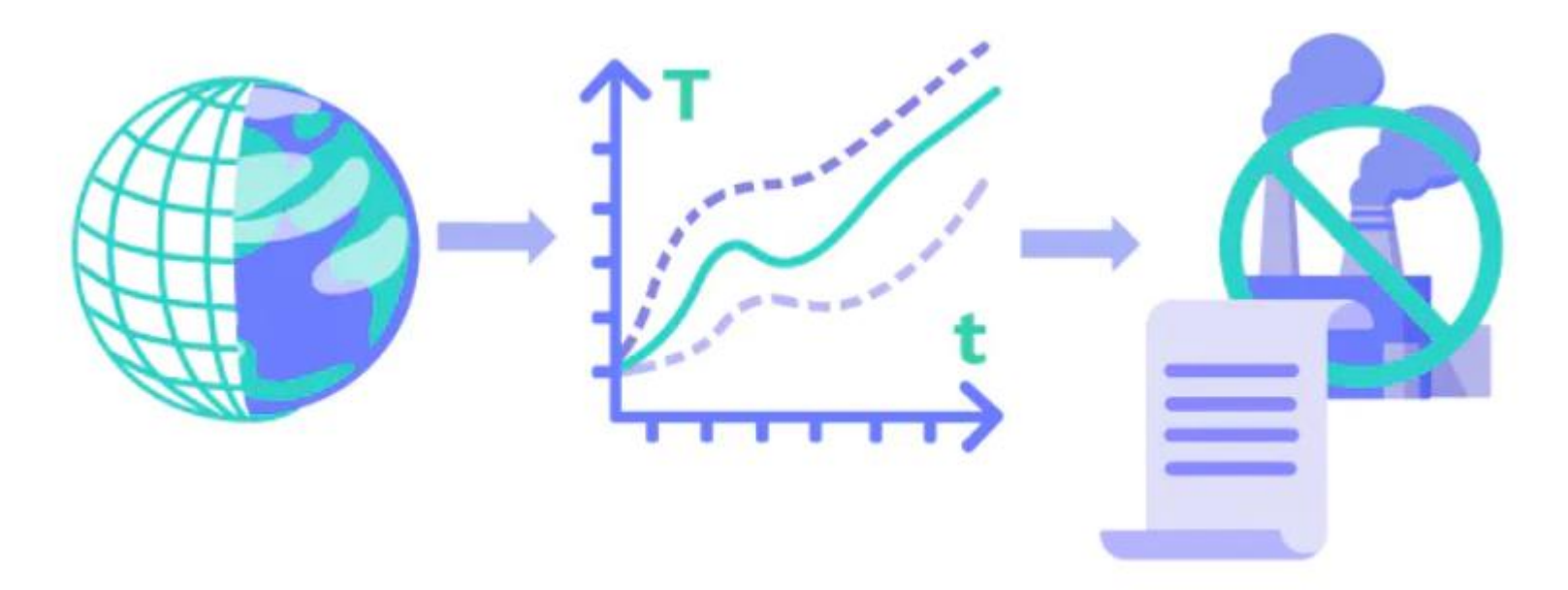

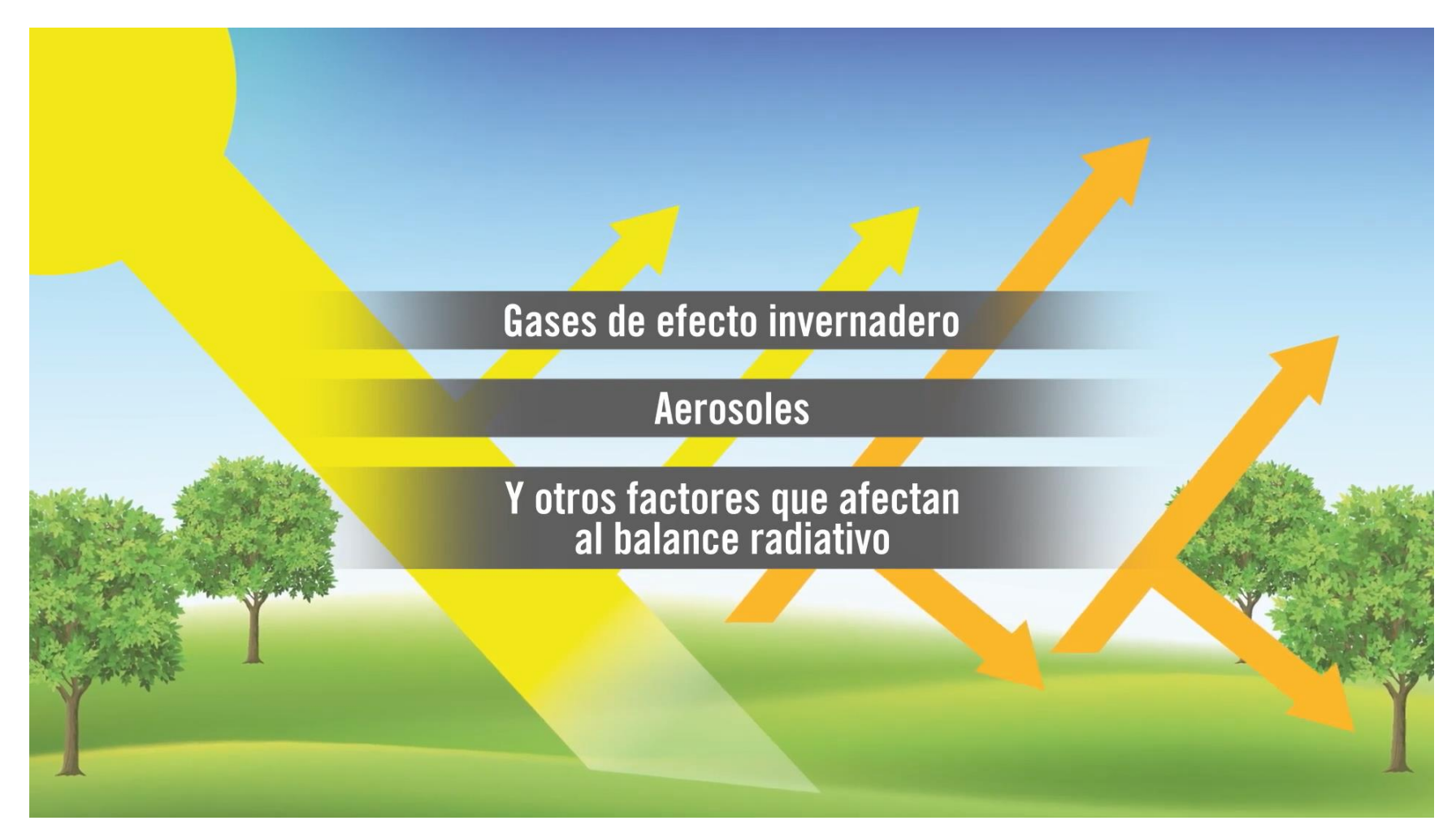

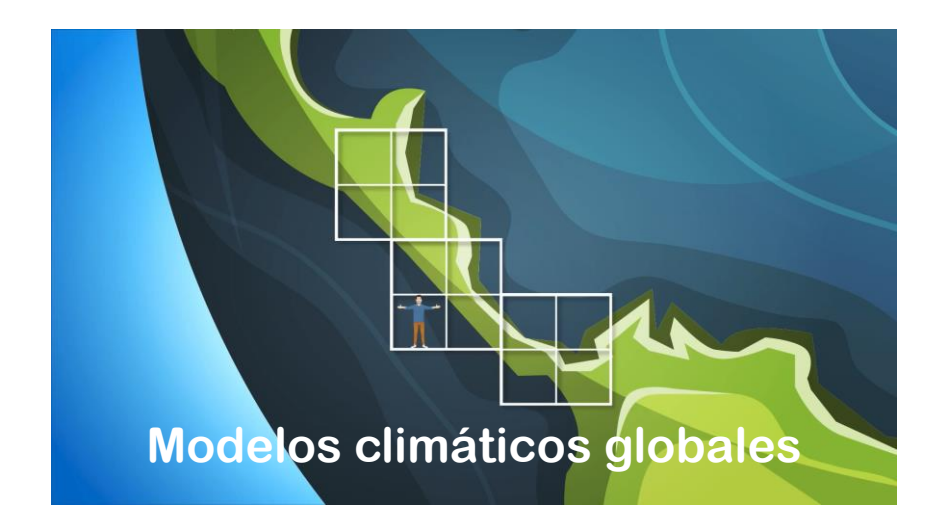

**Regionalización**

**(Downscaling)**

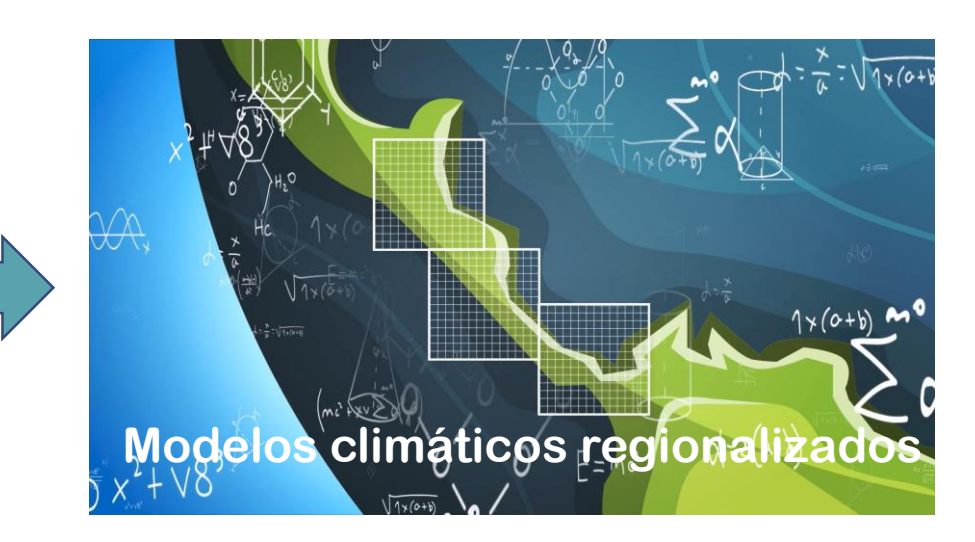

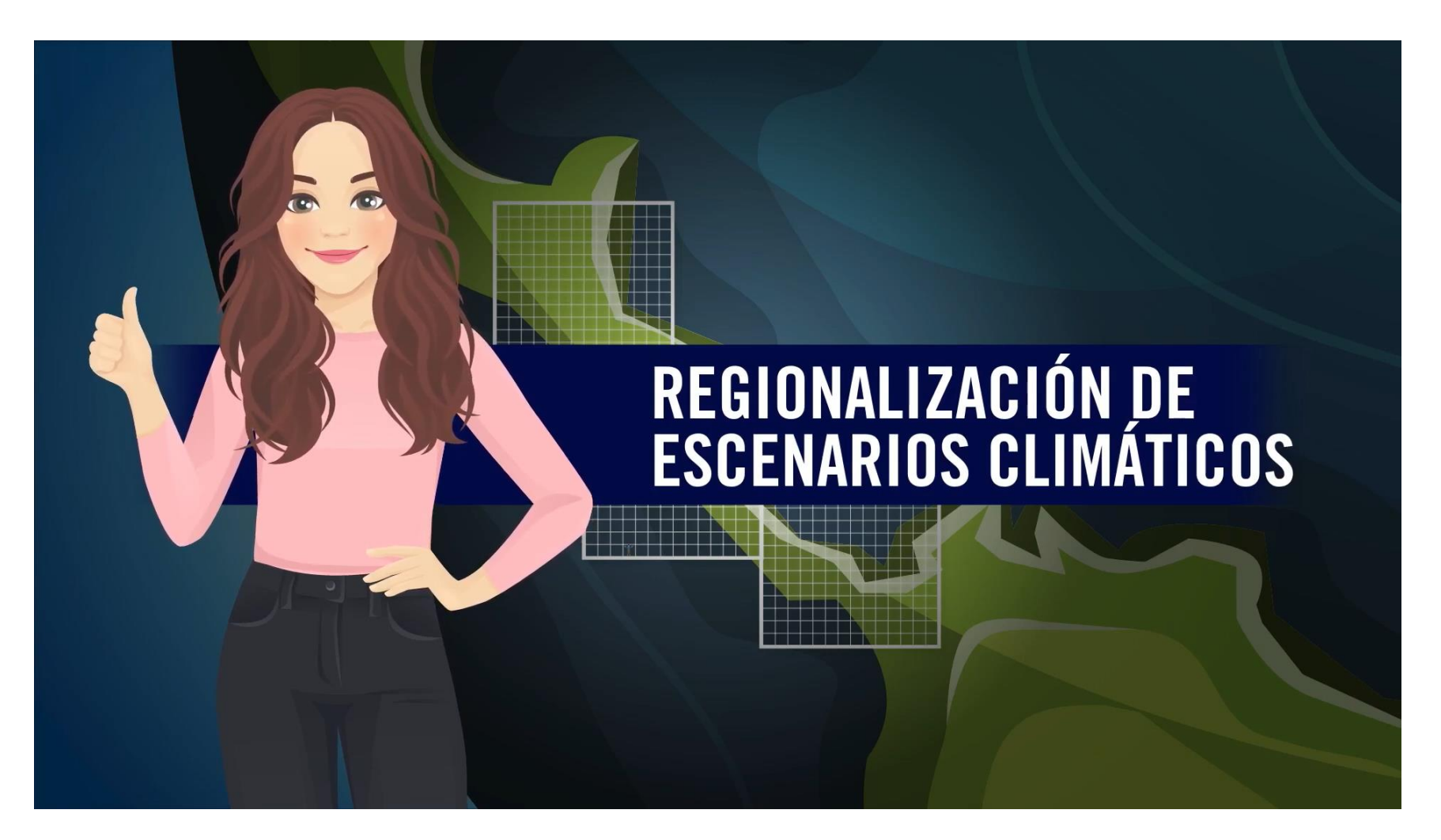

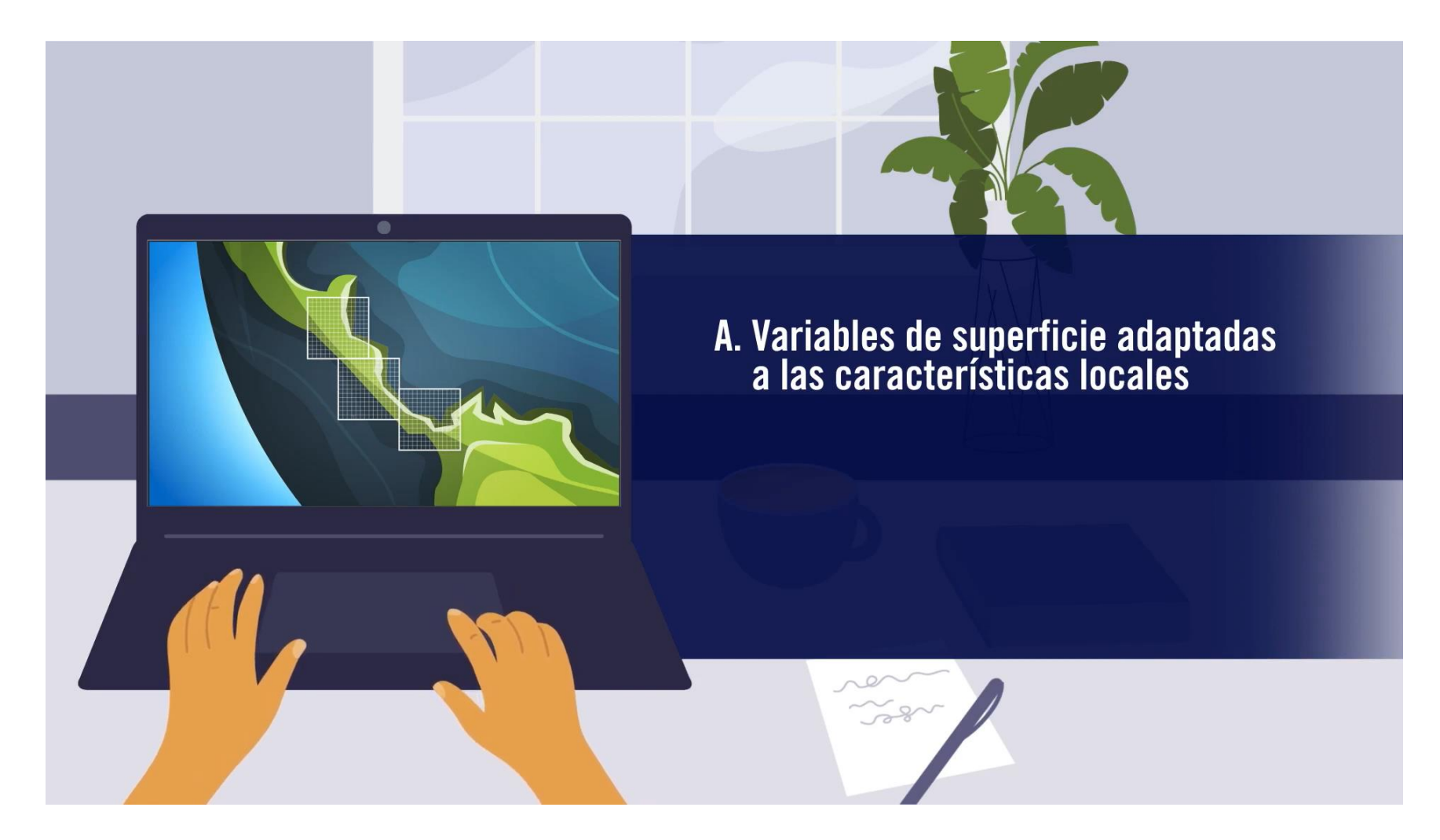

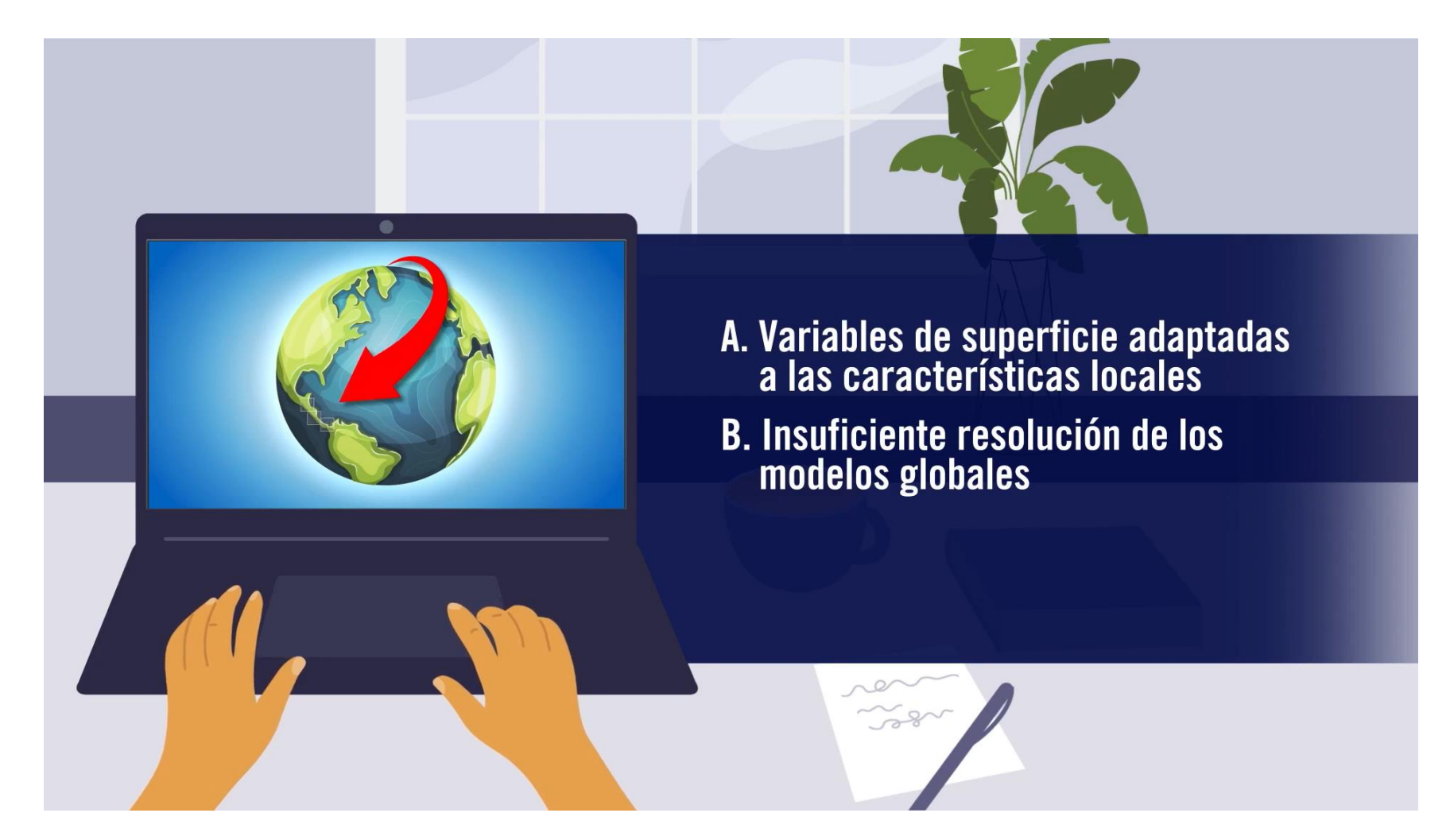

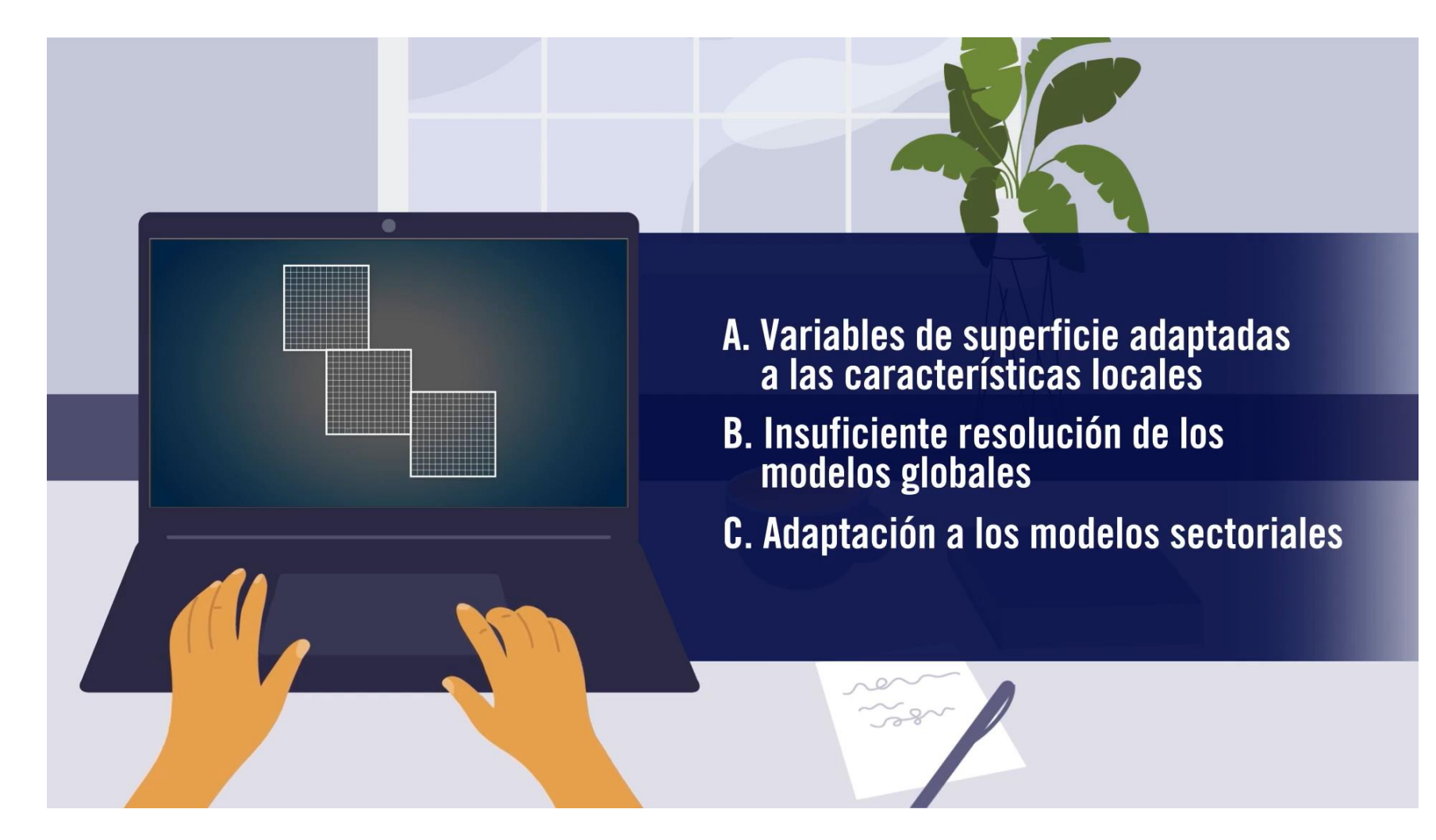

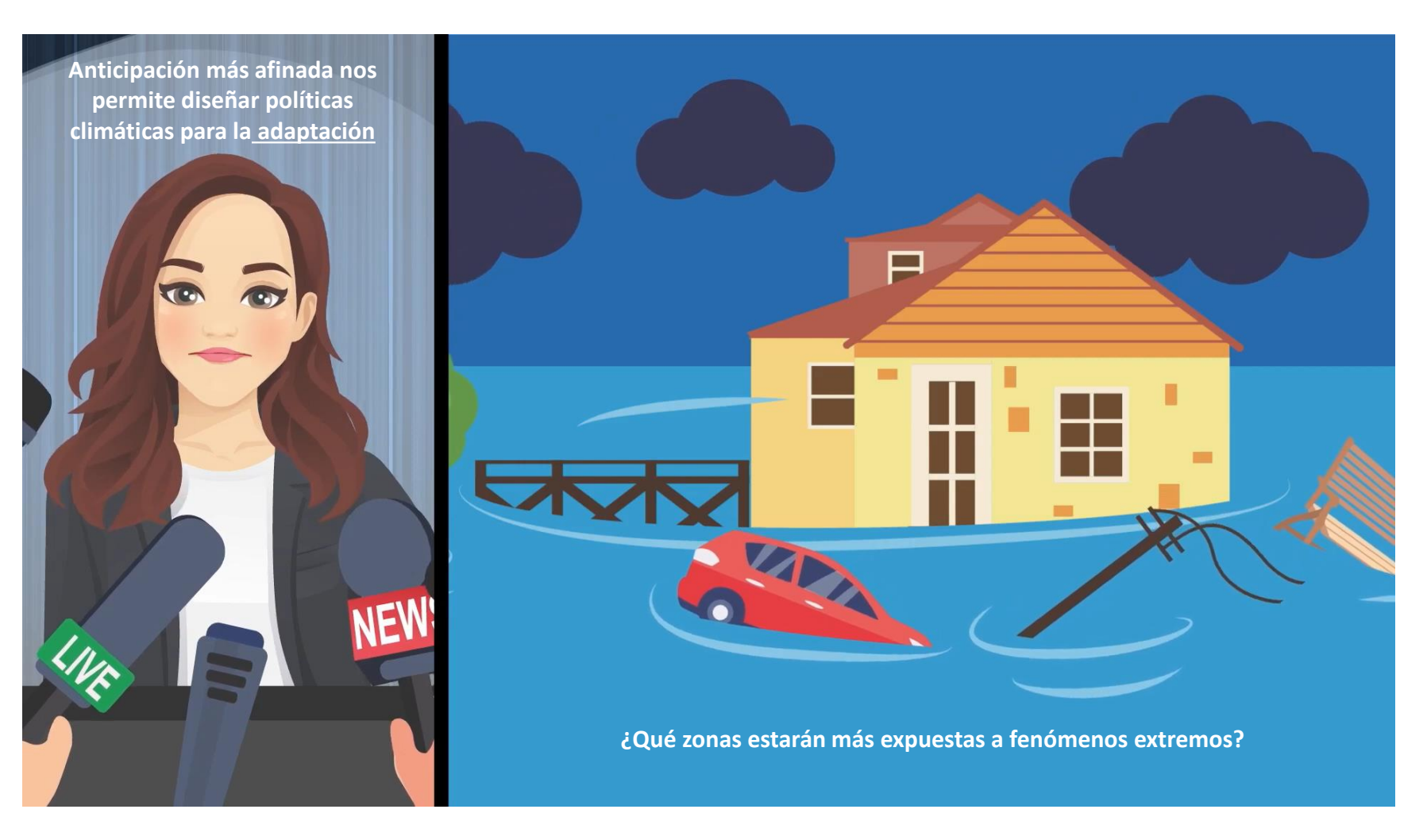

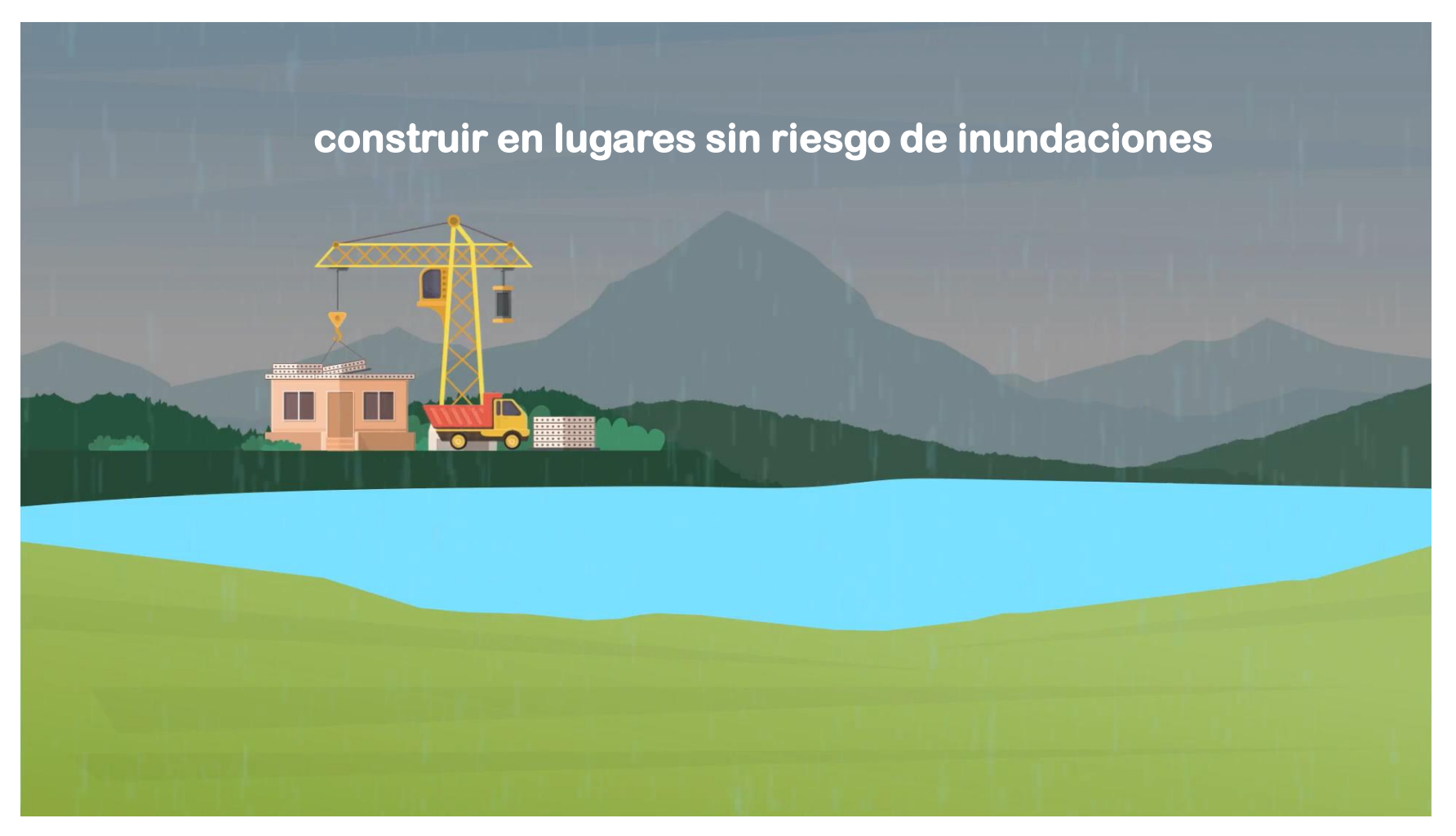

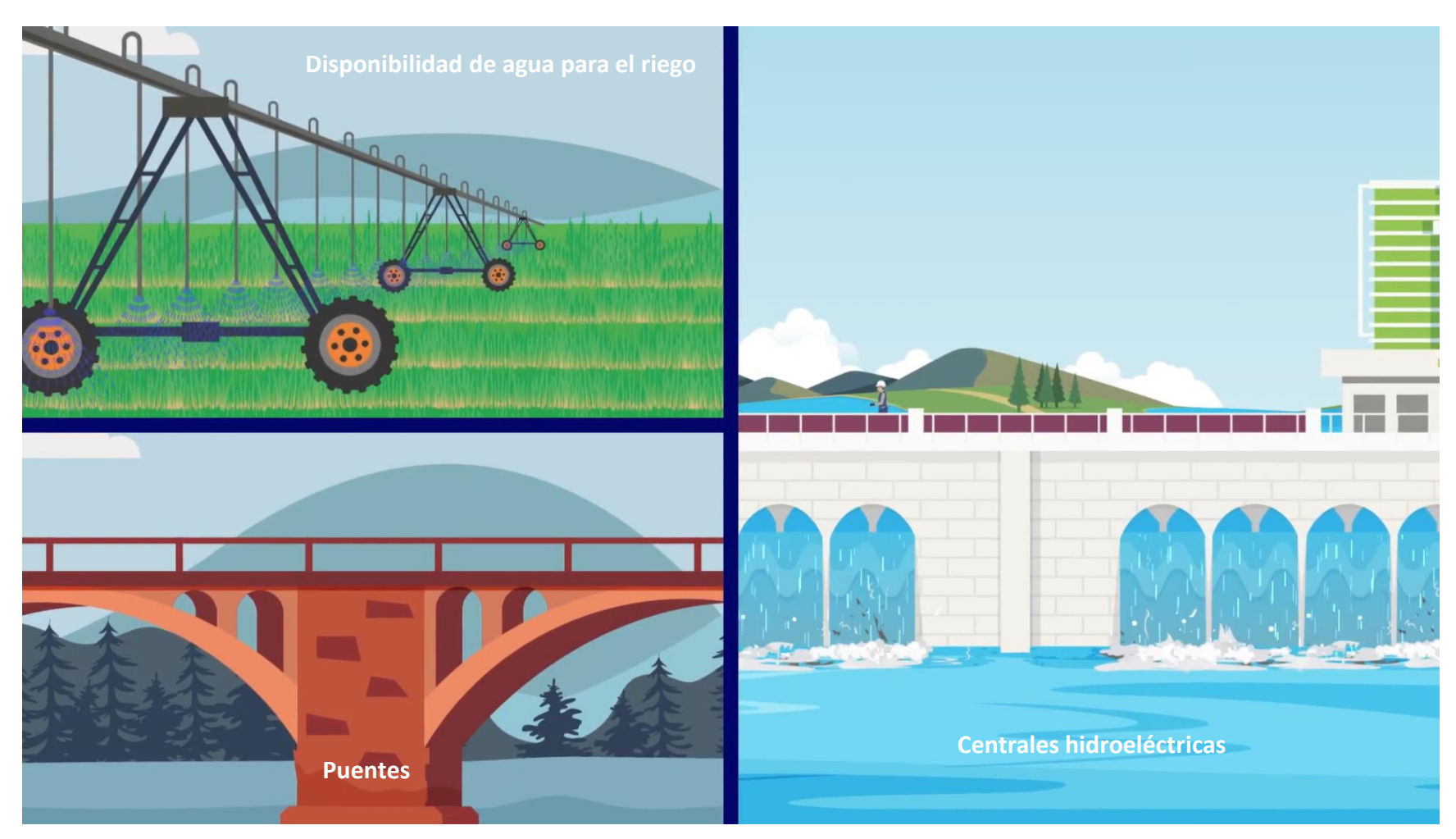

### **2. Regionalización estadística**

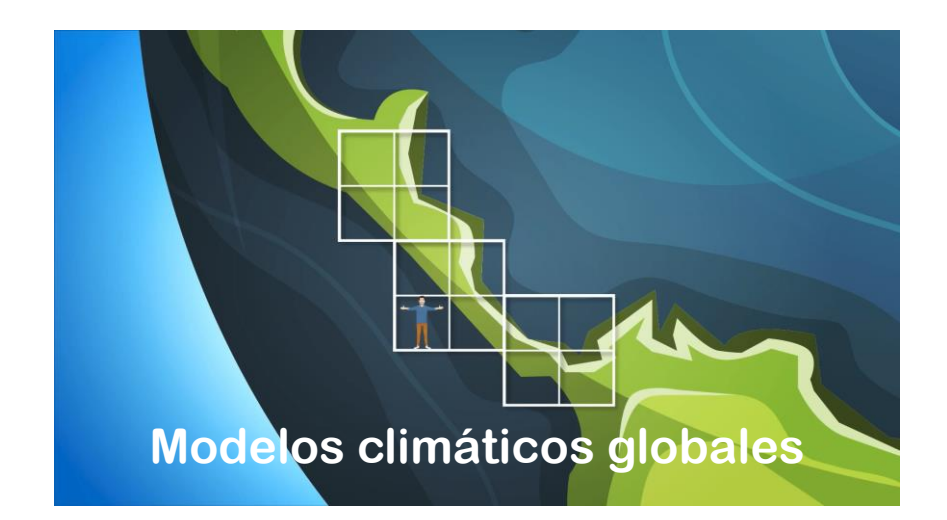

**Regionalización**

**(Downscaling)**

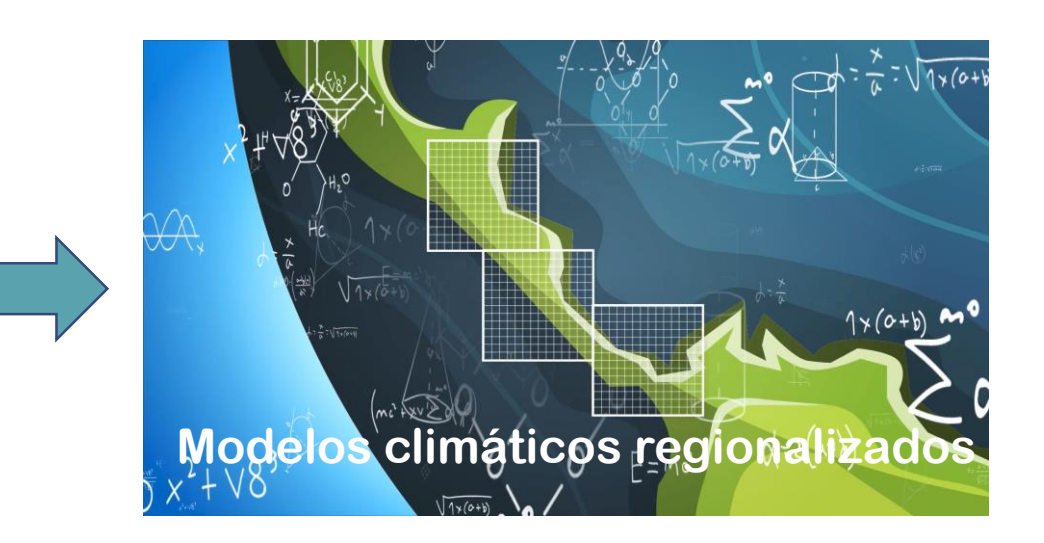

#### **2.1 Datos de entrada**

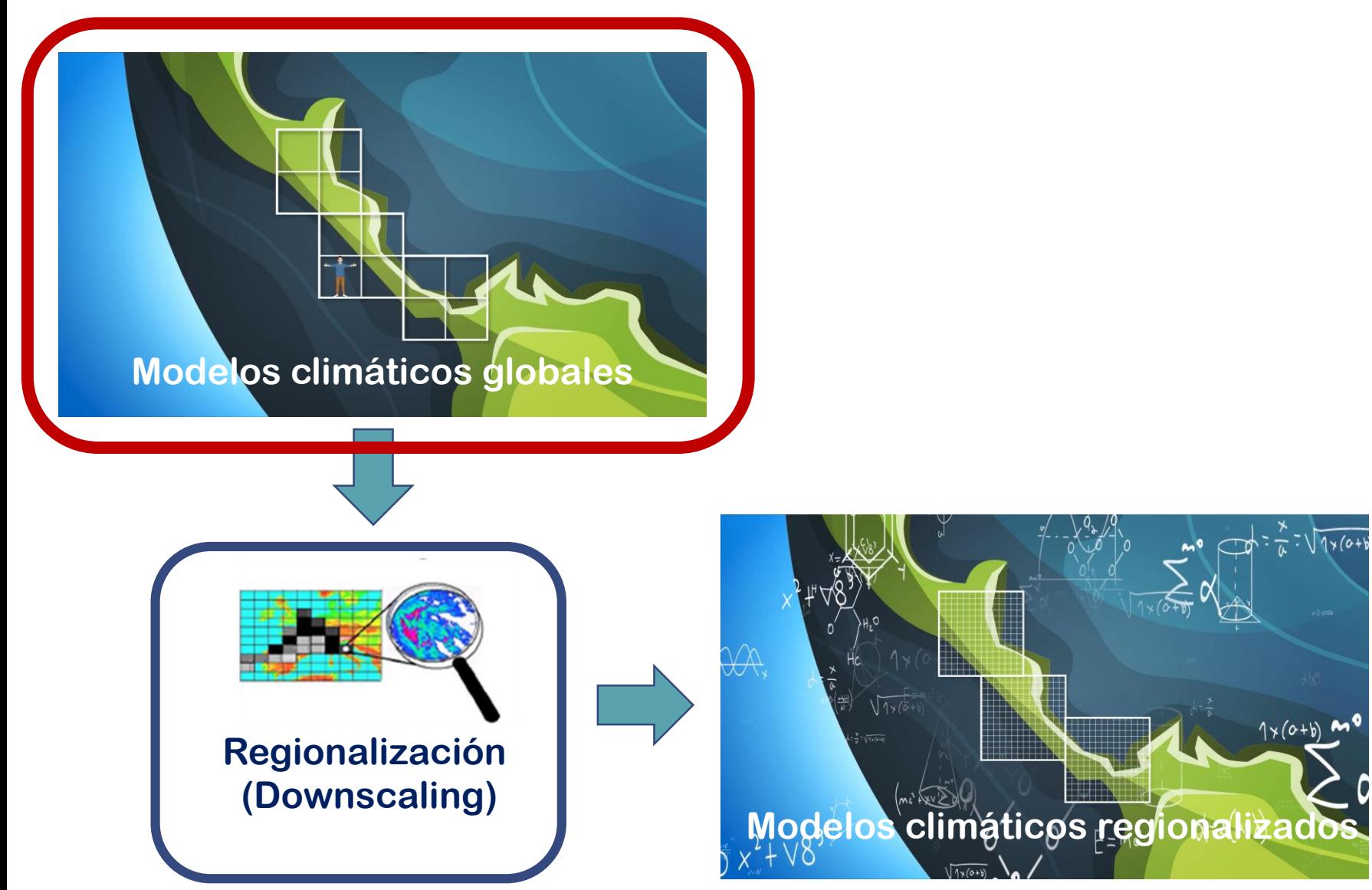

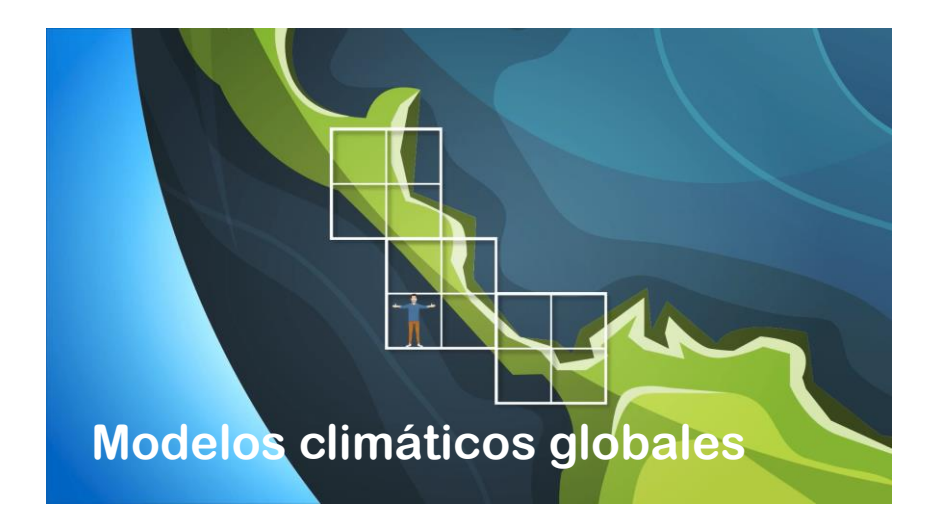

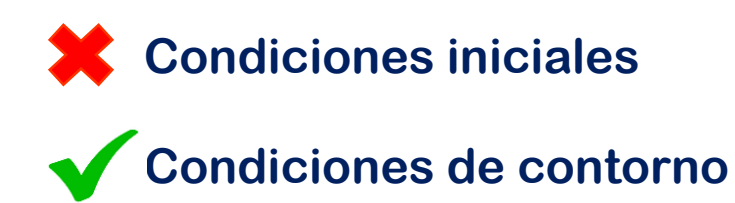

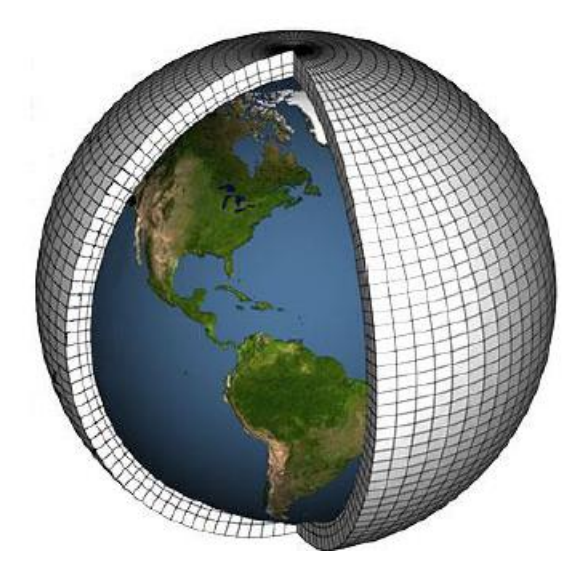

**SSP1: Sostenibilidad (tomar el camino verde) SSP2: A medio camino SSP3: Rivalidad regional (un camino rocoso) SSP4: Desigualdad (un camino dividido) SSP5: Desarrollo impulsado por combustibles fósiles (tomar la autopista)** 

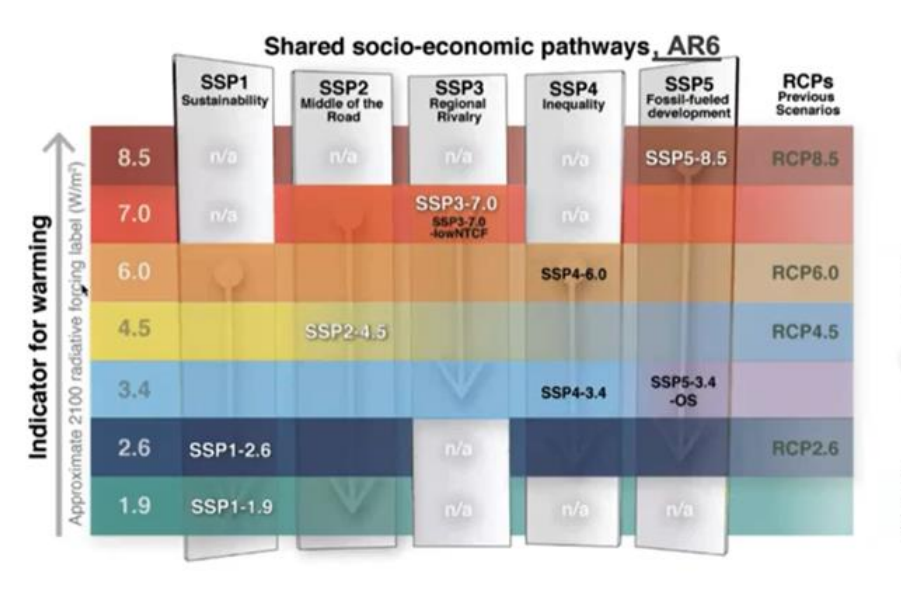

Figure CCB1.4, Fig.1

No additional limate policy eterence scenario

Mitigation venarios

Aitigation

**SSPX-Y** scenarios: **X** indicates SSP Y indicates RCP

**Schematic illustration of main steps in developing the SSPs, including the narratives, socioeconomic scenario drivers (basic SSP elements), and SSP baseline and mitigation scenarios.**

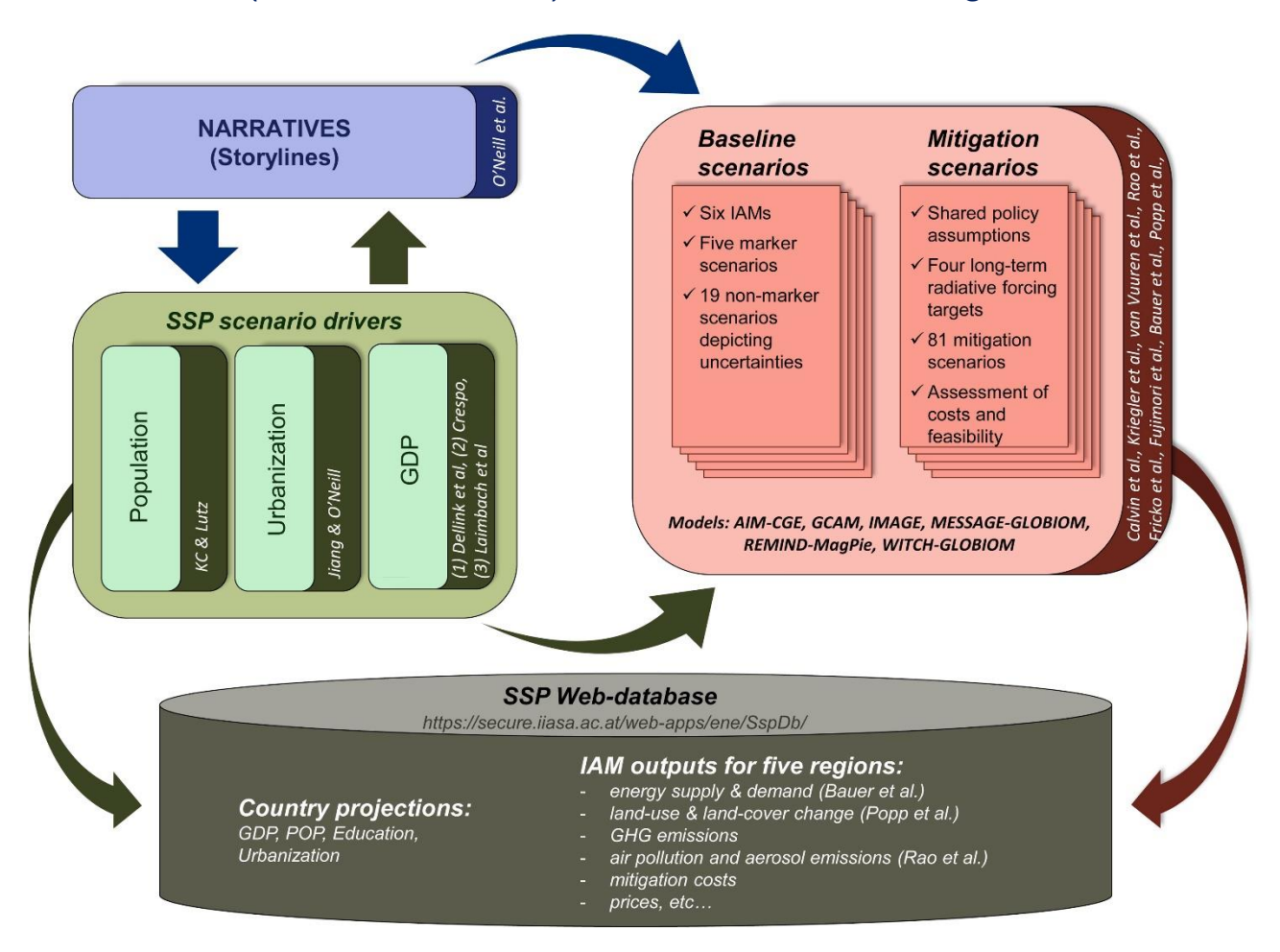

**Schematic illustration of main steps in developing the SSPs, including the narratives, socioeconomic scenario drivers (basic SSP elements), and SSP baseline and mitigation scenarios.**

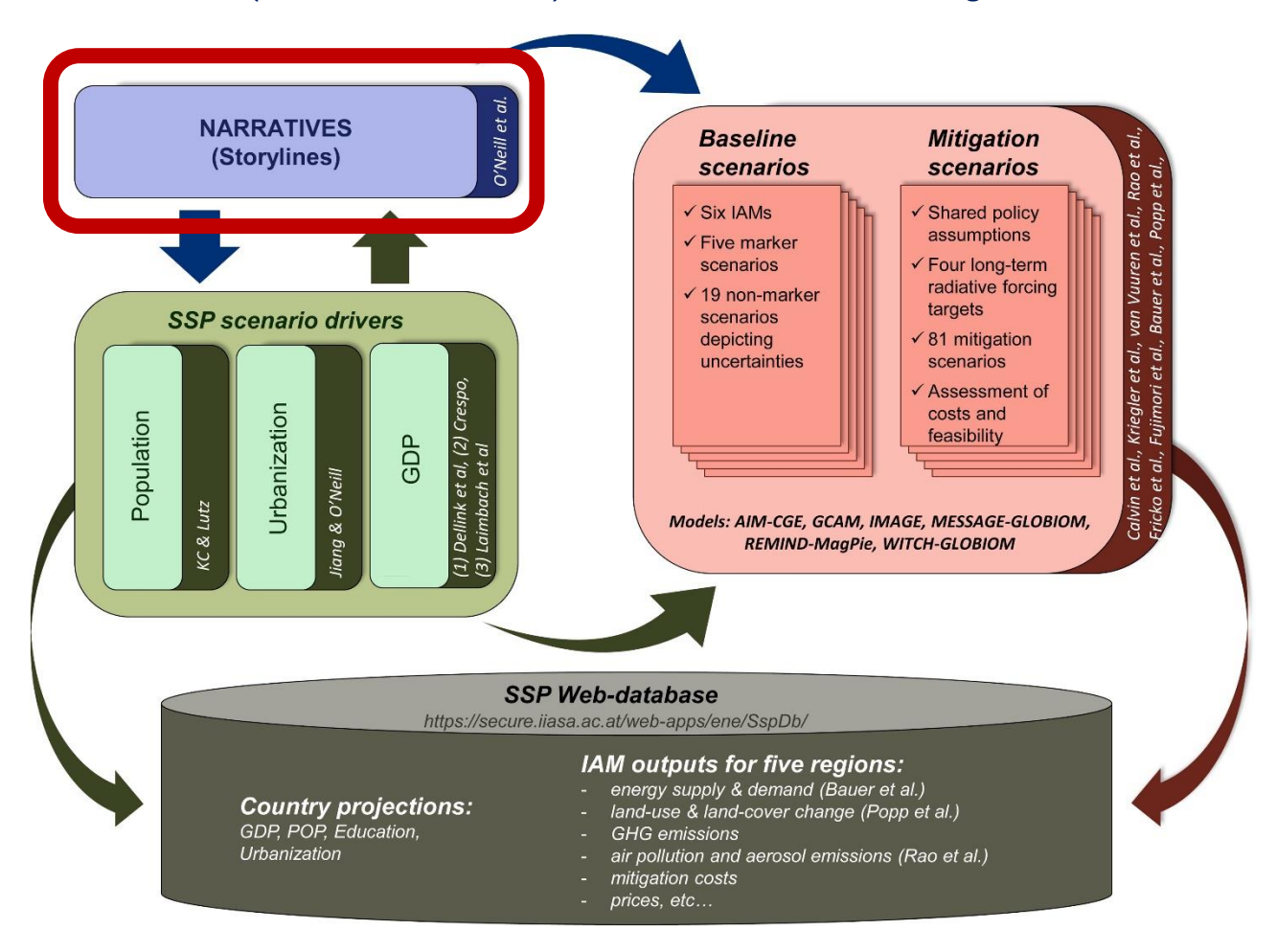

**SSP narratives**

#### **SSP1: Sostenibilidad**

**El mundo cambia gradualmente, pero de manera generalizada, hacia un camino más sostenible, enfatizando un desarrollo más inclusivo que respeta los límites ambientales percibidos. La gestión de los bienes comunes mundiales mejora lentamente, las inversiones en educación y salud aceleran la transición demográfica y el énfasis en el crecimiento económico se desplaza hacia un énfasis más amplio en el bienestar humano. Impulsada por un compromiso cada vez mayor con el logro de los objetivos de desarrollo, la desigualdad se reduce tanto entre los países como dentro de ellos. El consumo está orientado hacia un bajo crecimiento material y una menor intensidad de recursos y energía**

#### **SSP2: A medio camino**

**El mundo sigue un camino en el que las tendencias sociales, económicas y tecnológicas no se desvían marcadamente de los patrones históricos. El desarrollo y el crecimiento de los ingresos avanzan de manera desigual, con algunos países logrando un progreso relativamente bueno mientras que otros no cumplen con las expectativas. Las instituciones mundiales y nacionales trabajan para lograr los objetivos de desarrollo sostenible, pero lo hacen lentamente. Los sistemas ambientales experimentan degradación, aunque hay algunas mejoras y, en general, la intensidad del uso de recursos y energía disminuye. El crecimiento de la población mundial es moderado y se estabiliza en la segunda mitad del siglo. La desigualdad de ingresos persiste o mejora solo lentamente y persisten los desafíos para reducir la vulnerabilidad a los cambios sociales y ambientales.**

#### **SSP3: Rivalidad regional**

**El resurgimiento del nacionalismo, las preocupaciones sobre la**

**competitividad y la seguridad y los conflictos regionales empujan a los países a centrarse cada vez más en cuestiones nacionales o, como mucho, regionales. Las políticas cambian con el tiempo para orientarse cada vez más hacia cuestiones de seguridad nacional y regional. Los países se centran en alcanzar los objetivos de seguridad energética y alimentaria dentro de sus propias regiones a expensas de un desarrollo de base más amplia. Disminuyen las inversiones en educación y desarrollo tecnológico. El desarrollo económico es lento, el consumo es intensivo en materiales y las desigualdades persisten o empeoran con el tiempo. El crecimiento de la población es bajo en los países industrializados y alto en los países en desarrollo. Una baja prioridad internacional para abordar las preocupaciones ambientales conduce a una fuerte degradación ambiental en algunas regiones.**

#### **SSP4: Desigualdad**

**Las inversiones sumamente desiguales en capital humano, combinadas con las crecientes disparidades en las oportunidades económicas y el poder político, conducen a un aumento de las desigualdades y la estratificación tanto entre los países como dentro de ellos. Con el tiempo, se ensancha la brecha entre una sociedad conectada internacionalmente que contribuye a los sectores de la economía mundial intensivos en conocimiento y capital, y una colección fragmentada de sociedades de bajos ingresos y con poca educación que trabajan en una economía de baja tecnología y con un uso intensivo de mano de obra. La cohesión social se degrada y los conflictos y los disturbios se vuelven cada vez más comunes. El desarrollo tecnológico es alto en la economía y los sectores de alta tecnología. El sector energético globalmente conectado se diversifica, con inversiones tanto en combustibles intensivos en carbono como el carbón y petróleo no convencional, como también en fuentes de energía bajas en carbono. Las políticas medioambientales se centran en los problemas locales de las zonas de ingresos medios y altos.**

**SSP5: Desarrollo basado en combustibles fósiles**

**Este mundo confía cada vez más en los mercados competitivos, la innovación y las sociedades participativas para producir un rápido progreso tecnológico y el desarrollo del capital humano como camino hacia el desarrollo sostenible. Los mercados globales están cada vez más integrados. También hay fuertes inversiones en salud, educación e instituciones para mejorar el capital humano y social. Al mismo tiempo, el impulso por el desarrollo económico y social se combina con la explotación de abundantes recursos de combustibles fósiles y la adopción de estilos de vida intensivos en recursos y energía en todo el mundo. Todos estos factores conducen a un rápido crecimiento de la economía mundial, mientras que la población mundial alcanza su punto máximo y disminuye en el siglo XXI. Los problemas ambientales locales como la contaminación del aire se gestionan con éxito. Existe fe en la capacidad de gestionar con eficacia los sistemas sociales y ecológicos, incluso mediante la geoingeniería si es necesario.**

**O'Neill et al.,The roads ahead: Narratives for shared socioeconomic pathways describing world futures in the 21st century, Global Environmental Change, Volume 42, 2017, Pages 169-180, ISSN 0959-3780, https://doi.org/10.1016/j.gloenvcha.2015.01.004.**

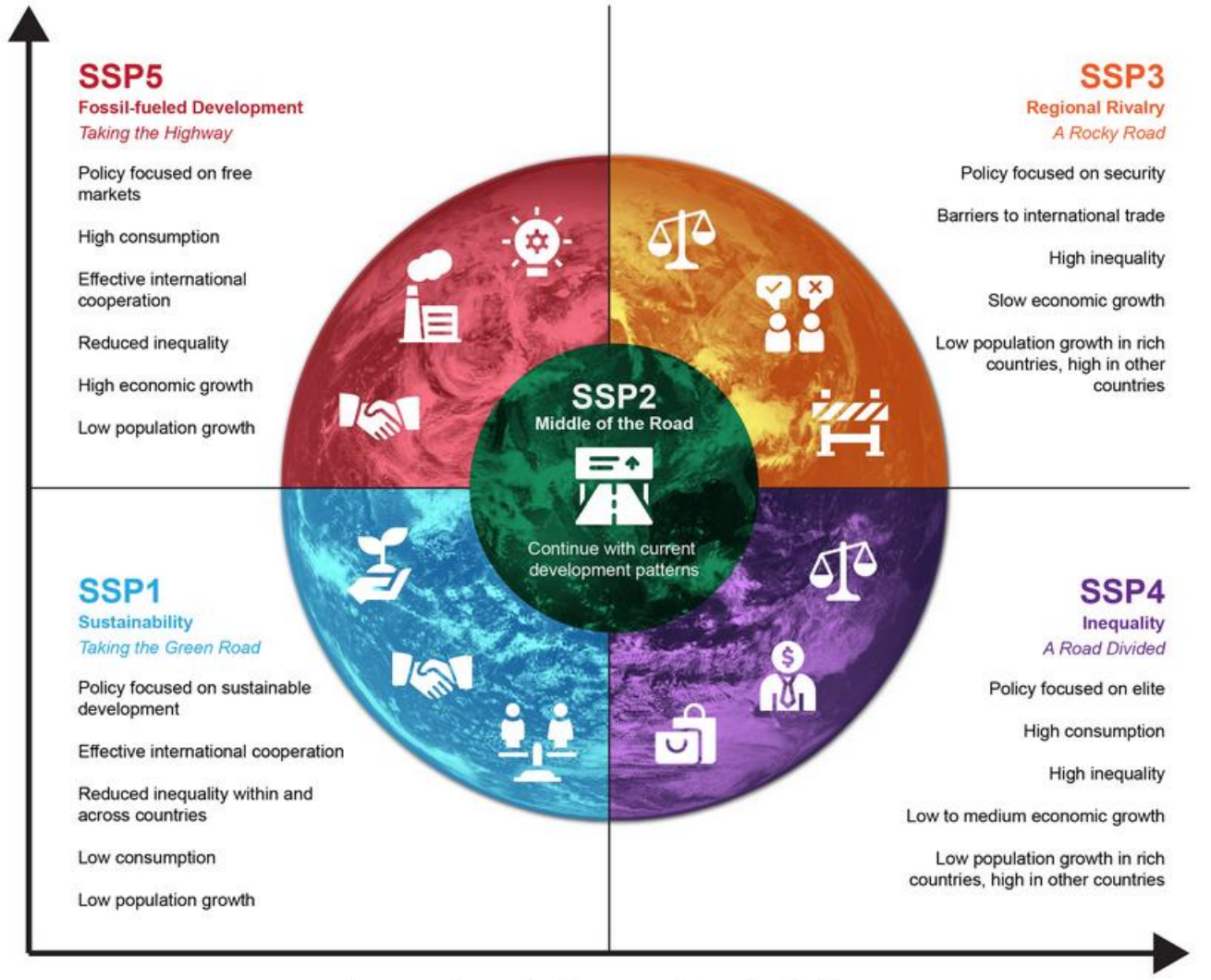

#### Increasing challenges to adaptation

**https://climatedata.ca/resource/understanding-shared-socio-economic-pathways-ssps/.**

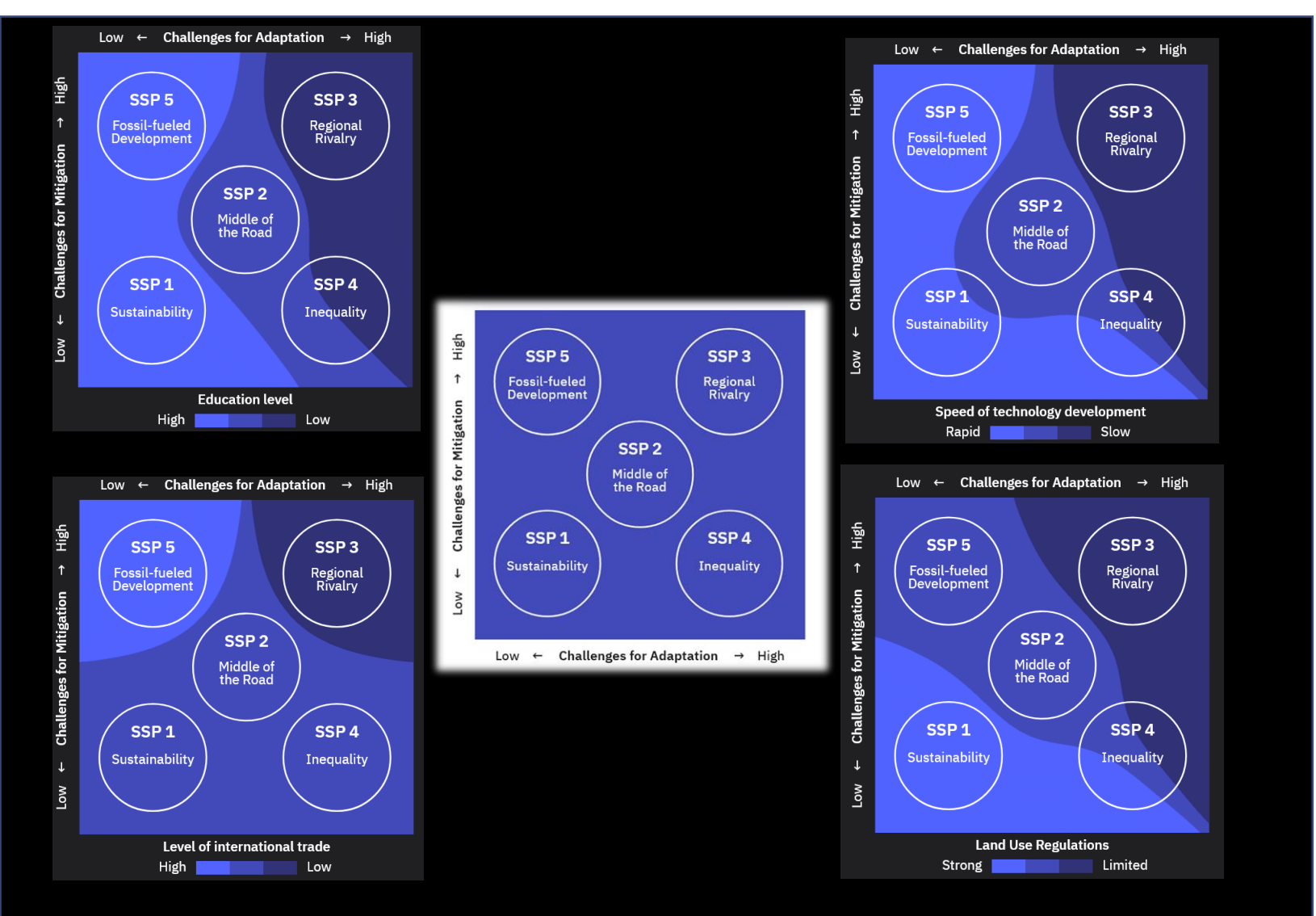

**Schematic illustration of main steps in developing the SSPs, including the narratives, socioeconomic scenario drivers (basic SSP elements), and SSP baseline and mitigation scenarios.**

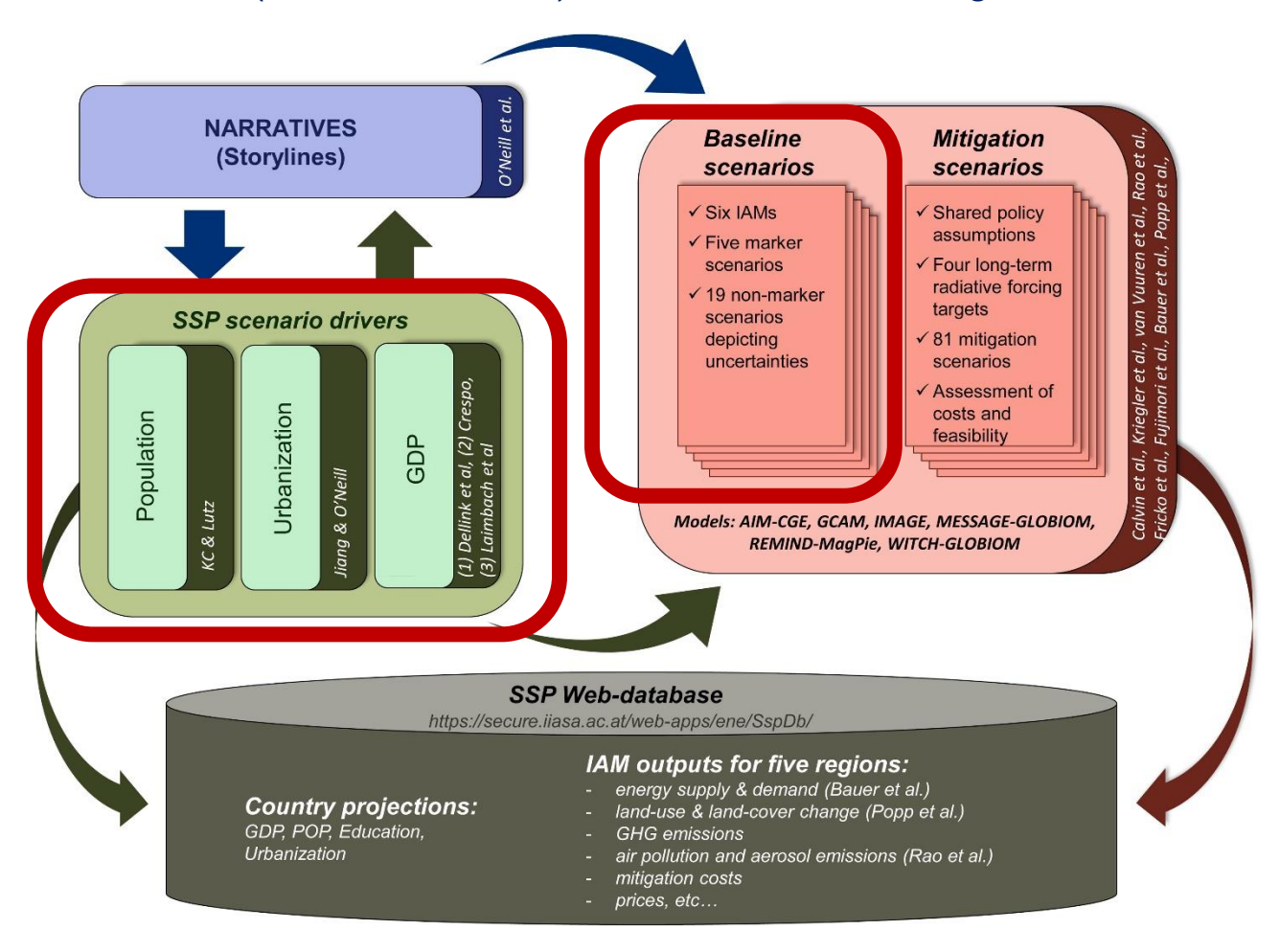
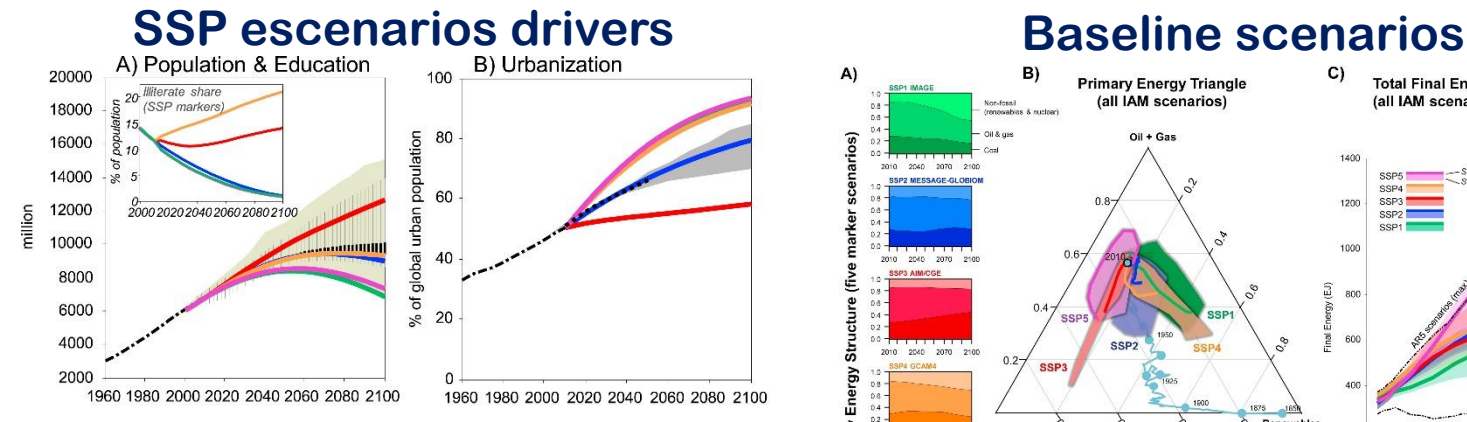

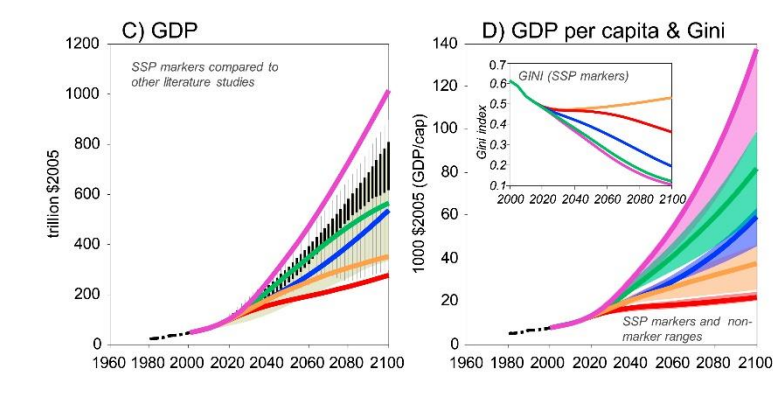

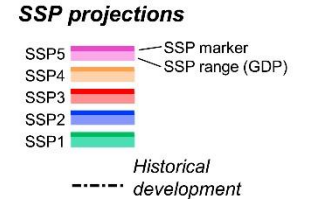

#### **Riahi et al.,The Shared Socioeconomic Pathways and their energy, land use, and greenhouse gas emissions implications: An overview, Global Environmental Change,Volume 42,2017,Pages 153-168, ISSN 0959-3780, https://doi.org/10.1016/j.gloenvcha.2016.05.009.**

**Other major studies** 

100% (full) range

**IIIIIIIIII** Interquartile range

2050

........

IPCC SRES scenario range (A/C)

AR5 WGIII scenarios (A/C)

UN urbanization trend to (B)

Grübler et al. range (B)

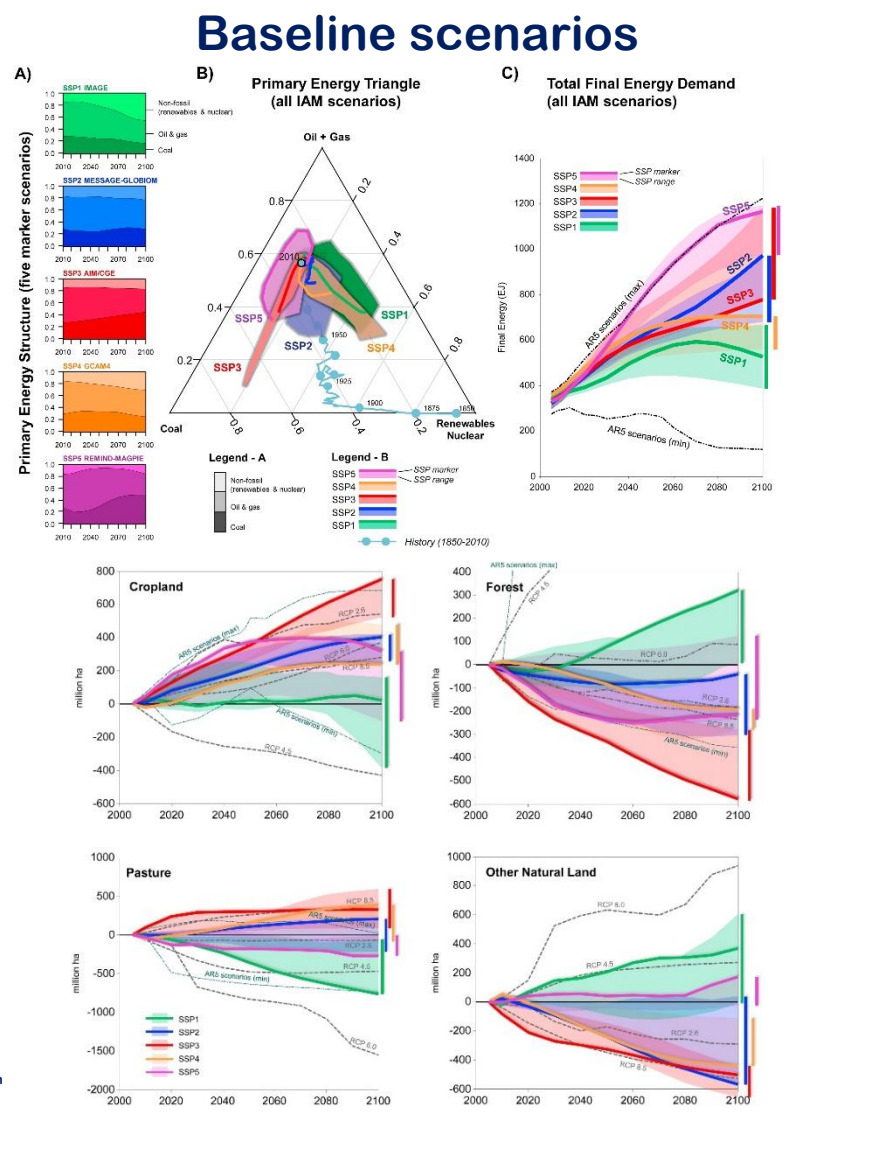

#### **Baseline scenarios**

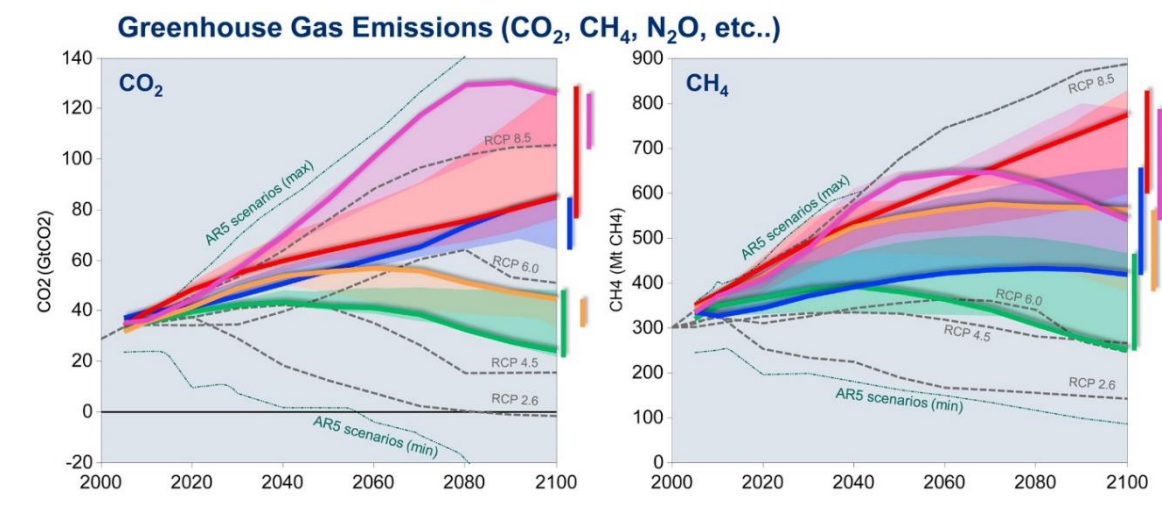

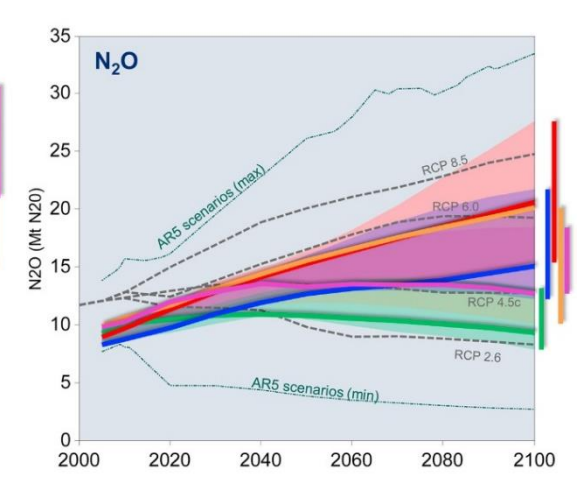

Aerosol & Air Pollutant Emissions (Sulfur, Black Carbon, etc..)

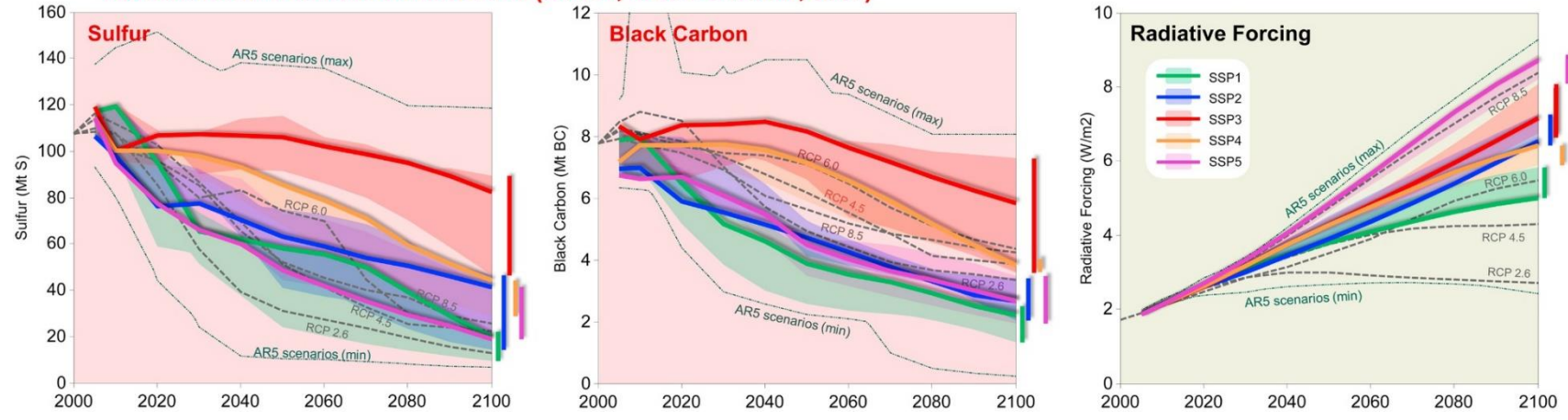

Riahi et al., The Shared Socioeconomic Pathways and their energy, land use, and greenhouse gas emissions implications: An overview, Global Environmental Change, Volume 42,2017, Pages 153-168, ISSN 0959-3780, **https://doi.org/10.1016/j.gloenvcha.2016.05.009.**

**Schematic illustration of main steps in developing the SSPs, including the narratives, socioeconomic scenario drivers (basic SSP elements), and SSP baseline and mitigation scenarios.**

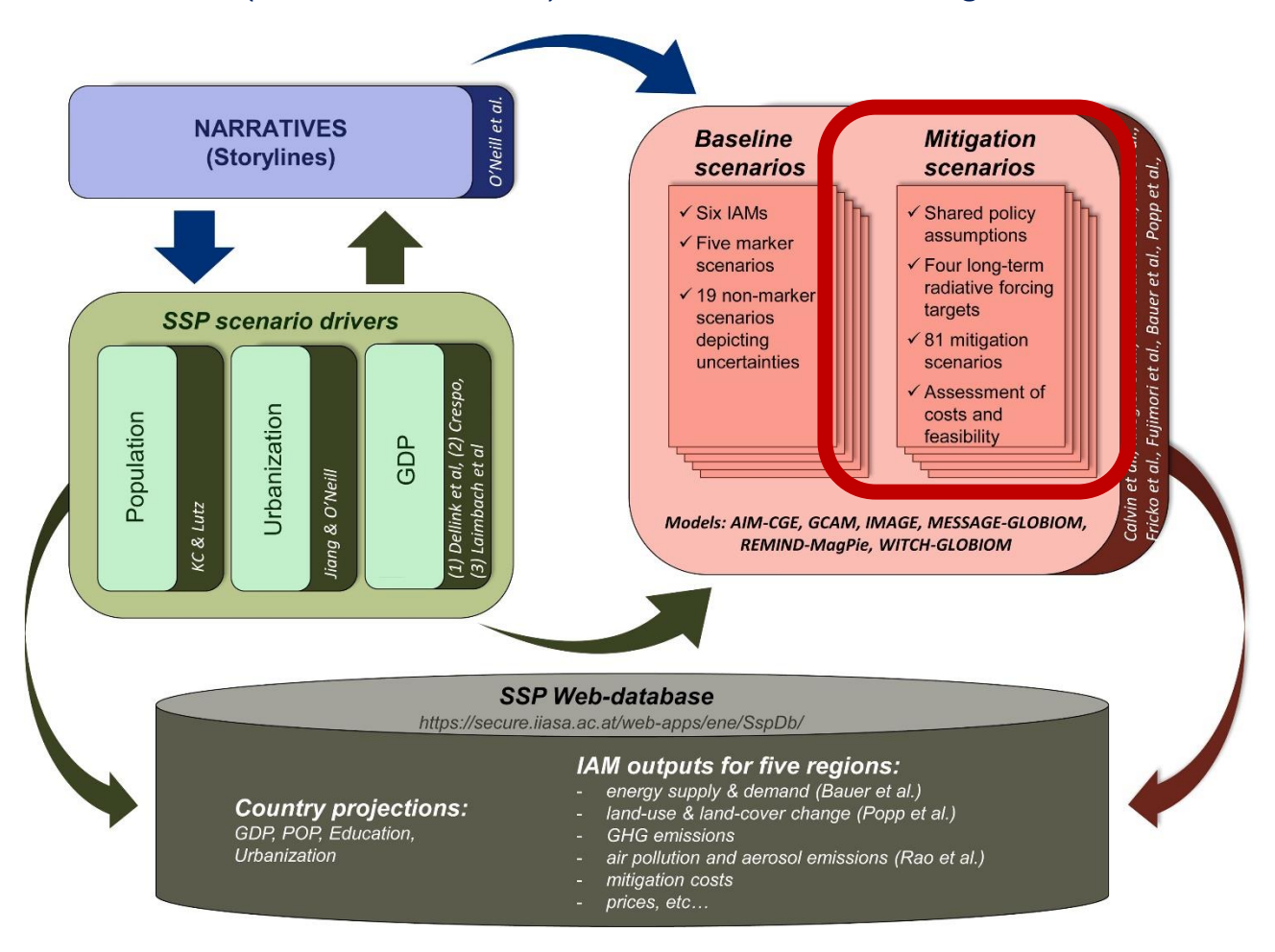

**Baseline scenarios + additional mitigation (in colour)** 

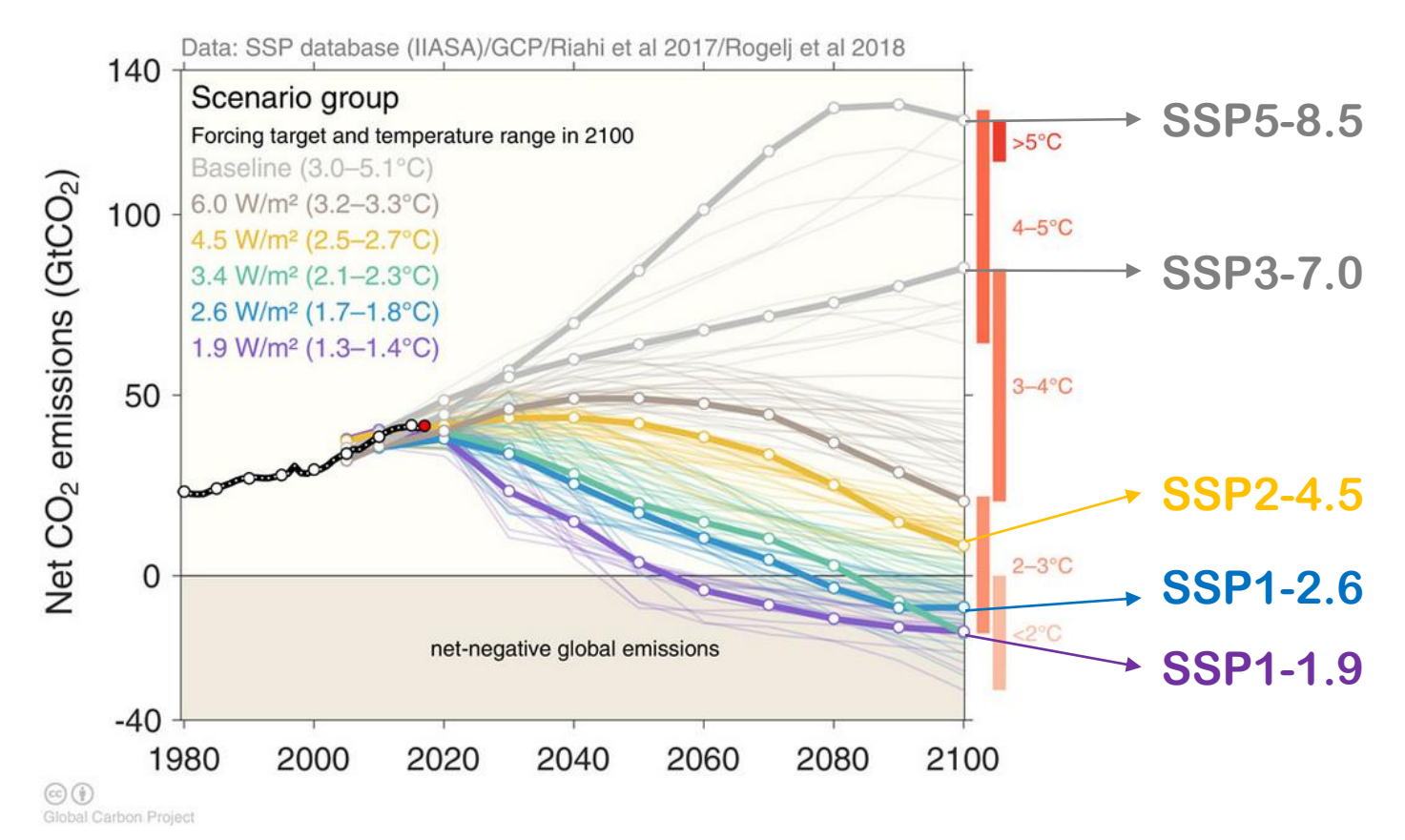

Global CO2 emissions (gigatonnes, GtCO2) for all IAM runs in the SSP database. SSP no-climate-policy baseline scenarios are shown grey, while various mitigation targets are shown in colour. Bold lines indicate the subset of scenarios chosen as a focus for running CMIP6 climate model simulations. Chart produced for Carbon Brief by Glen Peters and Robbie Andrews from the Global Carbon Project.

(a) Emisiones anuales de CO<sub>2</sub> en el futuro (izquierda) y de un subconjunto de fuerzas impulsoras claves distintas del CO<sub>2</sub> (derecha), en los cinco escenarios ilustrativos

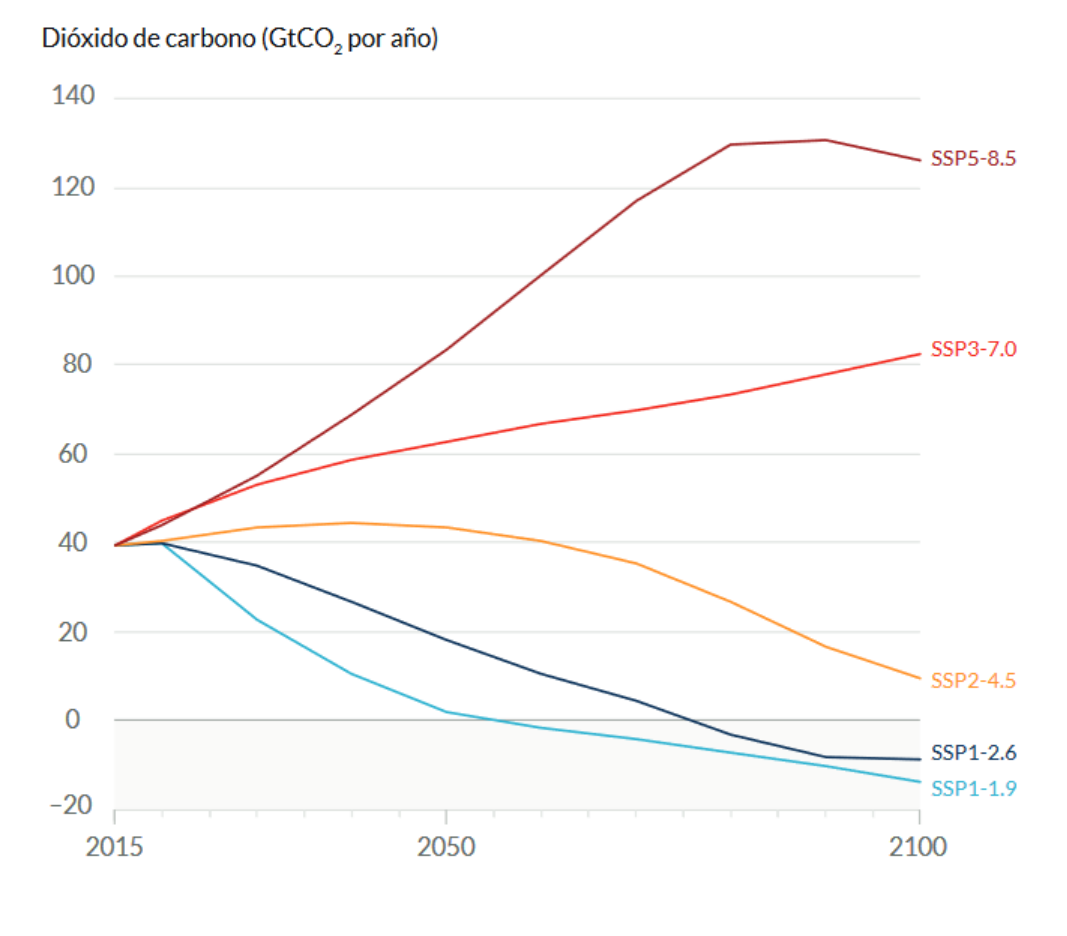

#### Sustancias seleccionadas que contribuyen a los GEI distintos del CO.

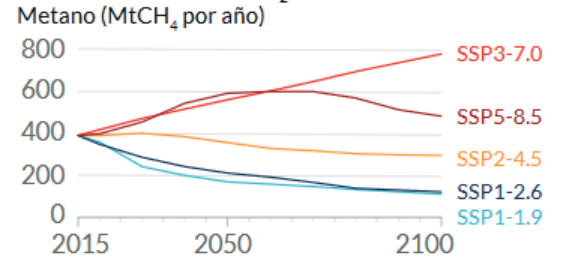

Óxido nitroso (MtN<sub>2</sub>O por año) SSP3-7.0 20 SSP5-8.5  $10$ SSP2-4.5 SSP1-2.6 SSP1-1.9

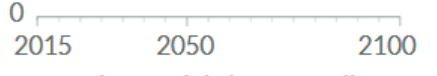

#### Un contaminante del aire y contribuyente a los aerosoles

Dióxido de azufre (MtSO<sub>2</sub> por año)

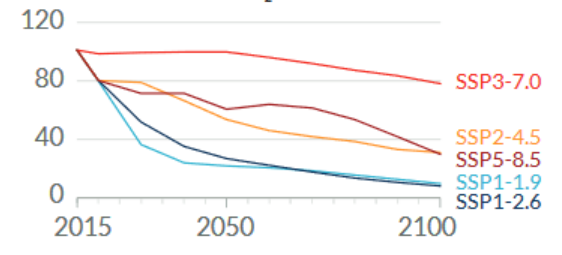

**https://www.ipcc.ch/report/ar6/wg1/downloads/report/IPCC\_AR6\_WG1\_SPM\_Spanish.pdf**

Figure CCB1.4,

No additional

limate policy

Mitigation

venarios

**SSPX-Y** scenarios:

Y indicates RCP

eterence scenario

Fig.1

Aitigation

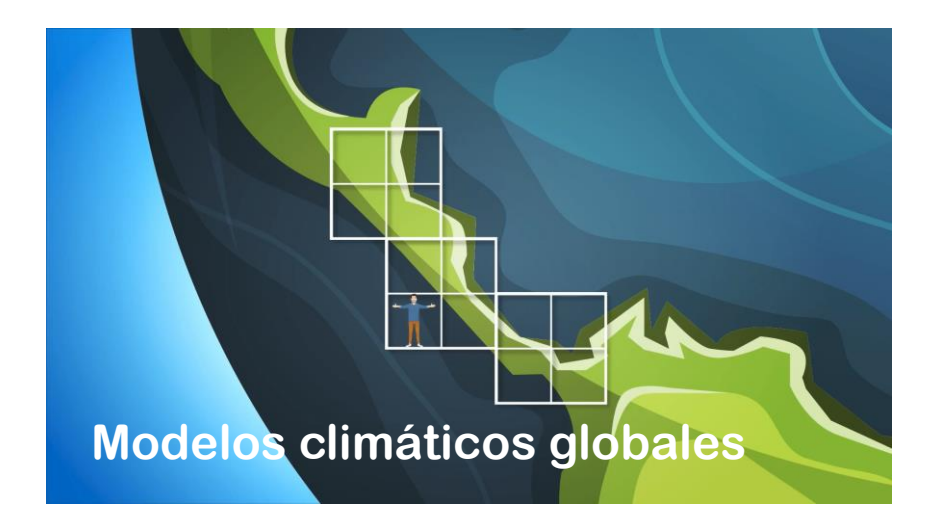

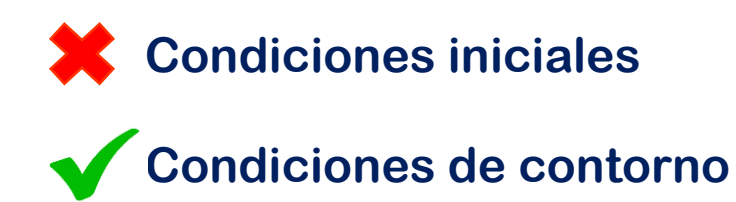

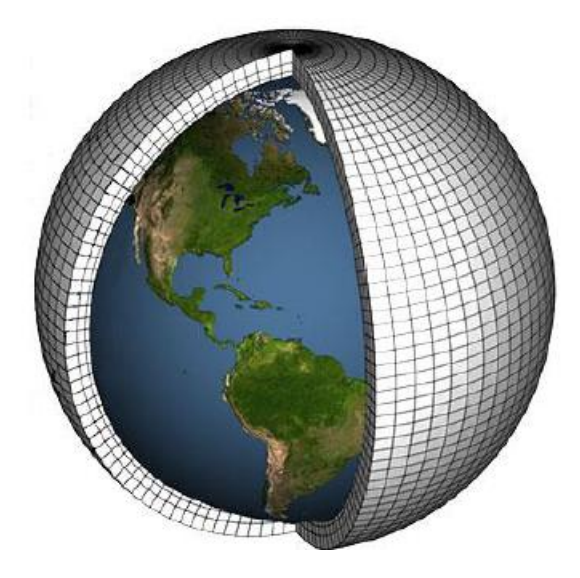

**SSP1: Sostenibilidad (tomar el camino verde) SSP2: A medio camino SSP3: Rivalidad regional (un camino rocoso) SSP4: Desigualdad (un camino dividido) SSP5: Desarrollo impulsado por combustibles fósiles (tomar la autopista)** 

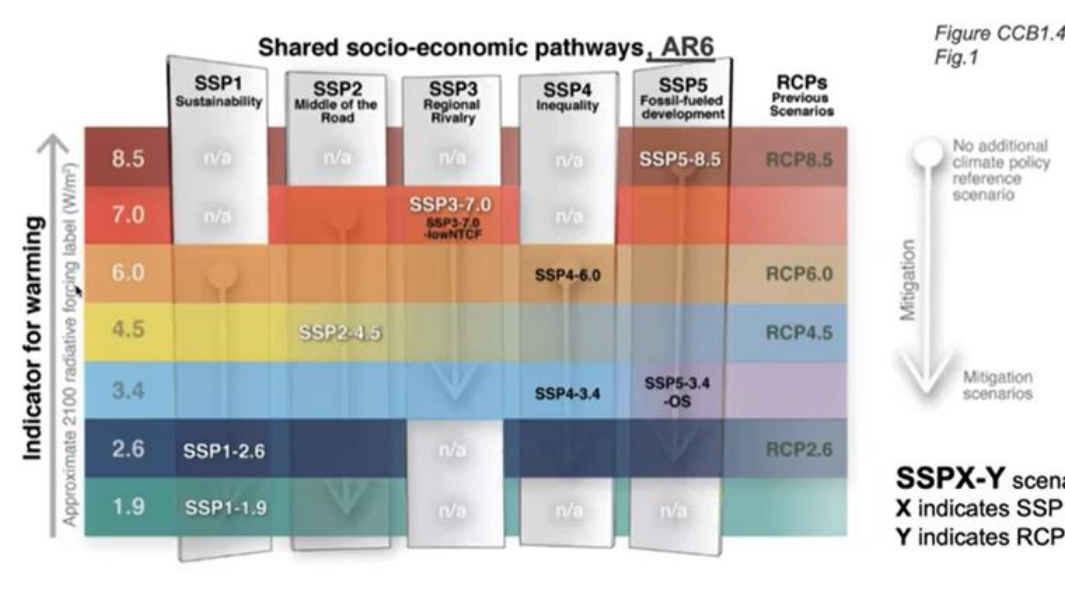

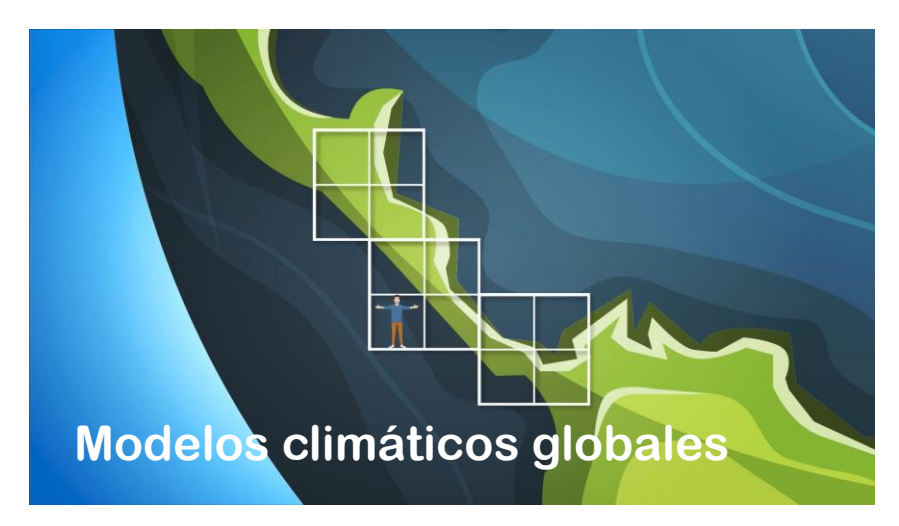

Fuentes de incertidumbre en la proyección de temperatura global media

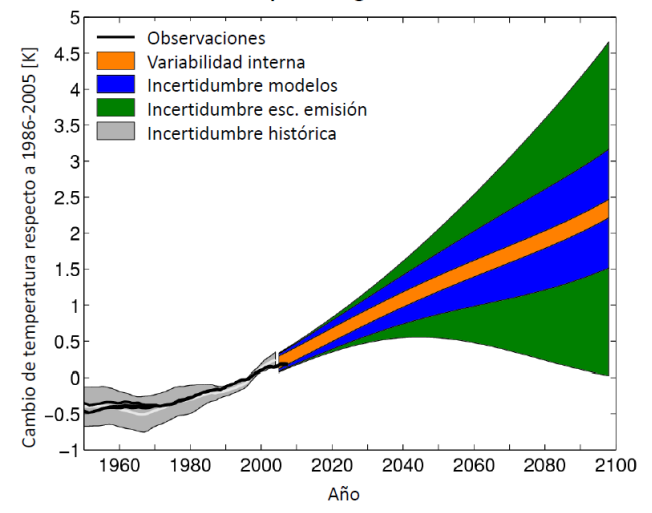

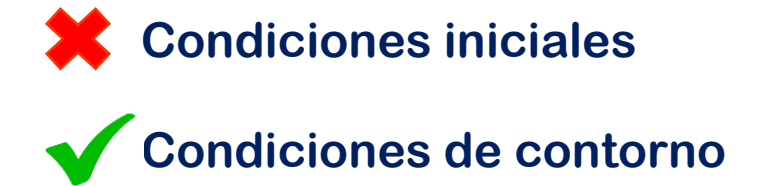

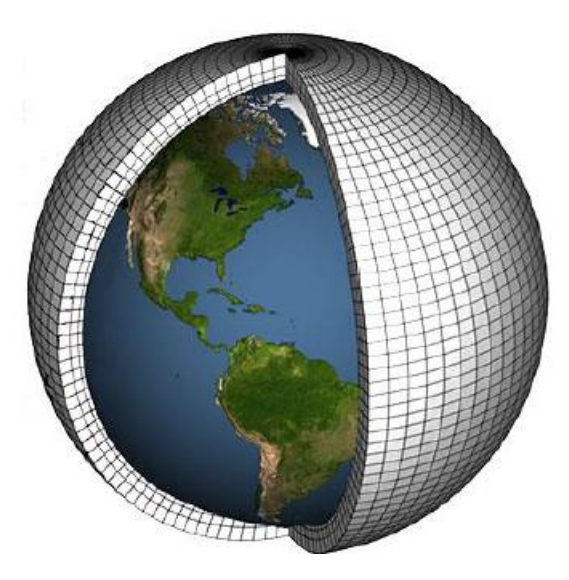

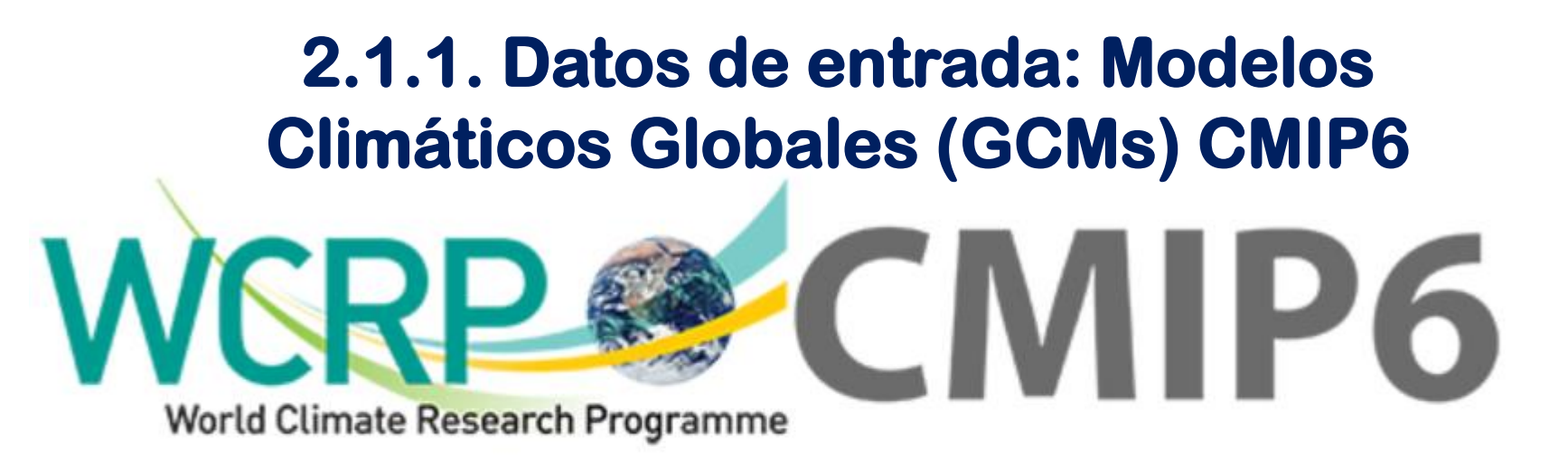

**WCRP Coupled Model Intercomparison Project (Phase 6)** 

• **Web oficial de CMIP:**

**<https://wcrp-cmip.org/>**

• **Listado de todos los GCMs participantes en CMIP6:**

**<https://airtable.com/shrvRybShvNSE1Szp/tblC0DBPiCm7gjJqx>**

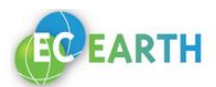

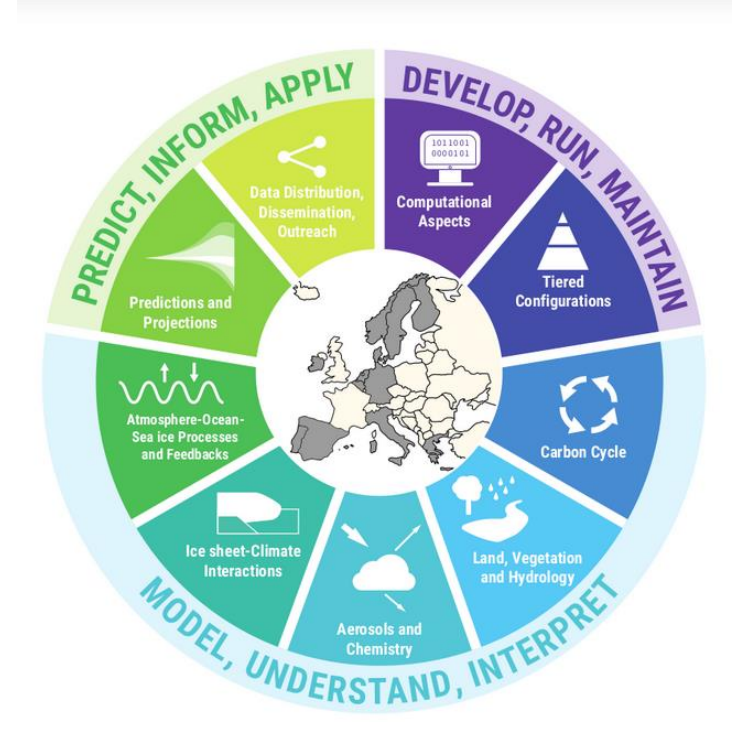

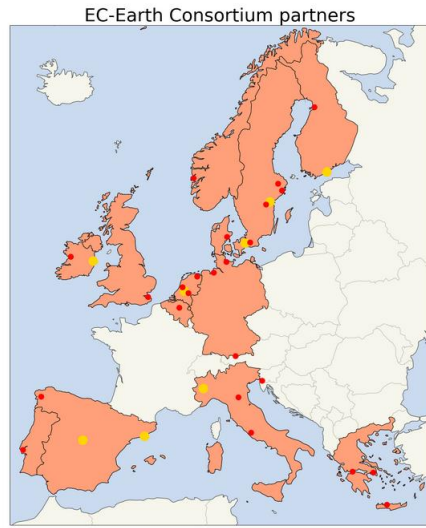

Core Partners Partners

### **<https://ec-earth.org/>**

#### **Core partners**

**SMHI, Sweden KNMI, The Netherlands DMI, Denmark**

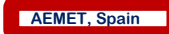

**Met Éireann, Ireland CNR, Italy BSC, Spain FMI, Finland**

#### **Partners**

**Aarhus University, Department of Environmental Science, Denmark Alfred Wegener Institute Bremerhaven, Germany Instituto de Meteorologia, Portugal Center for the Study of Air Quality and Climate Change (C-STACC), Greece TUC/CHENVENG, Greece Centro de Geofisica, University of Lisbon, Portugal ENEA, Italy Geomar, Germany Geophysical Institute, University of Bergen, Norway IC3, Spain ICHEC, Ireland ICTP, Italy IMAU, The Netherlands KIT, Germany Lund University, Sweden Meteorologiska Institutionen, Stockholm, Sweden National Observatory of Athens (NOA), Greece Niels Bohr Institute, University of Copenhagen, Denmark NLeSC, Netherlands eScience Center, The Netherlands Oulun Yliopisto, Finland Politecnico di Torino (POLITO), Italy SARA, The Netherlands Unité ASTR, Belgium Université Catholique de Louvain, Belgium Universiteit Utrecht, The Netherlands Universiteit Wageningen, The Netherlands University College Dublin, Ireland University of Helsinki, Finland Uppsala Universitet, Sweden USC, University of Santiago de Compostela, Spain Vrije Universiteit Amsterdam, The Netherlands**

# **Interactivo IPCC Atlas**

**<https://interactive-atlas.ipcc.ch/>**

**IPCC Working Group I (WGI): Sixth Assessment** 

#### **IPCC WGI Interactive Atlas**

A novel tool for flexible spatial and temporal analyses of much of the observed and projected climate change information underpinning the Working Group I contribution to the Sixth Assessment Report, including regional synthesis for Climatic Impact-Drivers (CIDs).

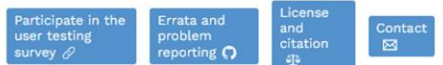

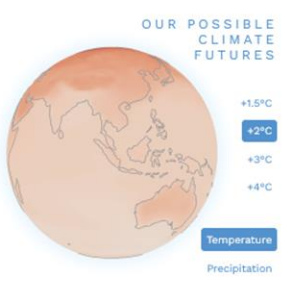

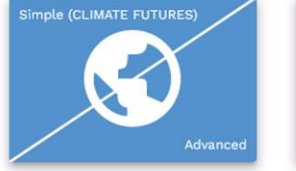

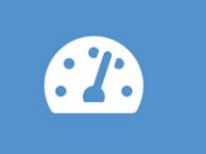

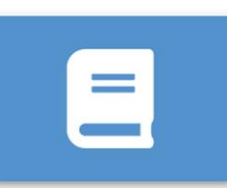

**REGIONAL INFORMATION** 

REGIONAL SYNTHESIS

**DOCUMENTATION** 

# **Interactivo**

**<https://interactive-atlas.ipcc.ch/>**

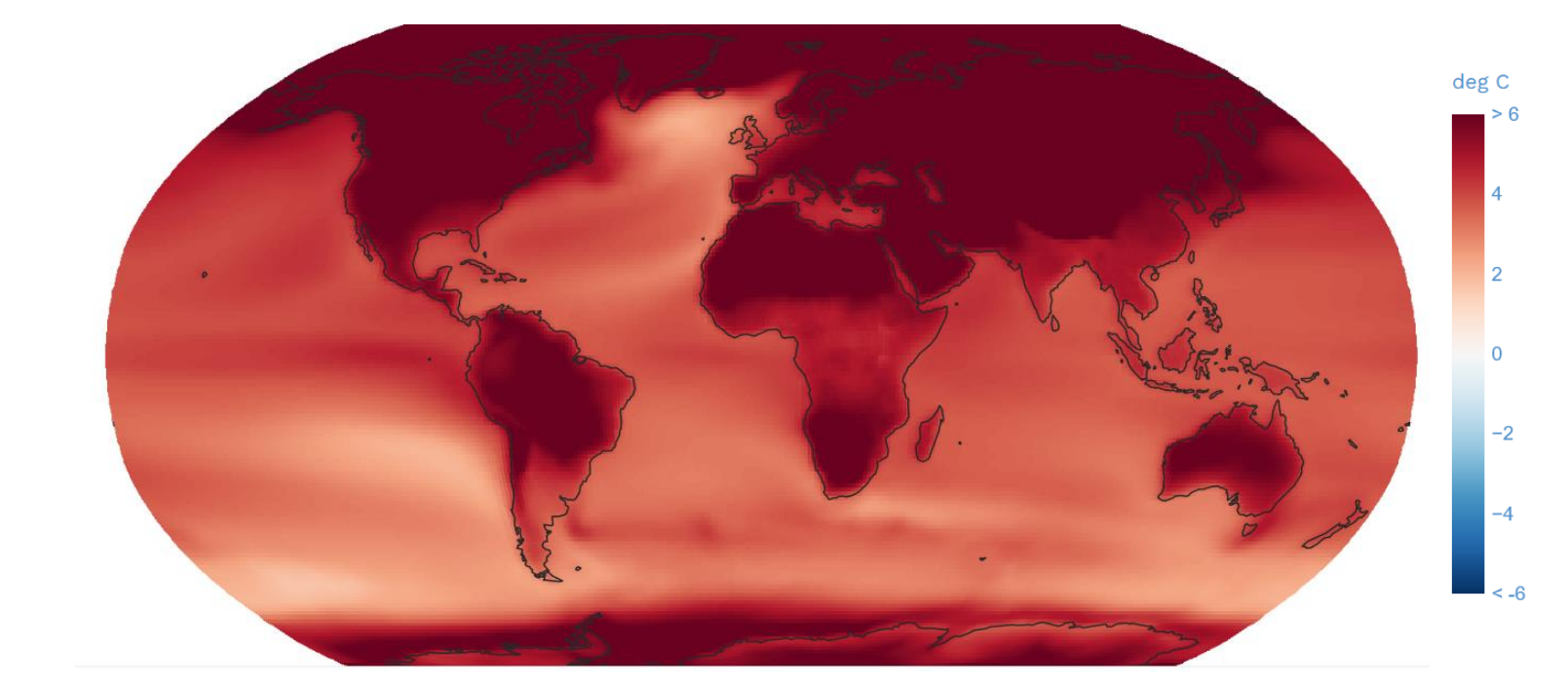

CMIP6 - Mean temperature (T) Change deg C - Long Term (2081-2100) SSP5-8.5 (rel. to 1850-1900) - Annual (34 models>

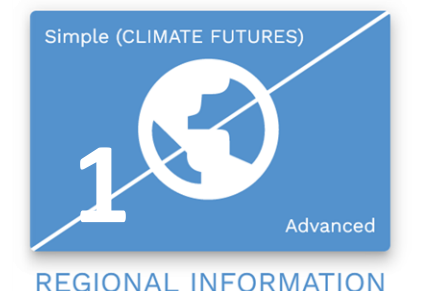

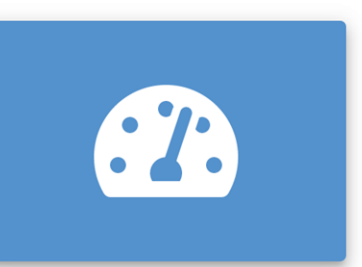

**REGIONAL SYNTHESIS** 

**DOCUMENTATION** 

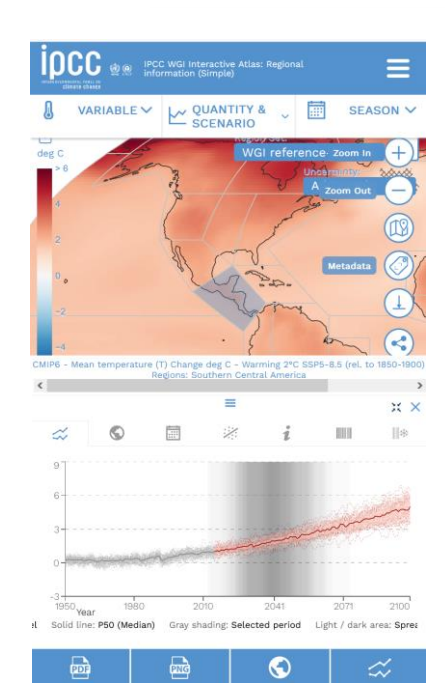

**El Atlas Interactivo contiene información espacial y temporal de las variables climáticas esenciales, índices extremos y factores de impactoclimático, incluyendo múltiples evidencias en la que se sustenta la evaluación regional del cambio climático:**

- **Observaciones**
- **CMIP5**
- **CMIP6**
- **CORDEX**

**Información regional:**

- **a) Series temporales**
- **b) Stripes**
- **c) Ciclo anual**
- **d) Tablas**
- **e) Gráficos de dispersión**

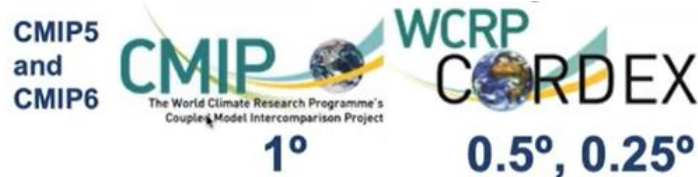

near surface air temperature. change, long-term, SSP2-4.5

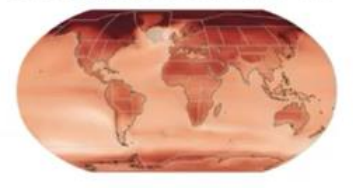

Anthrop. CO2 emissions, change, long-term, SSP2-4.5

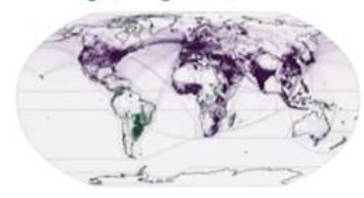

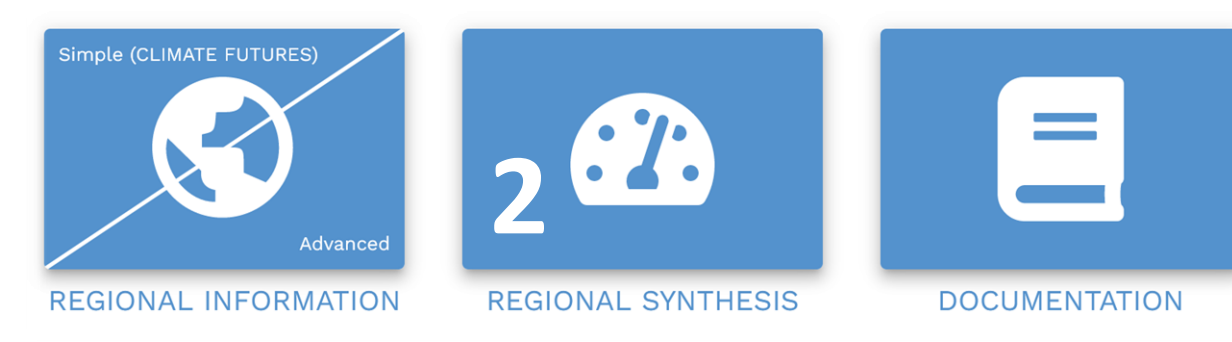

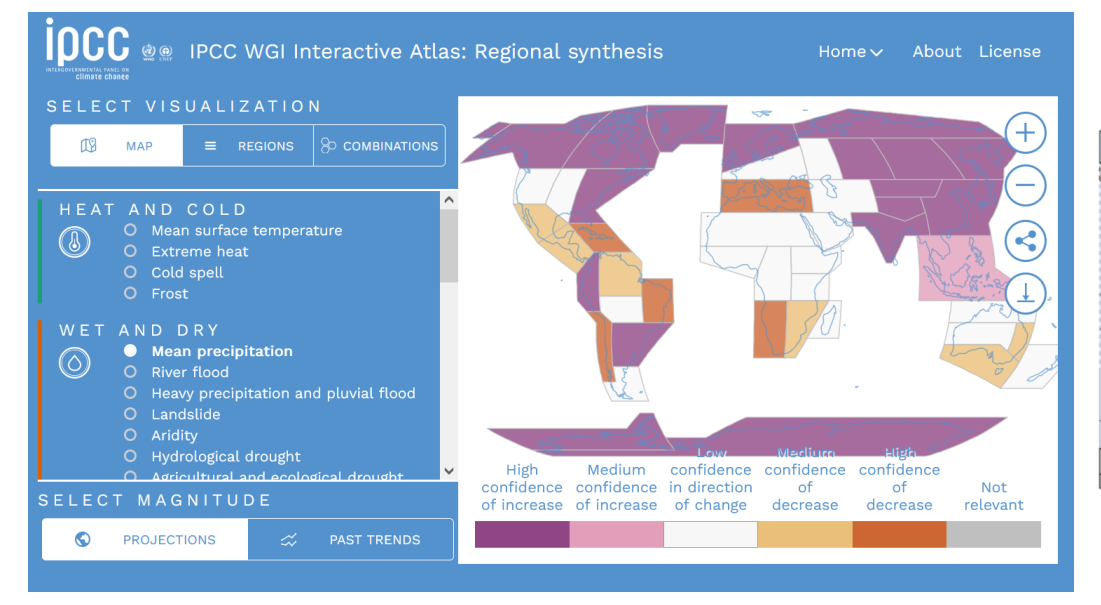

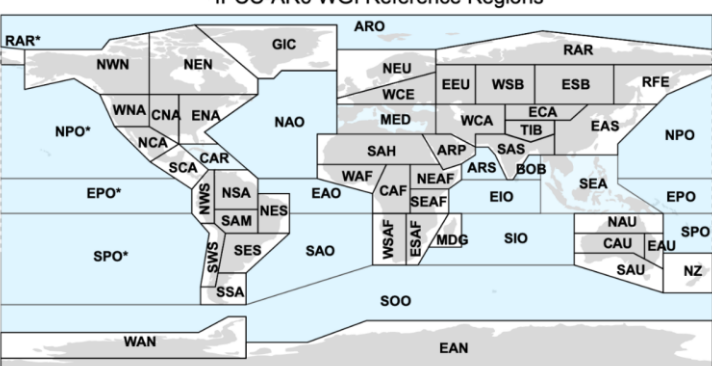

#### **IPCC-AR6 WGI Reference Regions**

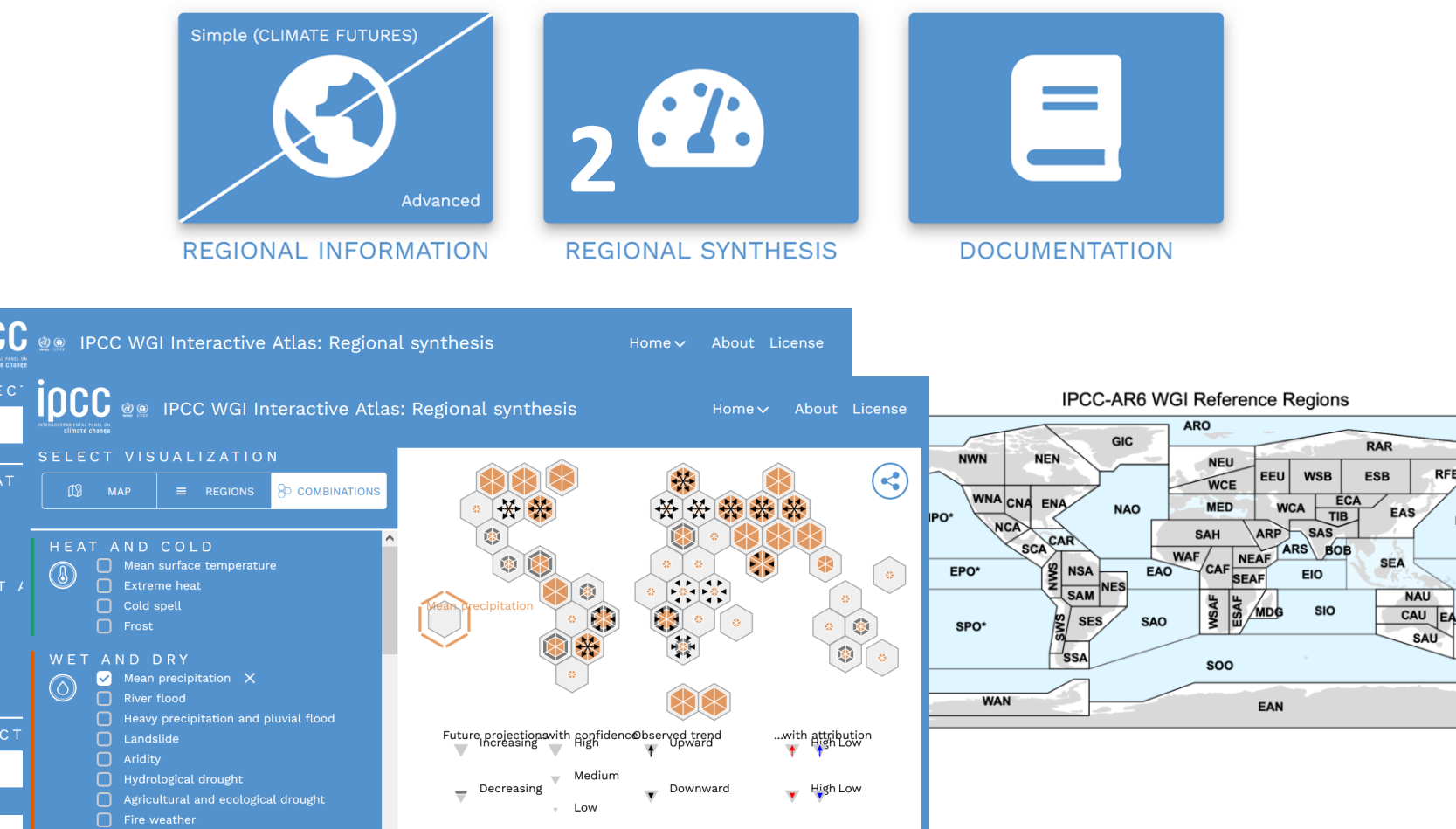

EPO

SPO<br>NZ

ioc

瓜

 $\begin{array}{c}\n\hline\nH \\
\hline\n\end{array}$ 

 $\circledcirc$ 

 $\bullet$ 

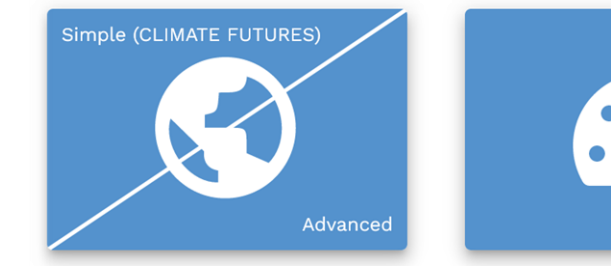

**REGIONAL INFORMATION** 

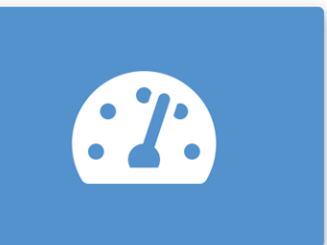

**REGIONAL SYN** 

Y IPCCforked from S <> Code

# **Guías para los usuarios:**

**Documentación, vídeos y tutoriales**

### **Reproducibilidad:**

**El código completo para reproducir el Atlas está públicamente disponible**

### **Metadatos:**

**Todos los productos adjuntan sus metadatos para informar de su procedencia y trazabilidad <https://github.com/IPCC-WG1/Atlas>**

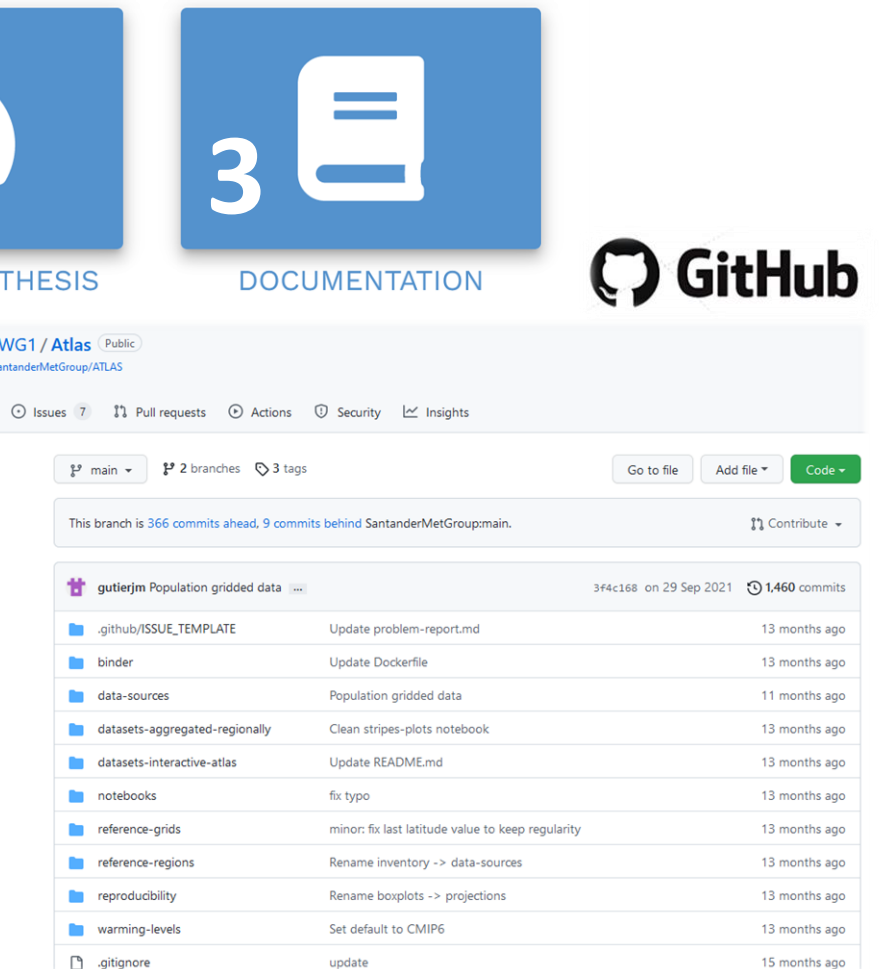

#### **Evaluación de modelos: comparador de GCMs de CMIP6**

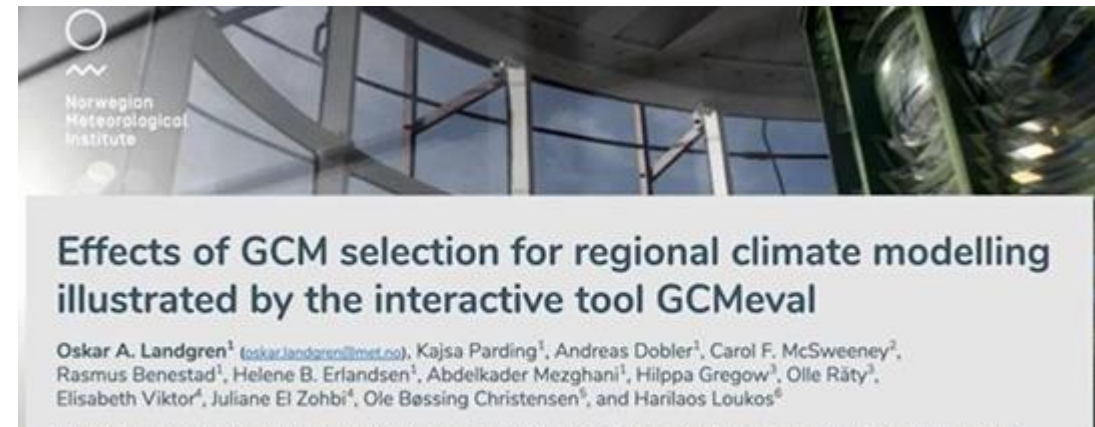

Norwegian Meteorological Institute, Oslo, "Met Office Hadley Centre, Exeter, "Finnish Meteorological Institute, Helsinki, "Climate Service Center Germany (GERICS), Helmholtz-Zentrum Geesthacht, "Danish Meteorological Institute, Copenhagen, "The Climate Data Factory, Paris

2020-05-04, EGU2020-13441, F2: CL4.12 - Regional climate modeling, including CORDEX

# **GCMeval <https://gcmeval.met.no/>**

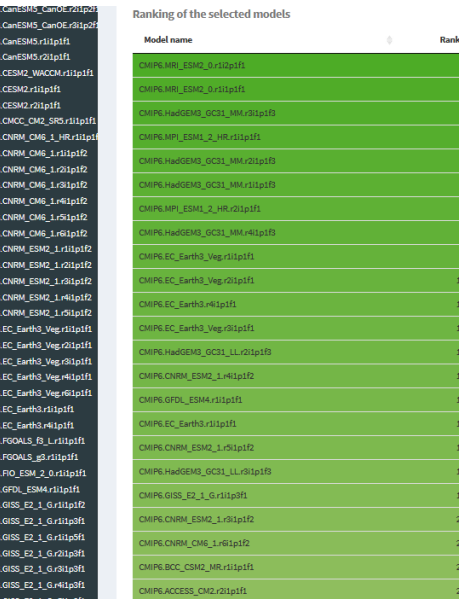

### **¿Dónde descargamos los GCMs de CMIP6? EARTH SYSTEM GRID FEDERATION [\(ESGF](https://esgf-node.llnl.gov/projects/cmip6/))**

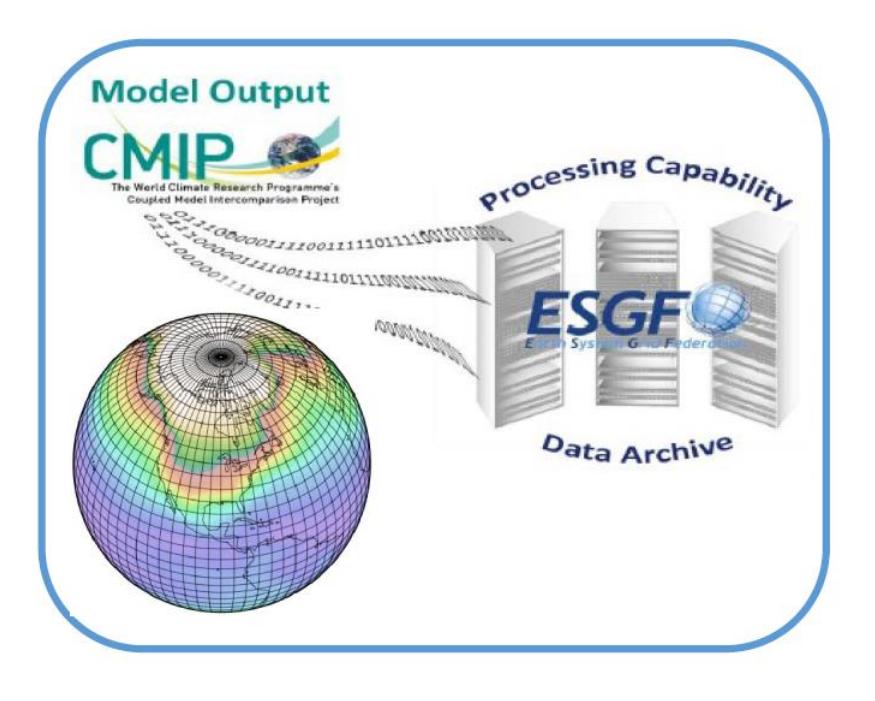

**Opciones de descarga de los nodos ESGF:**

- **1. Fichero a fichero: protocolos estándar de acceso:**
	- **HTTP**
	- **OpenDAP**
- **2. Conjuntos de ficheros:**
	- **Script WGET**
	- **Globus**

### **¿Dónde descargamos los GCMs de CMIP6? EARTH SYSTEM GRID FEDERATION [\(ESGF](https://esgf-node.llnl.gov/projects/cmip6/))**

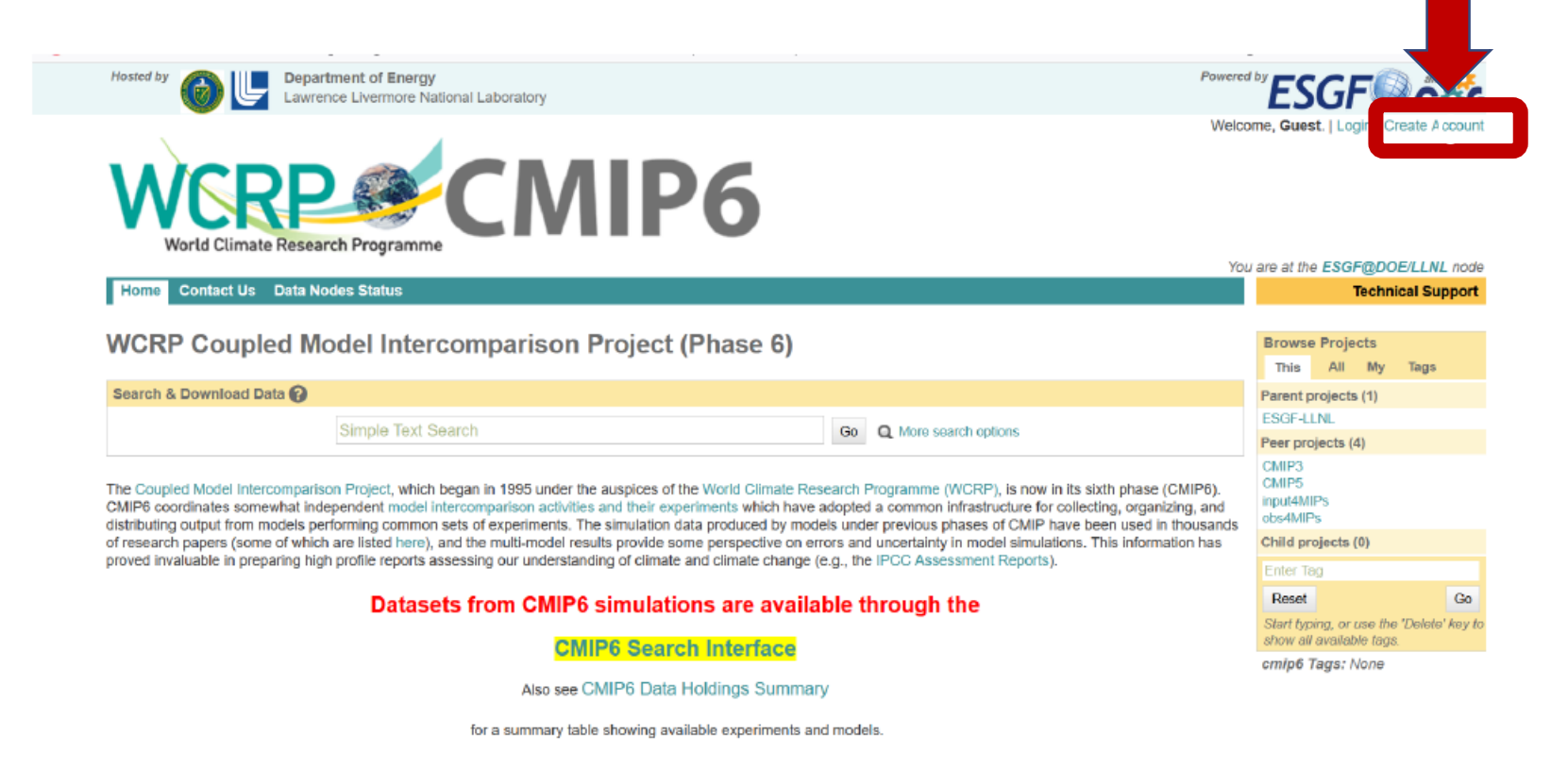

#### **¿Dónde descargamos los GCMs de CMIP6? EARTH SYSTEM GRID FEDERATION [\(ESGF](https://esgf-node.llnl.gov/projects/cmip6/))**

**1. Crear una cuenta:**

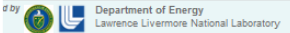

Powered by ESGF CONG Welcome, Guest, I Login | Create Account

You are at the ESGF@DOE/LLNL node

**Technical Support** 

**E@DOE/LLNL Home** Data Nodes Statu

**Create User Profile** 

Please provide the information below to request a CoG account. Required fields are in bold.<br>The straight will be automatically assigned to you: you will need that OpenID to login. The following characters are not allowed: < > & # % { } [ ] \$

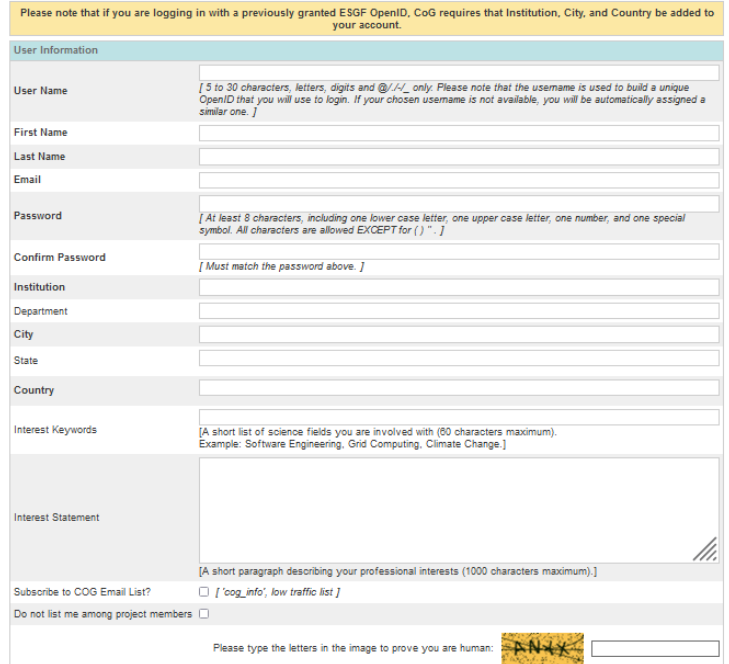

**¿Dónde descargamos los GCMs de CMIP6? EARTH SYSTEM GRID FEDERATION [\(ESGF](https://esgf-node.llnl.gov/projects/cmip6/))**

**1. Crear una cuenta:**

**Se recibe un email con este aspecto, en él se encuentra el OpenID, que es un parámetro de identidad necesario para acceder al nodo de descarga de datos:**

**Thank you for creating a new ESGF-CoG account. Your User Name is: XXXXXXXX Your OpenID is: https://esgf-node.llnl.gov/esgf-idp/openid/XXXXXXXX Please note that you will need your OpenID to login. Tutorials and FAQ: https://esgf.github.io/esgf-user-support --------------------------------------------------------------------------------------------**

**--------------------------------------------------------------------------------------------**

### **¿Dónde descargamos los GCMs de CMIP6? EARTH SYSTEM GRID FEDERATION [\(ESGF](https://esgf-node.llnl.gov/projects/cmip6/))**

#### **2. Acceso:**

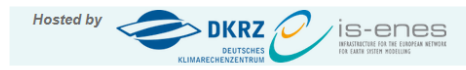

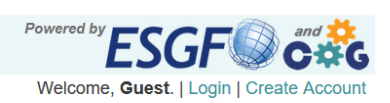

You are at the ESGF-DATA.DKRZ.DE node

**Technical Support** 

**ESGF-DATA.DKRZ.DE Home** 

**OpenID Login** 

Enter your OpenID in the text box below or select your OpenID provider (if listed) from the pulldown menu.

Please note: if you have an older OpenID from the Earth System Grid Federation, you may have to create a new account.

For the best experience, please use Firefox, Chrome, or Internet Explorer. These are the browsers we support.

Please note that ESGF OpenIDs are case-sensitive.

**ESGF-CoG Login** OpenID | | Login

Forgot OpenID? Forgot Password? Login Help Create Account

**ESGF** sponsors and partners DoE Office of Science | IS-ENES | NASA | NOAA | NCI | NSF

CoG version v4.0.1 ESGF P2P Version v2.8.1-master-release

Earth System CoG sponsors and partners NOAA | NASA | NSF | DoE Office of Science | IS-ENES

## **Modelos Climáticos Globales (GCMs)**

### **¿Dónde descargamos los GCMs de CMIP6? EARTH SYSTEM GRID FEDERATION [\(ESGF](https://esgf-node.llnl.gov/projects/cmip6/))**

#### **2. Acceso:**

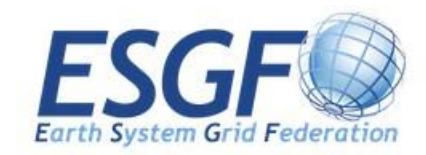

#### **ESGF OpenID Login**

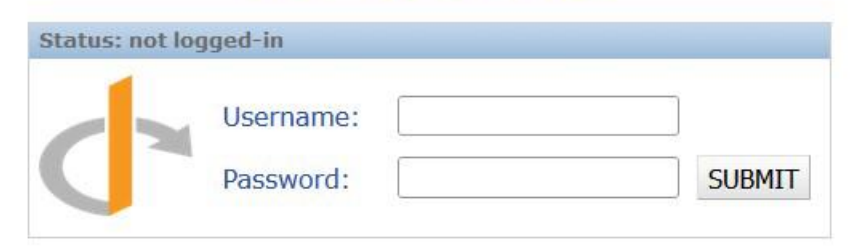

**¿Dónde descargamos los GCMs de CMIP6? EARTH SYSTEM GRID FEDERATION [\(ESGF](https://esgf-node.llnl.gov/projects/cmip6/))**

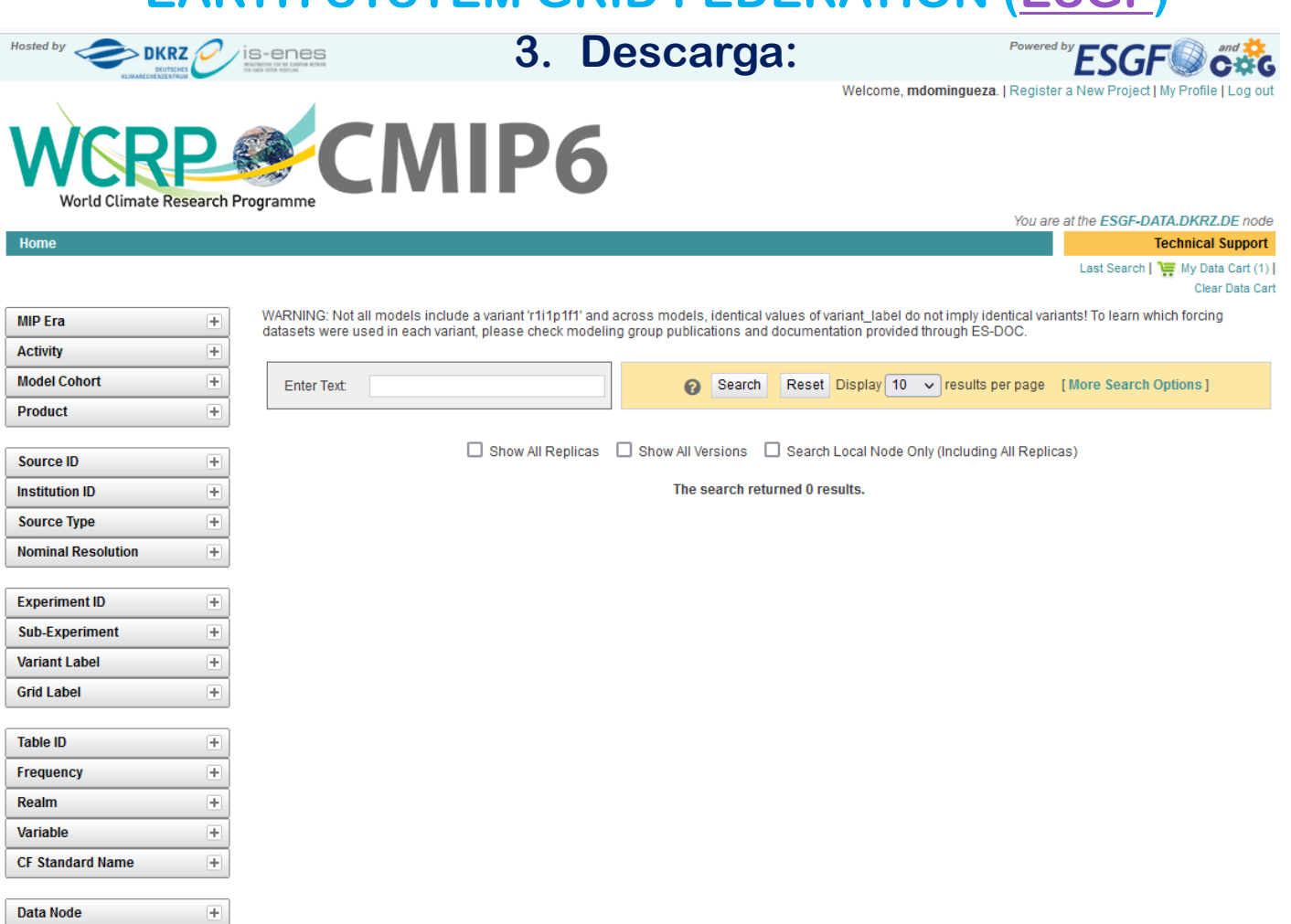

#### **¿Dónde descargamos los GCMs de CMIP6? EARTH SYSTEM GRID FEDERATION [\(ESGF](https://esgf-node.llnl.gov/projects/cmip6/))** VUSE SE LIV

**World Climate Research Programme** You are at the ESGF-DATA.DKRZ.DE node **Technical Support 3. Descarga:** Last Search | Two My Data Cart (0) Clear Data Carl WARNING: Not all models include a variant 'r1i1p1f1' and across models, identical values of variant\_label do not imply identical variants! To learn which forcing **MIP Era**  $\left| + \right|$ datasets were used in each variant, please check modeling group publications and documentation provided through ES-DOC. **Activity**  $\left| + \right|$ **Model Cohort** Œ. Reset Display 10  $\vee$  results per page [More Search Options] **Enter Text:** െ Search **Product** Ŧ Show All Replicas  $\Box$  Show All Versions  $\Box$  Search Local Node Only (Including All Replicas) **Source ID**  $=$ Search Constraints: 就MIROC6 | 就historical | 就r1i1p1f1 | 就day | 就hus  $M$  MIROC6 (3) Total Number of Results: 3 **Institution ID**  $\overline{+}$  $-1-$ Add all displayed results to Data Cart Remove all displayed results from Data Cart **Source Type**  $\left| + \right|$ Expert Users: you may display the search URL and return results as XML or return results as JSON **Nominal Resolution**  $\left| + \right|$ 1. CMIP6.CMIP.MIROC.MIROC6.historical.r1i1p1f1.day.hus.gn Data Node: esgf-data2.diasjp.net Version: 20191016 **Experiment ID**  $\Box$ **Total Number of Fil** [Show Metadata] [List Files] **THREDDS Catalo** [ [WGET Script] ow Citation ] [PID] [Further Info] **Full Dataset Servic**  $\blacksquare$  historical (3) Add to Data C **Sub-Experiment**  $\left| + \right\rangle$ 2. CMIP6.CMIP.MIROC.MIROC6.historical.r1i1p1f1.Eday.hus.gn **Las opciones más relevantes que se Variant Label** Data Node: esgf-data2.diasjp.net E Version: 20191016 **encuentran cuando aparece la lista del**  $\blacksquare$ r1i1p1f1 (3) Total Number of Files (for all variables): 165 Full Dataset Services: [Show Metadata] [List Files] [THREDDS Catalog] [WGET Script] [Sh Citation] [PID] [Further Info]<br>**CONJUNTOS de ficheros: Grid Label** H Add to Data Cart 3. CMIP6.CMIP.MIROC.MIROC6.historical.r1i1p1f1.EdayZ.hus.gnz **Table ID** H Data Node: esgf-data2.diasjp.net Version: 20191016 **• Show Metadata** Frequency l-Total Number of Files (for all variables): 2 Full Dataset Services: [Show Metadata] [List Files] [THREDDS Catalog] [WGET Script] [Sho Citation <u>|</u> [PID] [Eurther Info<br>• List files  $\blacksquare$  day (3) Add to Data Cart Realm Ŧ **• WGET script** Variable l –  $\blacksquare$  hus (3) **CF Standard Name**  $\left| + \right|$ 

### **¿Dónde descargamos los GCMs de CMIP6? EARTH SYSTEM GRID FEDERATION [\(ESGF](https://esgf-node.llnl.gov/projects/cmip6/))**

**3. Descarga:**

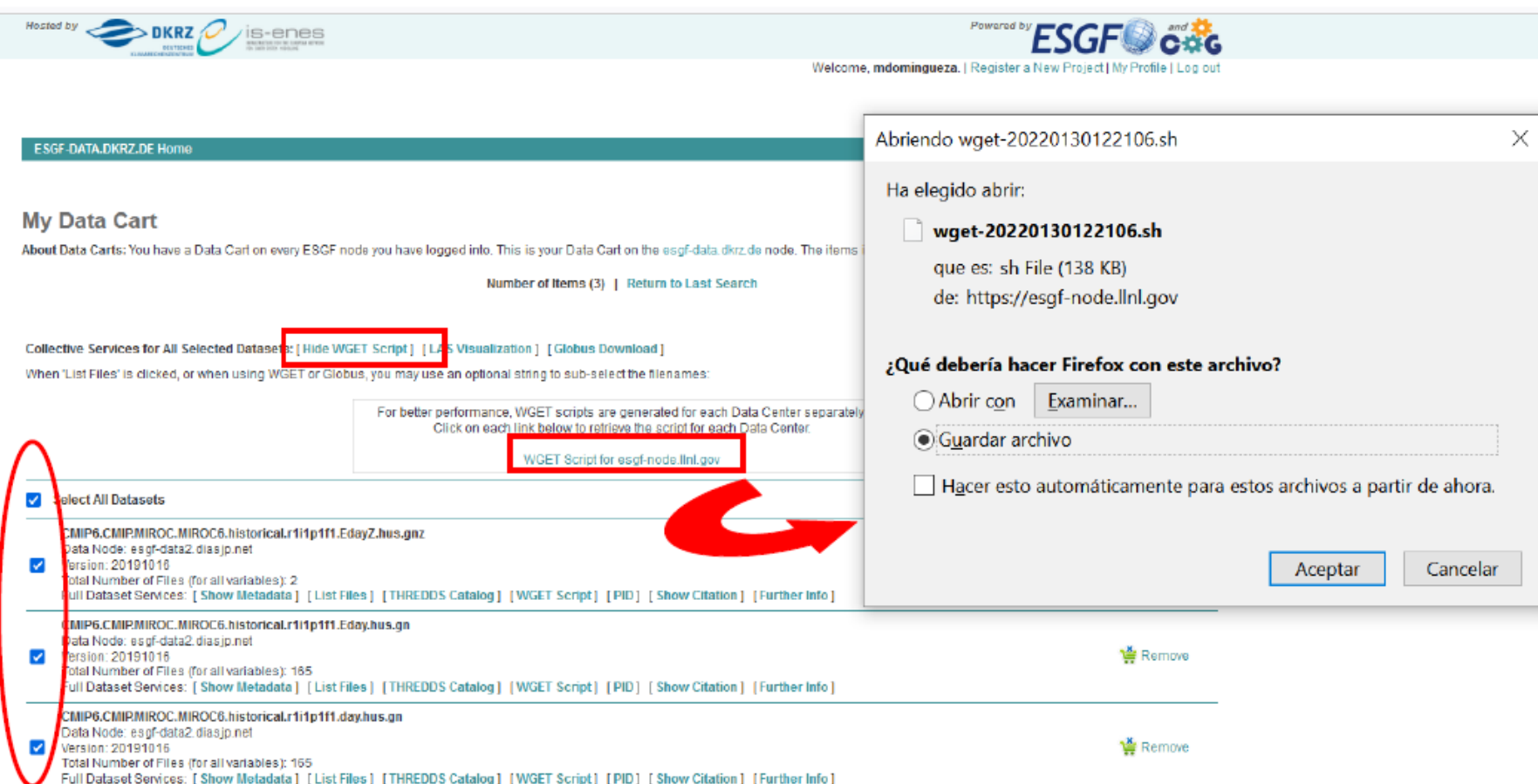

**¿Dónde descargamos los GCMs de CMIP6? EARTH SYSTEM GRID FEDERATION [\(ESGF](https://esgf-node.llnl.gov/projects/cmip6/))**

**4. Ejecución del Script:**

**IMPORTANTE:**

**1. comprobar que el fichero "script.sh" tiene permisos de ejecución (ls lrth). Si no los tuviese, habría que ejecutar:**

**chmod +x script.sh**

**2. para que el script sea interpretado, habría que poner delante del nombre "./":**

**./script.sh**

#### **Preproceso de los datos descargados antes de regionalizar**

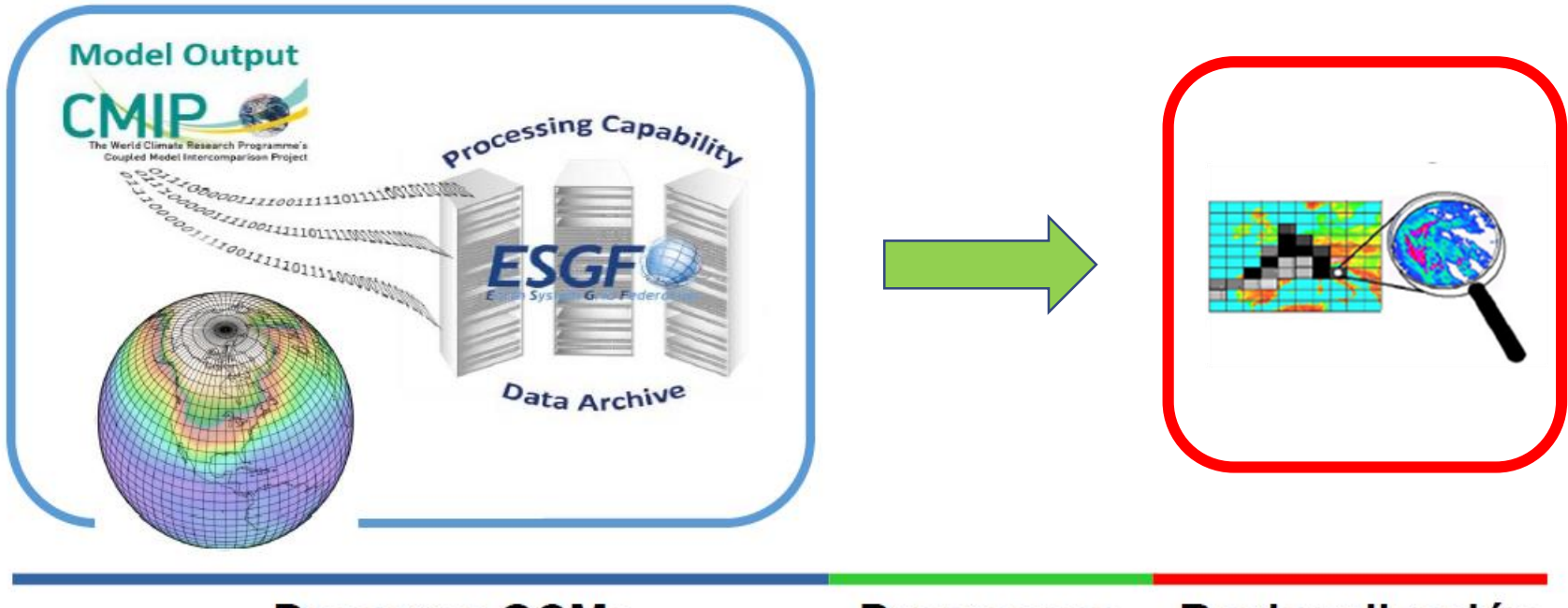

**Descarga GCMs** 

Regionalización **Preproceso** 

#### **Preproceso de los datos descargados antes de regionalizar**

#### **NetCDF (Network Common Data Format)**

- **NetCDF (.nc) es un formato de datos independiente de la máquina y del software del mismo (solo es necesario tener instaladas las librerías NetCDF) y que permite crear, acceder y compartir datos científicos multidimensionales.**
- **Metadatos: contiene suficiente información para poder saber qué clase de datos se encuentran en el archivo (tipo de variable, unidades, dimensiones, institución que la creó, etc) y no necesita un archivo adicional para su correcta interpretación.**
- **Se usa ampliamente para almacenar variables atmosféricas y oceanográficas, como la temperatura, la presión, la velocidad del viento o la altura de las olas.**

### **Preproceso de los datos descargados antes de regionalizar**

### **NetCDF: características**

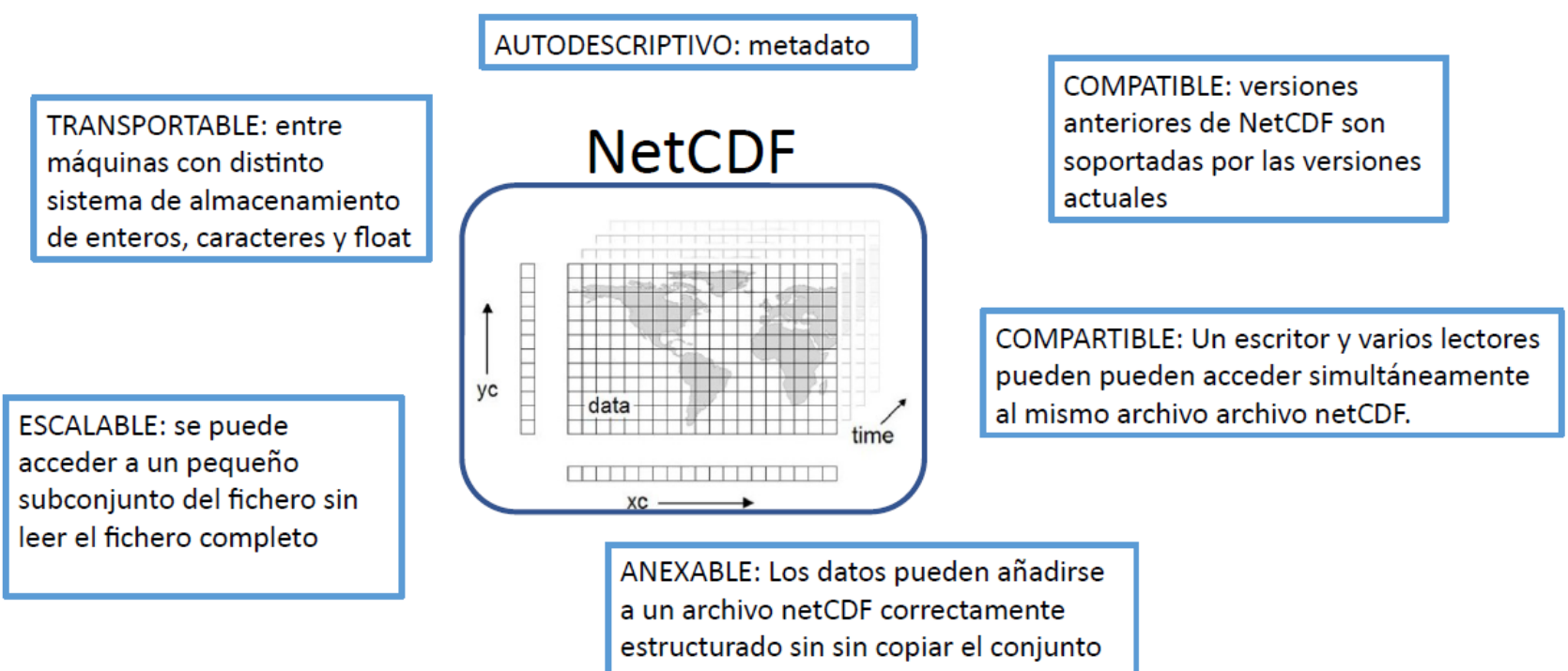

de datos ni redefinir su estructura.

#### **Preproceso de los datos descargados antes de regionalizar**

### **NetCDF (Network Common Data Format)**

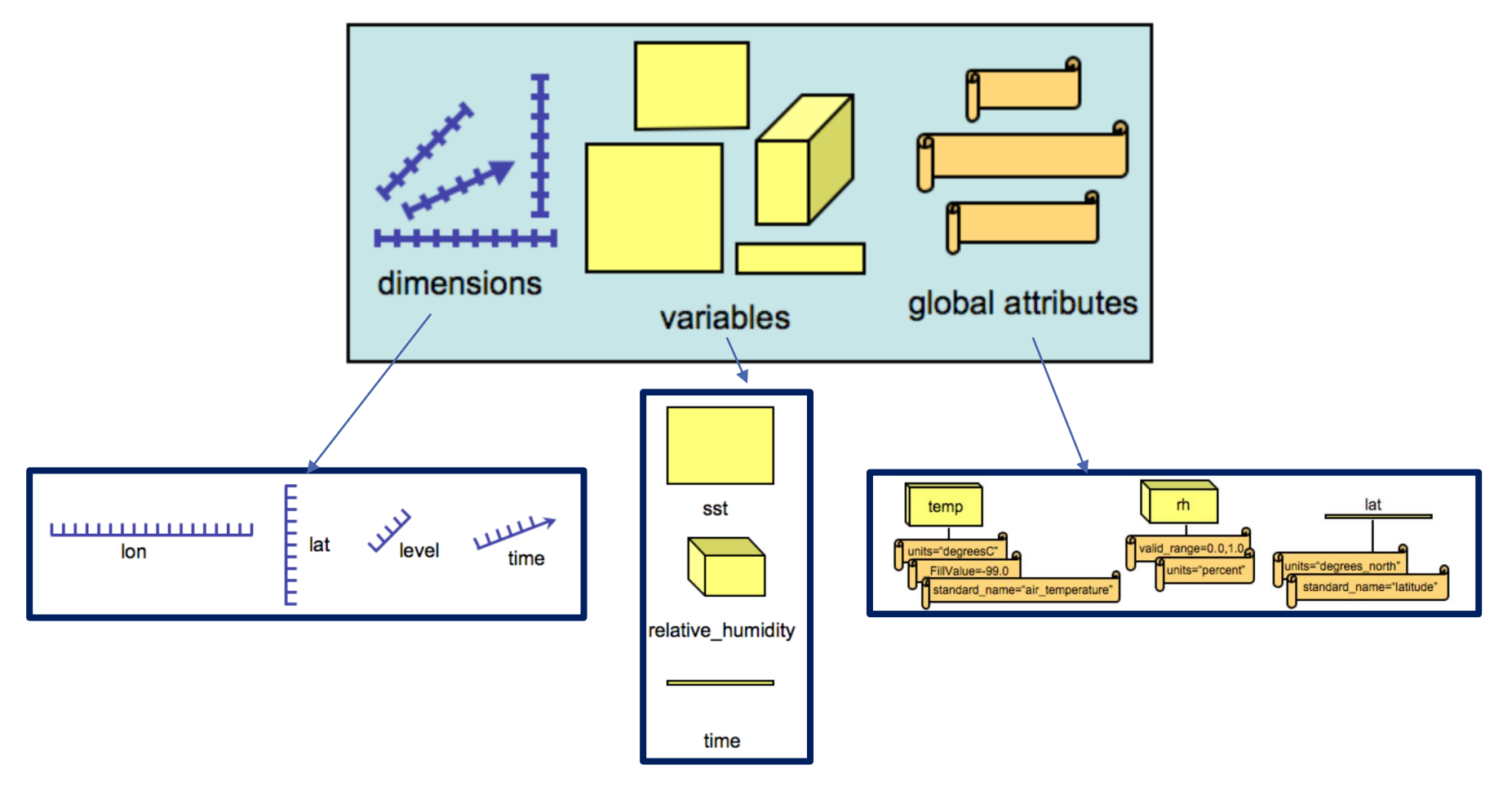

#### **Preproceso de los datos descargados antes de regionalizar**

#### **NetCDF: metadato**

#### **¿Cómo está organizado el metadato?**

**Basado en la Convención CF (Climate and Forecast) que proporciona una descripción de lo que representan los datos de cada variable y las propiedades espaciales y temporales de los mismos:**

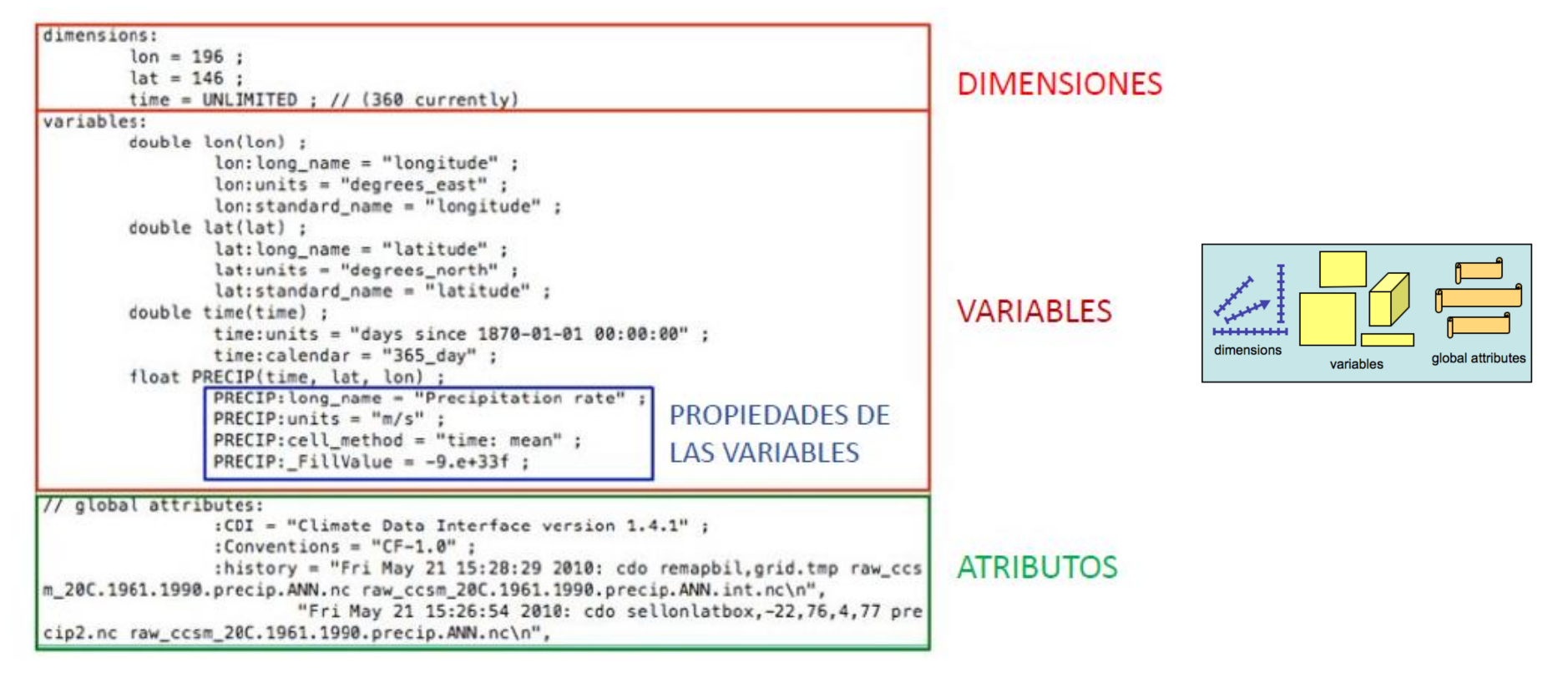

### **Preproceso de los datos descargados antes de regionalizar**

### **NetCDF: estructura**

333 433

313 413

Time

442

432

#### **Normalmente tienen estructura 3D (x,y,t) o 4D (x,y,z,t)**

#### **Metadato**

 $time = 31, 59, 90$ ;

```
3D (x,y,t)
netedf mynetedf {
dimesions:
     x=4:
                                                       Y
                                                                              142
     v=4:
     time=UNLIMITED:
                                                                              132
variables:
                                                           241
                                                                 341
                                                       141
                                                                      441
                                                                              122
     float x(x):
                                                       131
                                                            231
                                                                 331
                                                                      431
     float y(y);
                                                                              112
     int time(time);
                                                       121
                                                            221
                                                                321
                                                                      421
     float temperature(time,x,y);
                                                           211
                                                                311
                                                                      411
                                                       111
                                                                              \rightarrow X
data:
     x = 10, 20, 30, 40;
     y = 110, 120, 130, 140;
```
#### **Preproceso de los datos descargados antes de regionalizar**

### **NetCDF: estructura**

#### **Normalmente tienen estructura 3D (x,y,t) o 4D (x,y,z,t)**

#### **Metadato**

```
netcdf zg CanESM5 historical {
dimensions:
     time = UNLIMITED ; \frac{1}{2} (23725 currently)
     lon = 23;
     lat = 21:
     \n  <b>plev</b> = 8 :
variables:
     double time(time);
           time:standard_name = "time";
     double lon(lon);
           lon:standard name = "longitude" ;
     double lat(lat);
           lat:standard name = "latitude";
     double pley(pley);
           plev:standard name = "air pressure";
     float zg(time, plev, lat, lon);
           zg:standard name = "geopotential height" ;
```
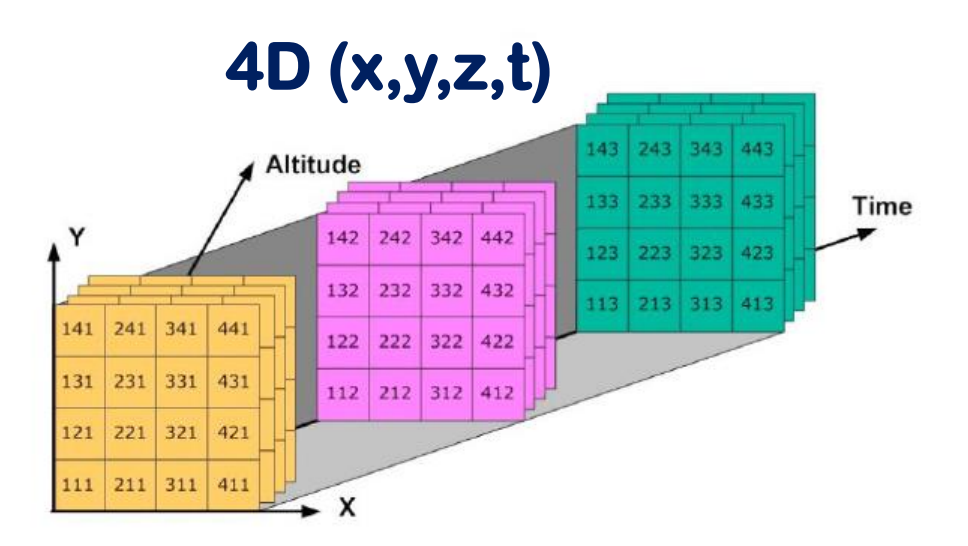

**Preproceso de los datos descargados antes de regionalizar**

#### **Herramientas para preprocesar NetCDF: CDO**

#### **CDO (Climate Data Operators)**

- **CDO son unas herramientas muy útiles y versátiles que trabajan desde línea de comandos y que permiten manipular y analizar datos de clima y de modelos numéricos.**
- **Hay más de 600 operadores disponibles: [https://code.mpimet.mpg.de/projects/cdo/embedded/cdo\\_refcard.pdf](https://code.mpimet.mpg.de/projects/cdo/embedded/cdo_refcard.pdf)**
- **Soporta los formatos grib y NetCDF.**
- **Incluye funciones:**
	- **información: info, sinfo, diff, npar, nlevel, ntime**
	- **estadísticas: fldmean, ensmean, yearmax, monmean, ymonpctl**
	- **aritméticas: add, sub, mul, min, max, ydayadd, ymonsub**
	- **selección: selname, selgrid, selzaxis, sellevel**
	- **modificación: setctomiss, settaxis, chname, invertlev**
	- **interpolación: remapbil, remapnn, intntime**

## **2.1.4. Datos de entrada: preproceso con CDO**

**Preproceso de los datos descargados antes de regionalizar**

**Herramientas para preprocesar NetCDF: CDO**

#### **CDO (Climate Data Operators)**

• **Estructura básica:** 

**cdo <operador> filein.nc [fileout.nc]**

**• Para mostrar en línea todas las opciones, teclear en la terminal de Linux:**

#### **cdo –h**

**• Para ver los operadores y una breve descripción:**

#### **cdo –operators**

**• Para obtener más información de un operador:**

**cdo -h <operator>**

## **2.1.4. Datos de entrada: preproceso con CDO**

**Preproceso de los datos descargados antes de regionalizar**

#### **Herramientas para preprocesar NetCDF: CDO**

#### **CDO (Climate Data Operators)**

**Los datos que se bajan de los nodos ocupan todo el globo, por lo que normalmente hay que recortarlos a la región que nos interesa. Una de las opciones para recortar es:**

**cdo sellonlatbox,lonmin,lonmax,latmin,latmax filein.nc fileout.nc**

**Los ficheros de los nodos vienen separados por años, normalmente, aunque la frecuencia varía entre GCMs. Para poder hacer agregados y cálculos temporales es necesario juntarlos, por ejemplo, por escenario. Para ello podemos utilizar:**

> **cdo mergetime filein1.nc filein2.nc filein3.nc fileout.nc cdo mergetime filein\*.nc fileout.nc**
# **2.1.4. Datos de entrada: preproceso con CDO**

**Preproceso de los datos descargados antes de regionalizar**

### **Herramientas para preprocesar NetCDF: CDO**

#### **CDO (Climate Data Operators)**

**Cada GCMs tiene su propia resolución espacial y para poder trabajar con ellos en conjunto, necesitamos interpolar los datos a una malla común. Uno de los comandos que nos permiten hacer esto es:**

**cdo remapbil,fich.grid filein.nc fileout.nc**

**• Cuando queremos interpolar una región concreta y a una resolución dada, es necesario facilitar la información de esta nueva malla mediante el fichero fich.grid, que tiene que tener la siguiente estructura:**

> **gridtype = lonlat xsize = número de celdillas en longitud ysize = número de celdillas en latitud xfirst = primera celdilla en grados de longitud xinc = resolución de la longitud yfirst = primera celdilla en grados de latitud yinc = resolución de la latitud**

### **2.1.4. Datos de entrada: cómo abrir un NetCDF en Python**

#### **import netCDF4**

**# Replace 'your\_file.nc' with the path to your NetCDF file nc\_file\_path = 'your\_file.nc'**

**# Open the NetCDF file in read mode nc\_file = netCDF4.Dataset(nc\_file\_path, 'r')**

**# Get a list of variable names in the NetCDF file variable\_names = nc\_file.variables.keys()**

**# Access and read a specific variable variable** name = 'variable\_name\_in\_netcdf' # Replace with the actual variable name **variable data** = nc file.variables[variable\_name][:]

**# Close the NetCDF file when you are done with it nc\_file.close()**

### **Regionalización estadística vs dinámica**

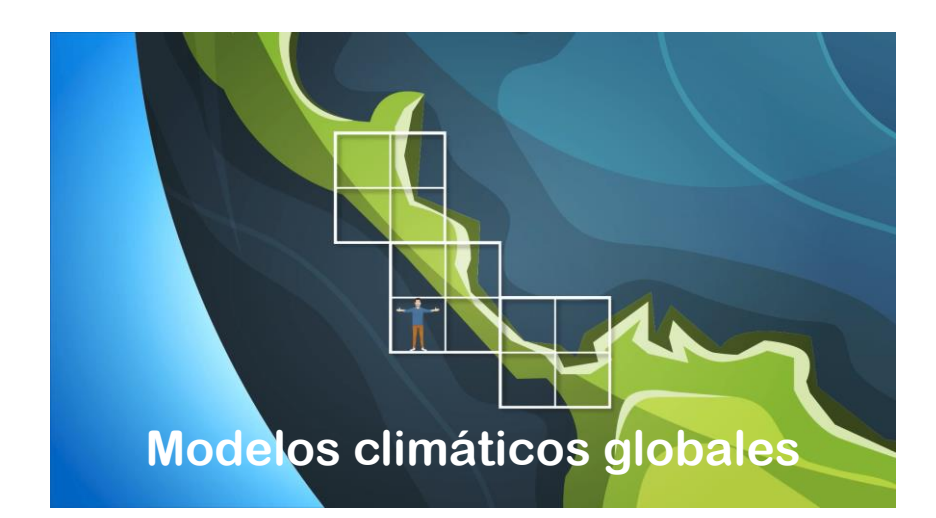

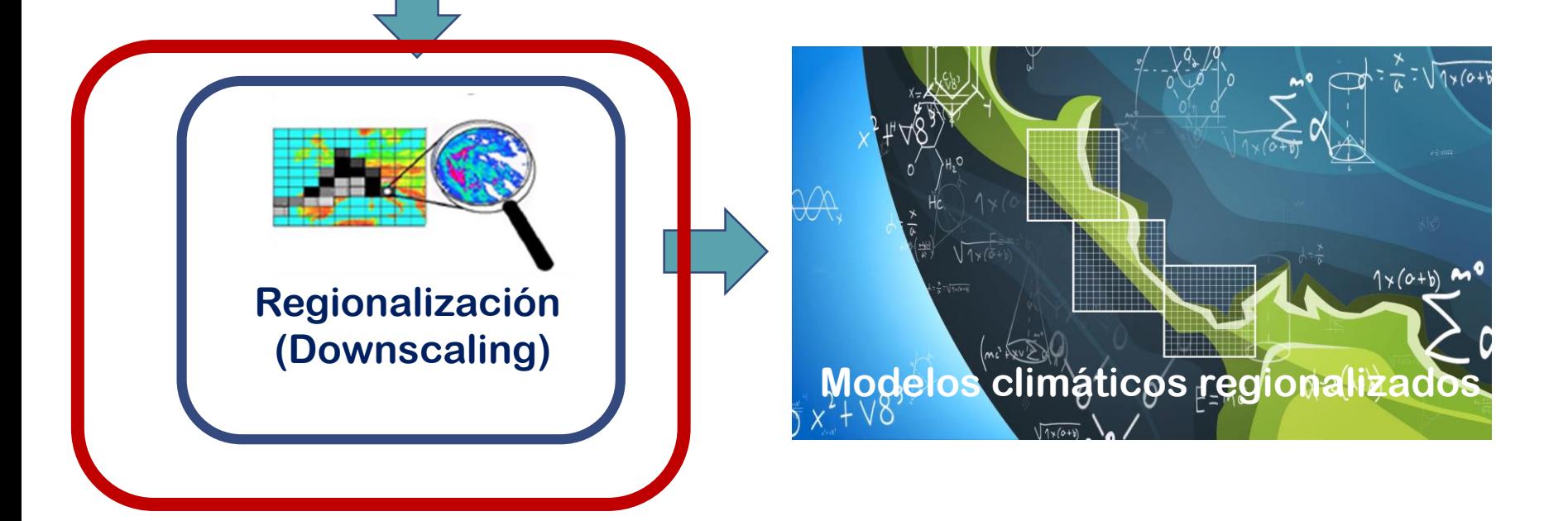

# **2.2. Regionalización estadística vs dinámica**

### **Métodos de regionalización**

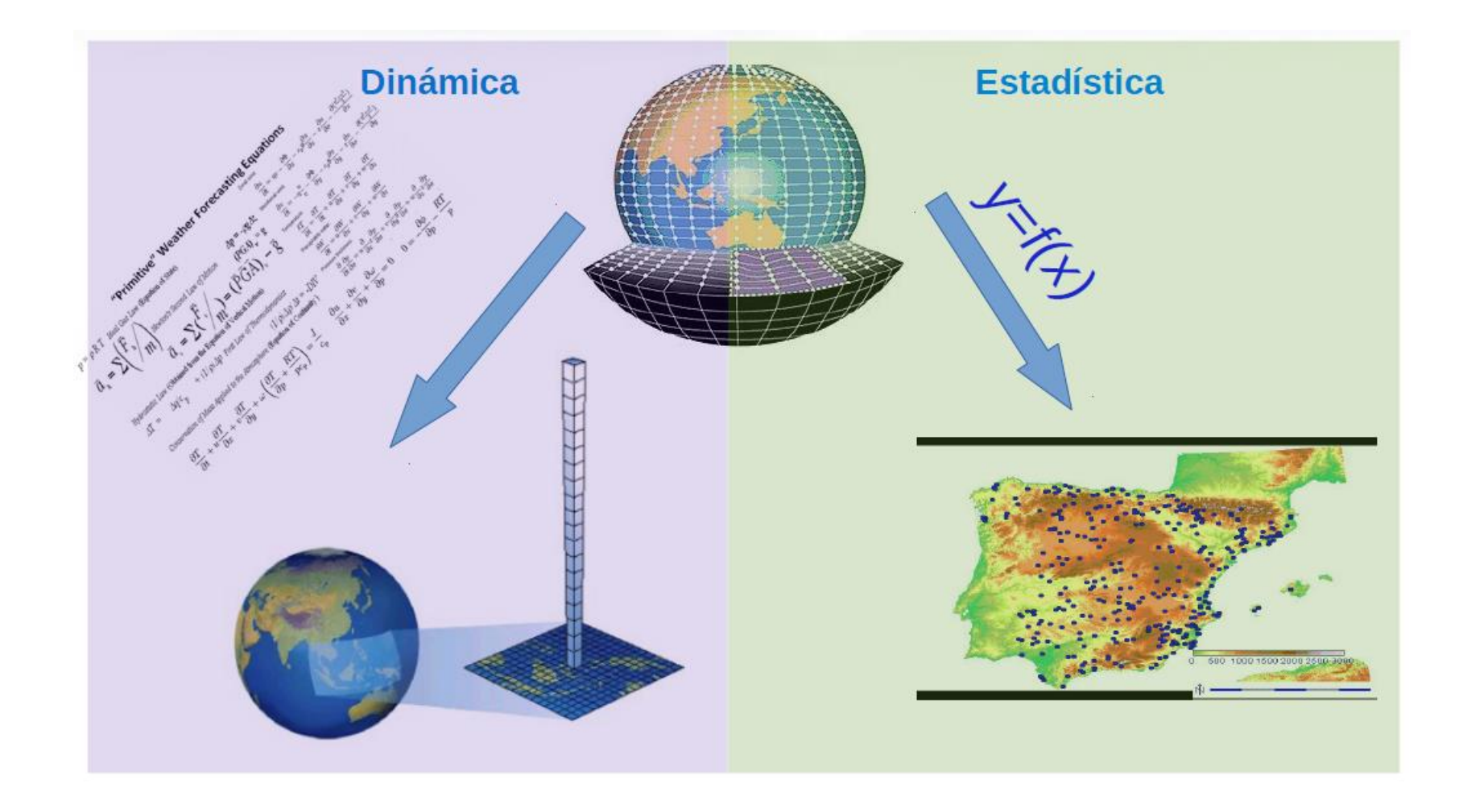

# **2.2. Regionalización estadística vs dinámica**

### **Métodos de regionalización**

Se basan en los mismos principios físicos que los modelos globales, pero aumentan la resolución espacial en el área de interés.

### **Dinámicos Estadísticos**

Se basan en la búsqueda de relaciones estadísticas entre una serie de variables conocidas de gran escala (**predictores**) y las variables locales de interés (**predictandos**).

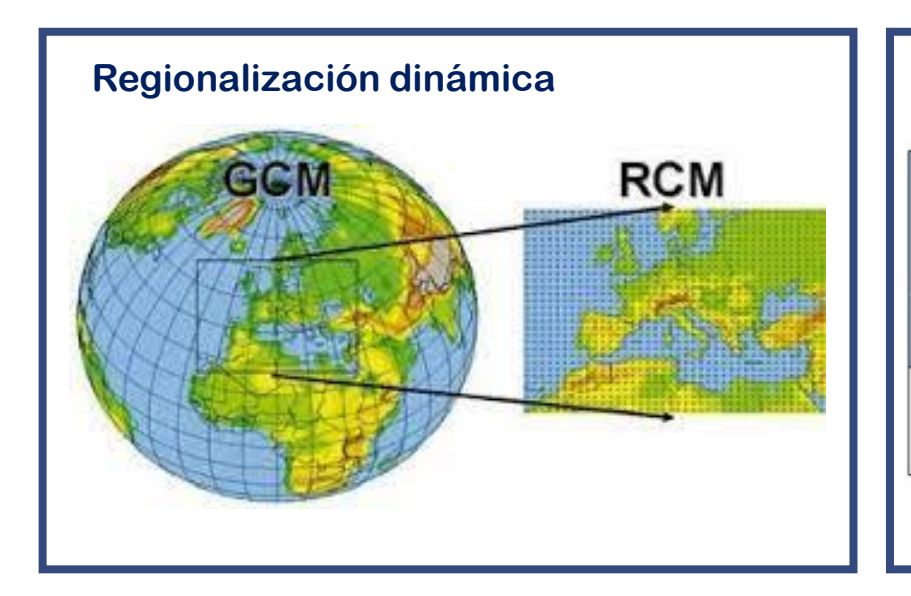

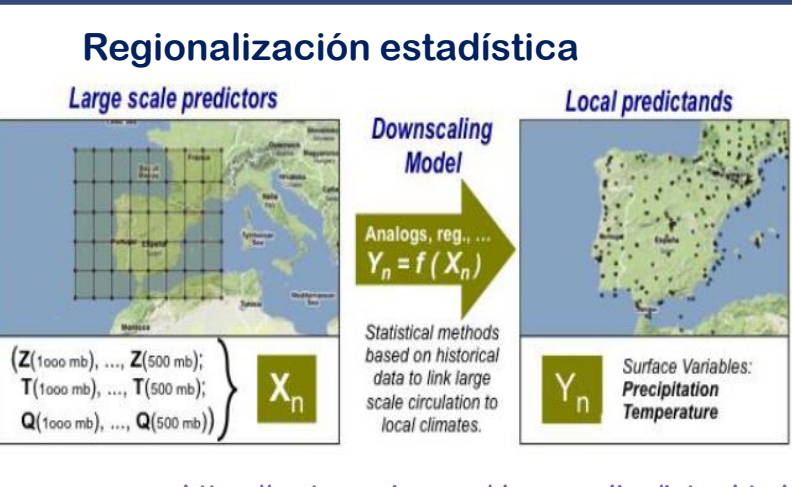

**<https://meteo.unican.es/downscaling/intro.html>**

## **2.2. Regionalización estadística vs dinámica**

### **Métodos de regionalización**

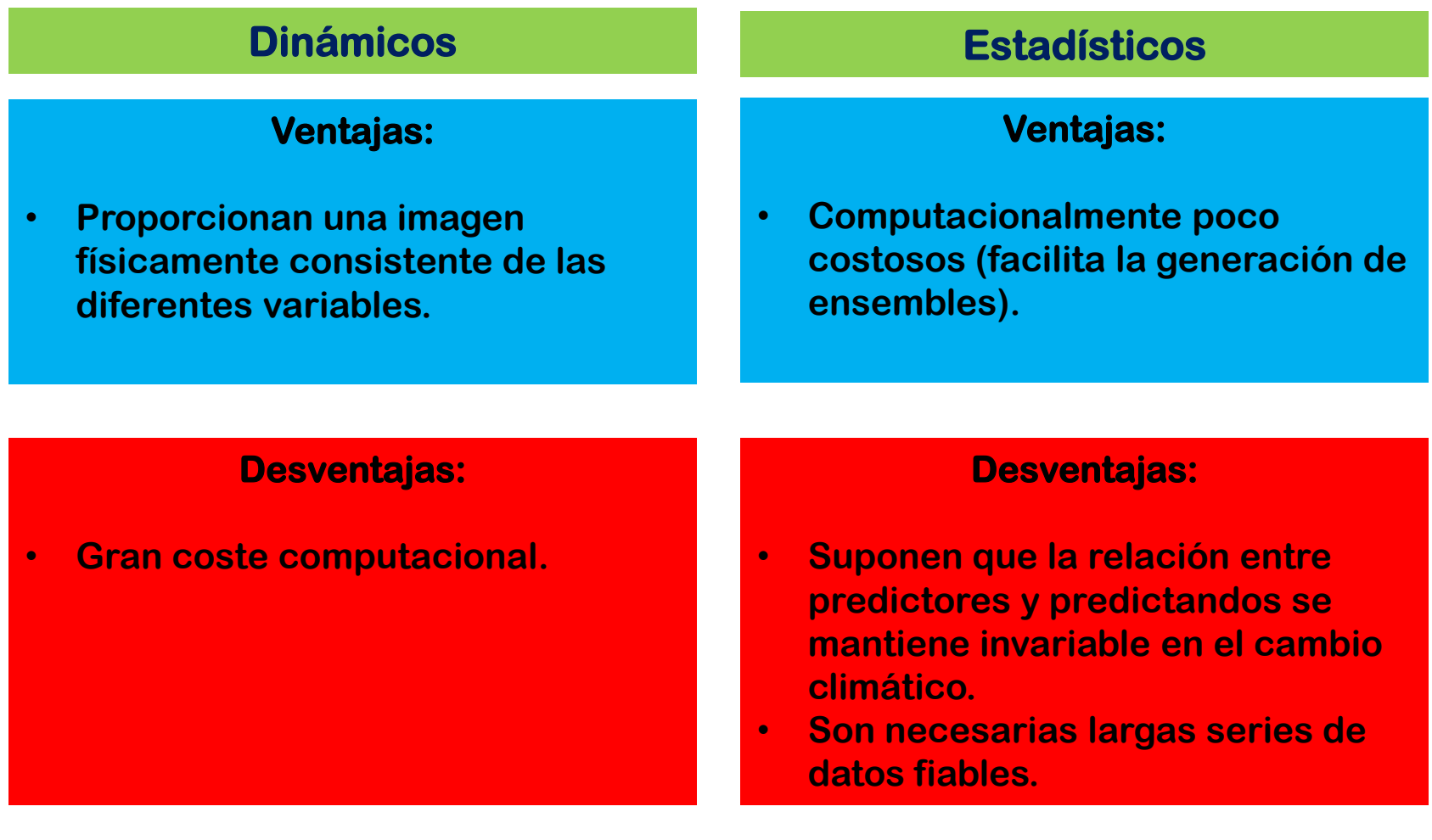

### 2.3. Software regionalización estadística: pyClim-SDM

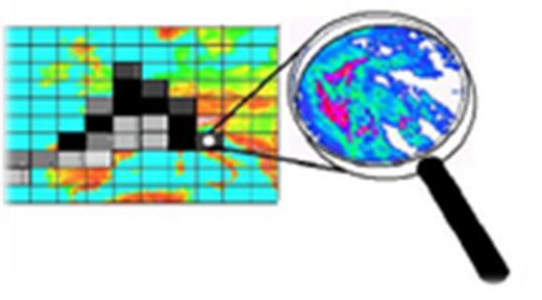

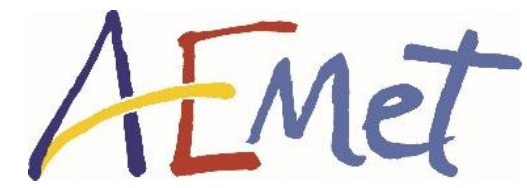

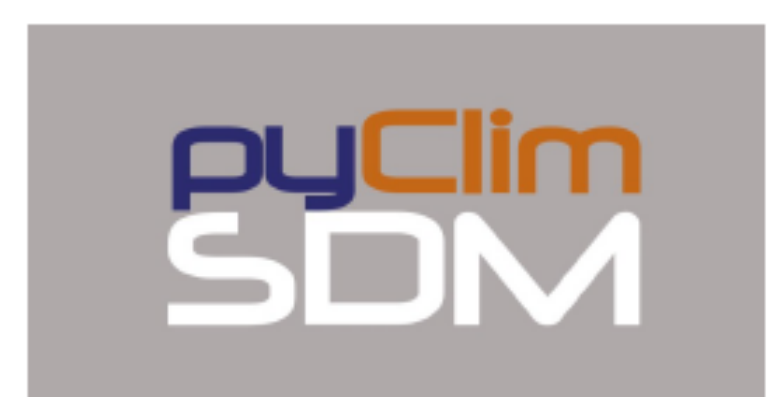

### https://github.com/ahernanzl/pyClim-SDM

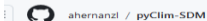

code ⊙ Issues 4 11 Pull requests ⊙ Actions El Projects CI Wiki ① Security Me Insights

 $Q$  Type  $Q$  to search

 $\boxed{\sum}$   $\boxed{\sum}$   $\boxed{+ - \boxed{\odot}$   $\boxed{n}$   $\boxed{\ominus}$ 

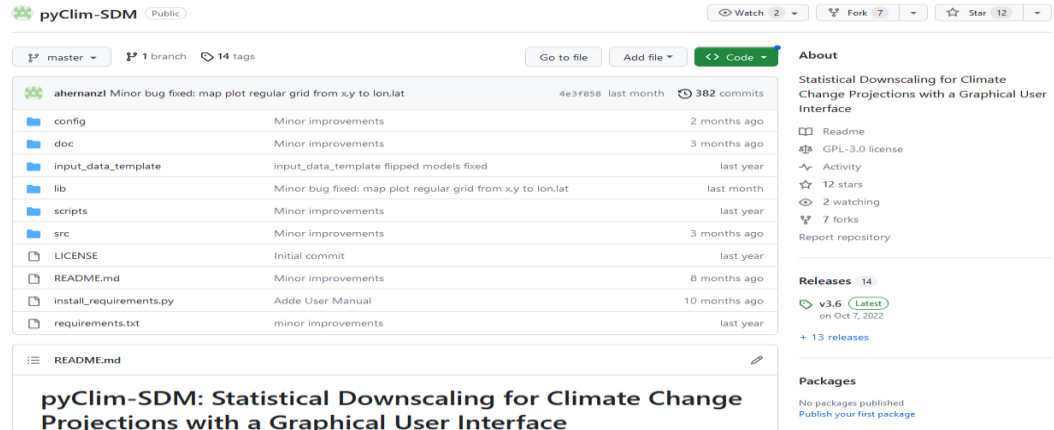

## **2.3.1 Software regionalización estadística: selección de predictores**

**Hernanz et al., 2023: Statistical Downscaling in the Tropics and Midlatitudes: A Comparative Assessment over Two Representative Regions. J. Appl. Meteor. Climatol., 62, 737–753, https://doi.org/10.1175/JAMC-D-22-0164.1.**

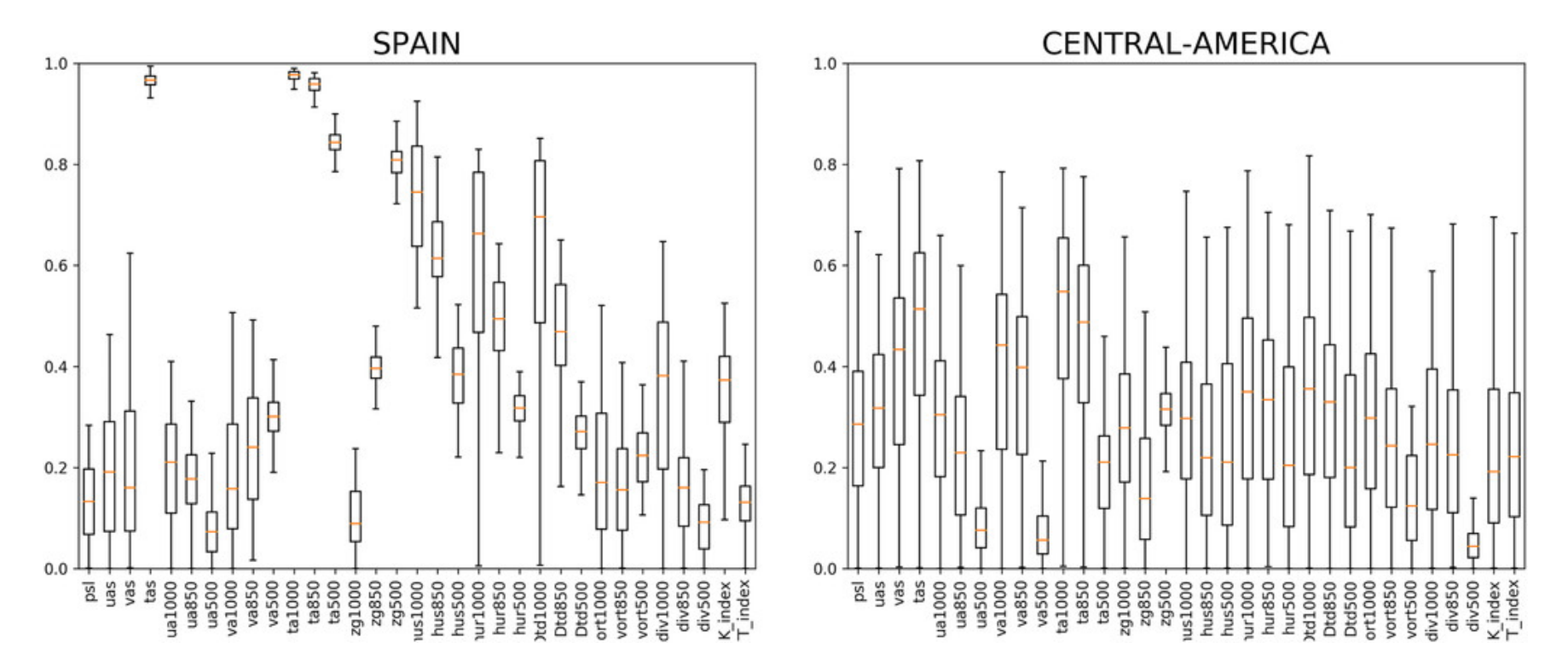

**Spearman's rank correlation coefficients between daily series of the initial pool of predictors from Table 2 and maximum temperature in (left) Spain and (right) Central America, calculated in the training period (1979–2005). Each box contains one value per point.**

#### $\coloneqq$ **README** md

#### Raw:

- RAW: no downscaling (nearest grid point).
- RAW-BIL: no downscaling (bilinear interpolation).

#### **Model Output Statistics:**

- QM: Empirical Quantile Mapping (Themeßl et al., 2011).
- DQM: Detrended Quantile Mapping (Cannon et al., 2015). Quantile adjustment over detrended series.
- QDM: Quantile Delta Mapping in (Cannon et al., 2015). Delta change over quantiles.
- PSDM: (Parametric) Scaled Distribution Mapping (Switanek et al., 2021).

#### **Analogs / Weather Typing:**

- ANA-SYN: Analog based on synoptic analogy. 1NN: Nearest analog, kNN: k-nearest analogs, rand: random analog from Probability Density Function. See Hernanz et al. (2021).
- ANA-LOC: Same as ANA-SYN but using synoptic+local analogy. See Petisco de Lara, (2008a), Amblar-Francés et al. (2017) and Hernanz et al. (2021).
- ANA-VAR: Same as ANA-SYN but using the spatial pattern of the target variable itself.

### 2.3.2. Software regionalización estadística: pyClim-SDM - Métodos **MOS (Model Output Statistics) - Bias correction**

(downscaled future) = (future simulation) + (mean bias of present simulation from present observation)

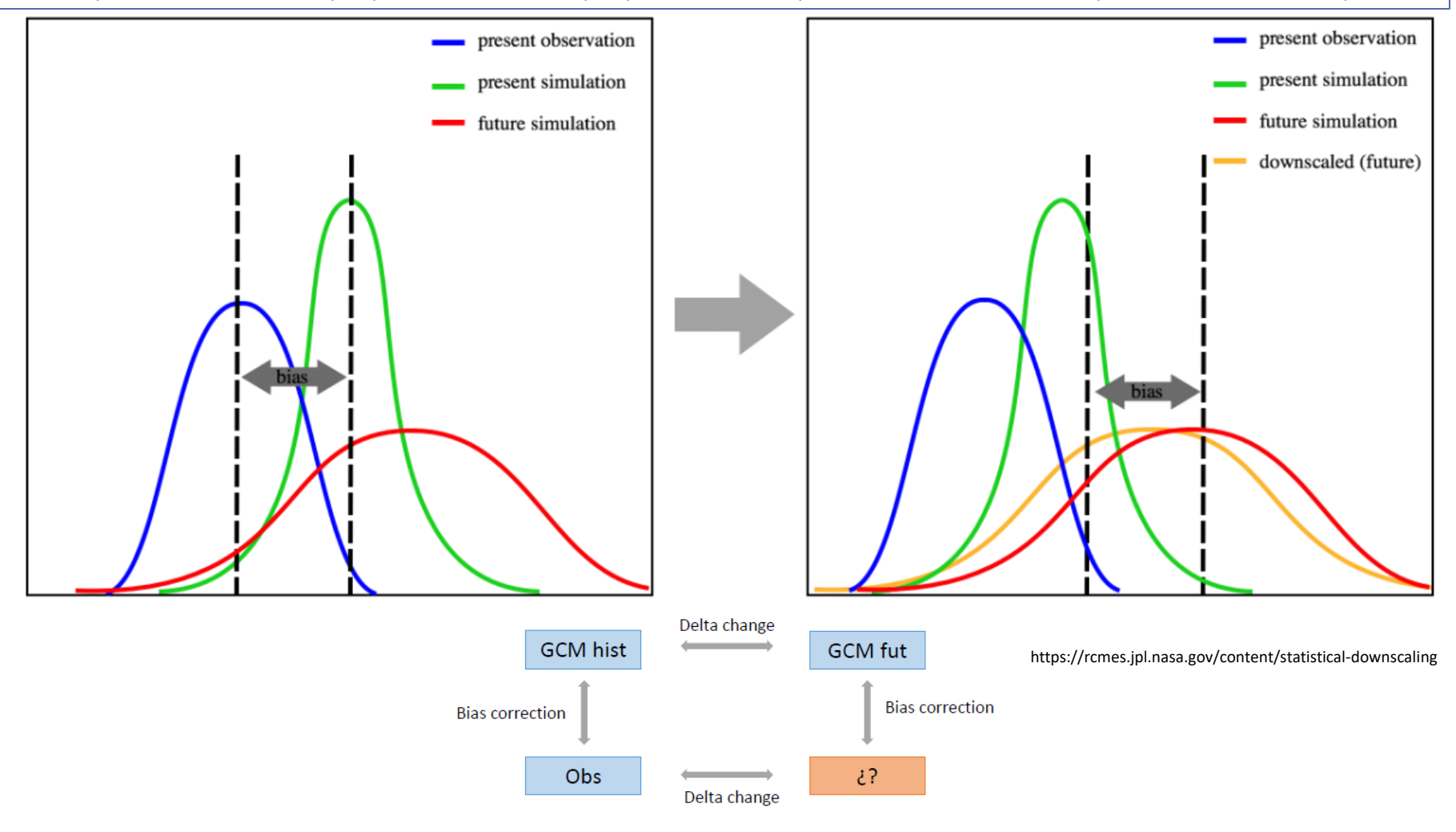

### **2.3.2. Software regionalización estadística: pyClim-SDM - Métodos MOS (Model Output Statistics) – Delta change**

**(downscaled future) = (present observation) + (mean difference between present simulation and future simulation)**

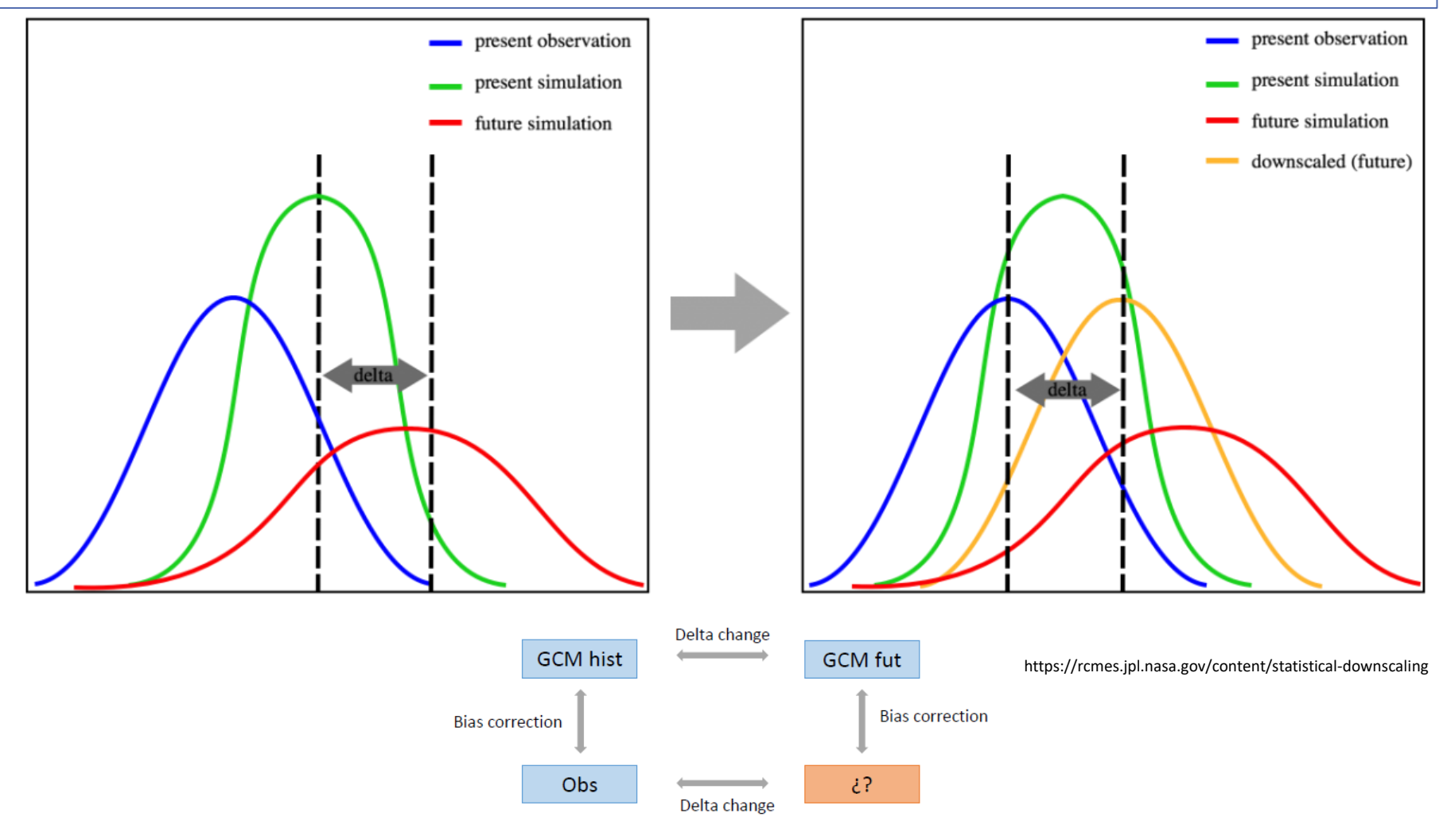

### **MOS (Model Output Statistics) – Quantile Mapping**

**(downscaled future) = (calculated bias for cumulative distribution functions from present observation to present simulation) + (future simulation)**

Ή£

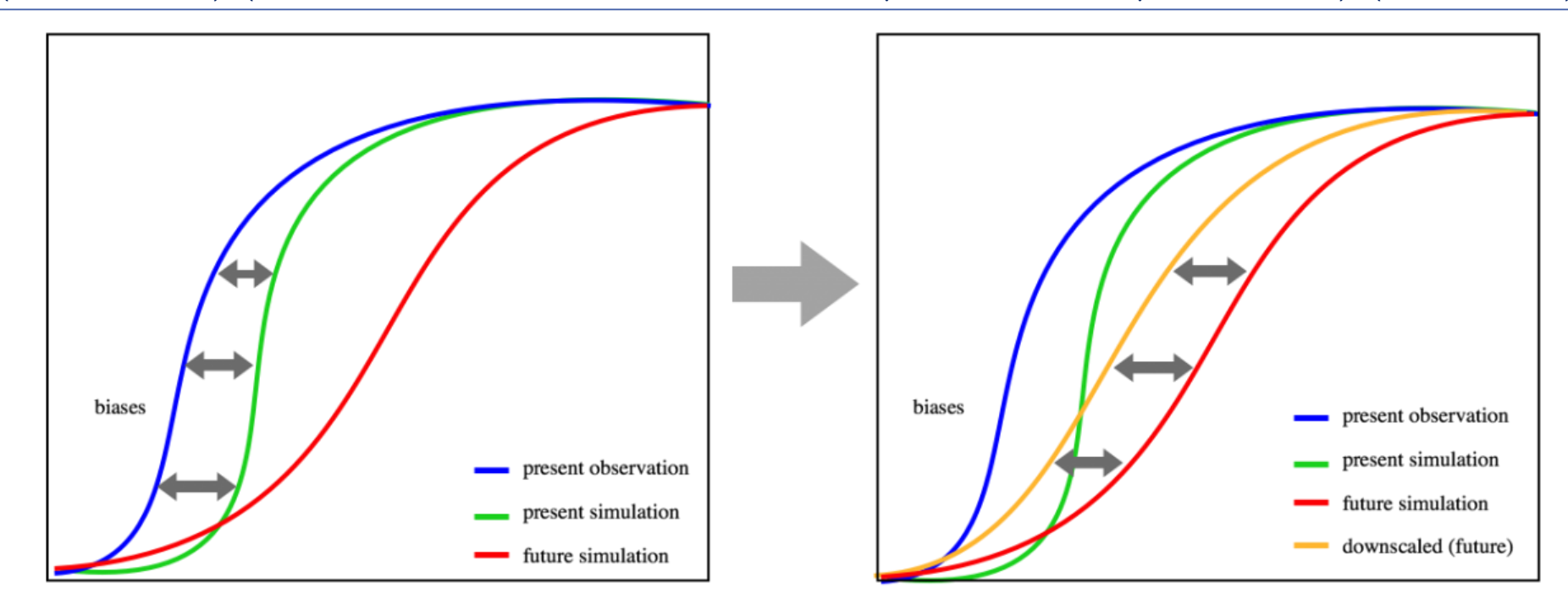

https://rcmes.jpl.nasa.gov/content/statistical-downscaling

**La corrección se hace en las funciones de distribución en cada cuantil**

#### $\coloneqq$ **README** md

#### Raw:

- RAW: no downscaling (nearest grid point).
- RAW-BIL: no downscaling (bilinear interpolation).

#### **Model Output Statistics:**

- QM: Empirical Quantile Mapping (Themeßl et al., 2011).
- DQM: Detrended Quantile Mapping (Cannon et al., 2015). Quantile adjustment over detrended series.
- QDM: Quantile Delta Mapping in (Cannon et al., 2015). Delta change over quantiles.
- PSDM: (Parametric) Scaled Distribution Mapping (Switanek et al., 2021).

#### **Analogs / Weather Typing:**

- ANA-SYN: Analog based on synoptic analogy. 1NN: Nearest analog, kNN: k-nearest analogs, rand: random analog from Probability Density Function. See Hernanz et al. (2021).
- . ANA-LOC: Same as ANA-SYN but using synoptic+local analogy. See Petisco de Lara, (2008a), Amblar-Francés et al. (2017) and Hernanz et al. (2021).
- ANA-VAR: Same as ANA-SYN but using the spatial pattern of the target variable itself.

### **Análogos**

**Busca días similares al día problema en el pasado y los utiliza para hacer la calibración.**

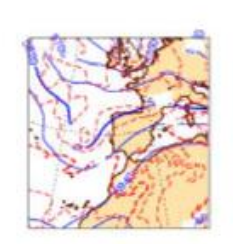

ΉØ

Día problema

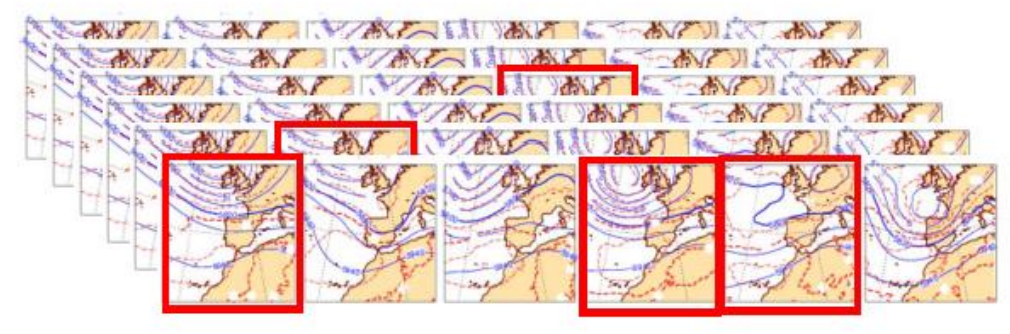

Días análogos

### **Tipos de tiempo**

**Divide todas las situaciones sinópticas pasadas en un conjunto más reducido (tipos de tiempo) mediante técnicas de clustering (clasificación independiente del día problema). Posteriormente hace la calibración solo con el cluster correspondiente.**

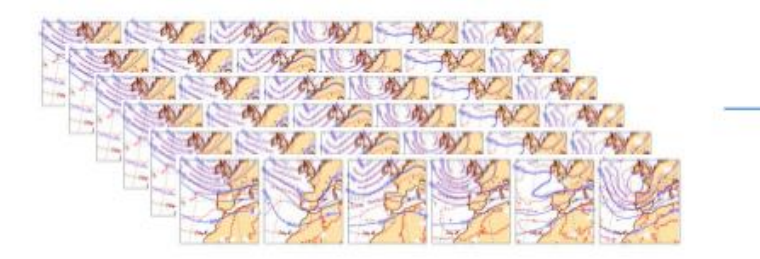

Tipos de tiempo

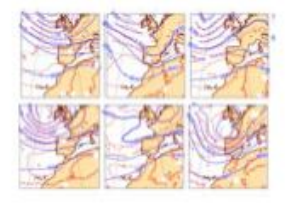

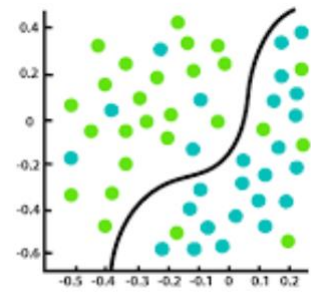

Classification

#### Linear:

- MLR: multiple linear regression. See Amblar-Francés et al., (2017) and Hernanz et al. (2021). Based on SDSM (Wilby et al., 2002).
- MLR-ANA: multiple linear regression based on analogs. See Petisco de Lara (2008b), Amblar-Francés et al. (2017) and Hernanz et al. (2021).
- MLR-WT: multiple linear regression based on weather types. Similar to ANA-MLR but using precalibrated relationships for each weather type.
- GLM: Generalized Linear Model. Logistic + MLR (LIN), or over transformed data (EXP for exponential and CUB for cubic regression). See Amblar-Francés et al. (2017) and Hernanz et al. (2021). Based on SDSM (Wilby et al., 2002).

### **Regresión lineal múltiple**

 $y = \beta_1 x_1 + \beta_2 x_2 + \cdots + \beta_n x_n + \beta_0$ 

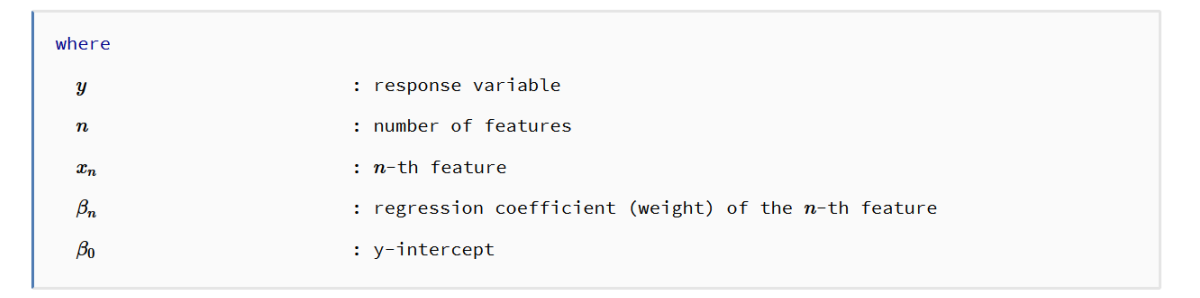

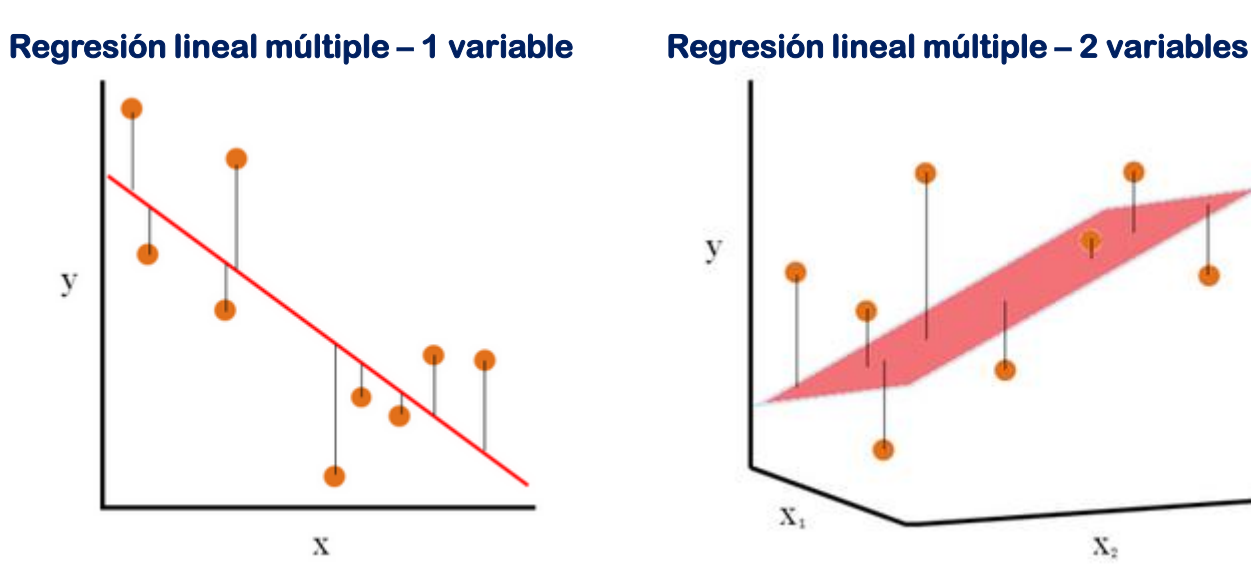

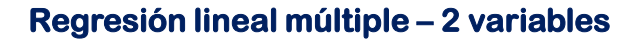

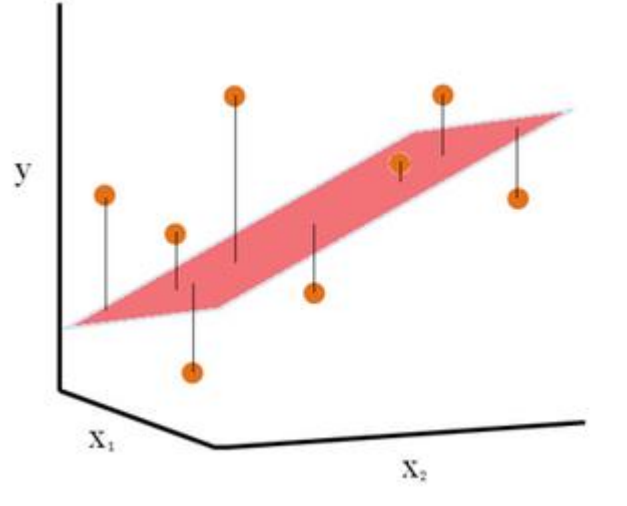

#### **Machine Learning:**

- SVM: Support Vector Machine. Non-linear machine learning classification/regression. See Hernanz et al. (2021).
- LS-SVM: Least Square Support Vector Machine. Non-linear machine learning classification/regression. See Hernanz et al. (2021).
- . RF: Random Forest. Non-linear machine learning classification/regression. This method is combined with a MLR to extrapolate to values out of the observed range (configurable).
- XGB: eXtreme Gradient Boost. Non-linear machine learning classification/regression. This method is combined with a MLR to extrapolate to values out of the observed range (configurable).
- ANN: Artificial Neural Networks. Non-linear machine learning classification/regression. See García-Valero (2021) and Hernanz et al. (2021).
- CNN: Convolutional Neural Networks. Non-linear machine learning classification/regression.

### **Machine Learning**

ΉĆ

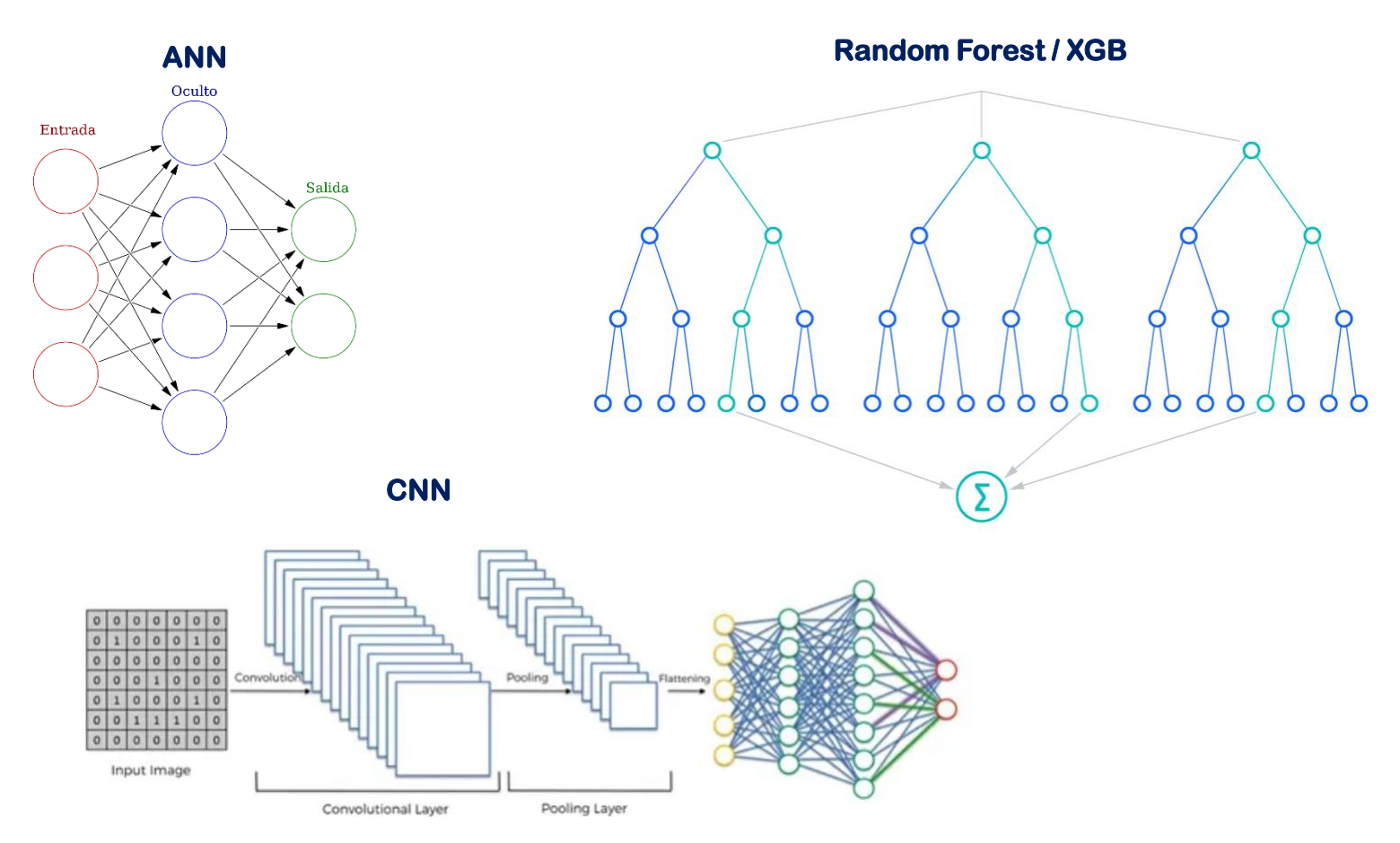

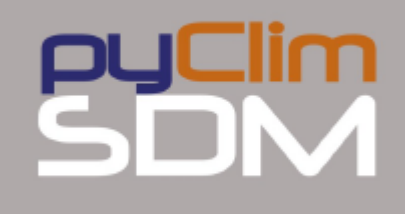

#### **Weather Generators:**

- WG-PDF: Downscaling parameters of the distributions instead of downscaling daily data. See Erlandsen et al. (2020) and Benestad (2021).
- WG-NMM: Non-homogeneous Markov Model. Non-parametric Weather Generator based on a first-order two-state (wet/dry) Markov chain. Both the transition probabilities and the empirical distributions used for the intensity are conditioned on the precipitation given by the reanalysis/models. See Richardson (1981).

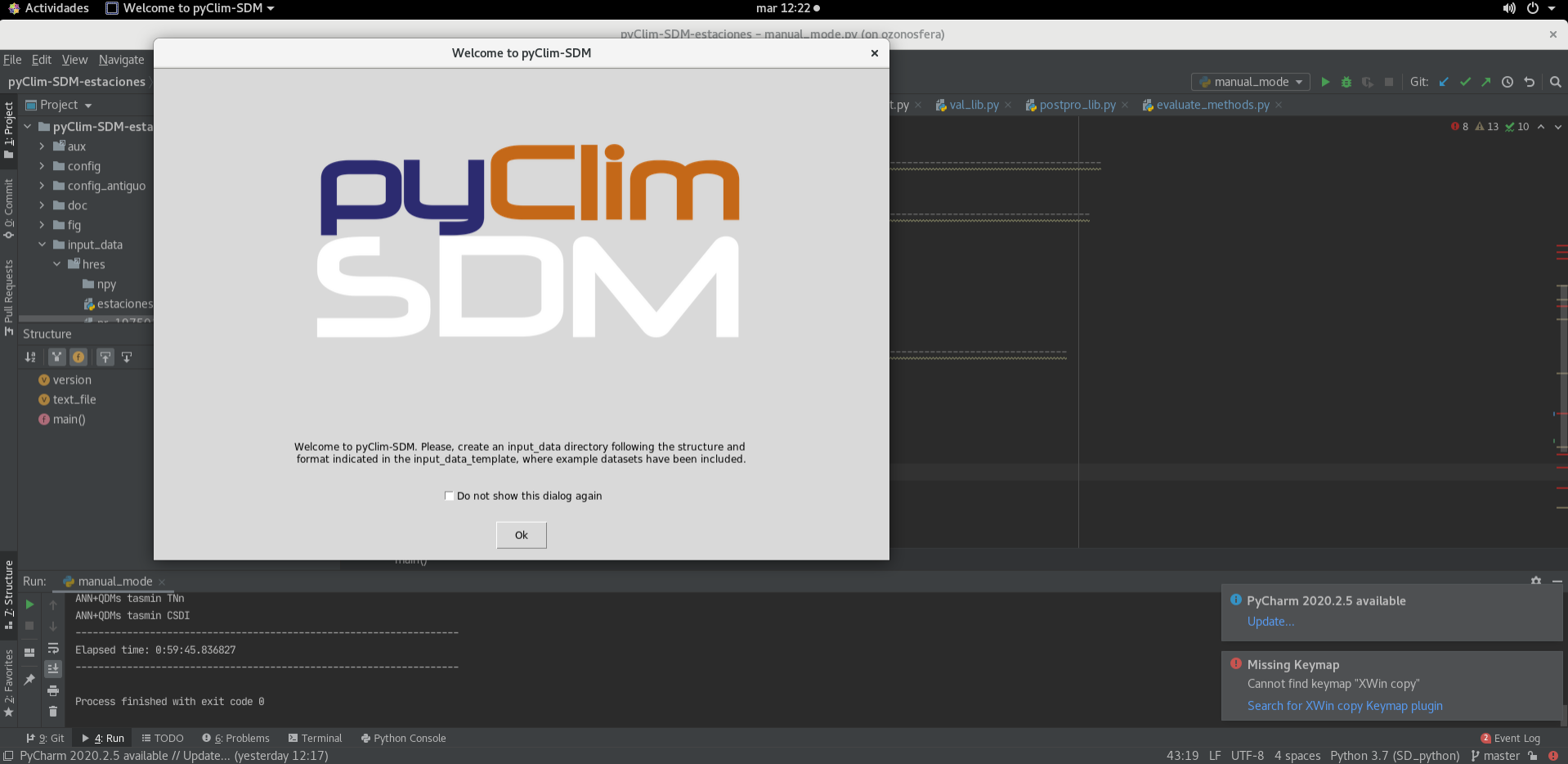

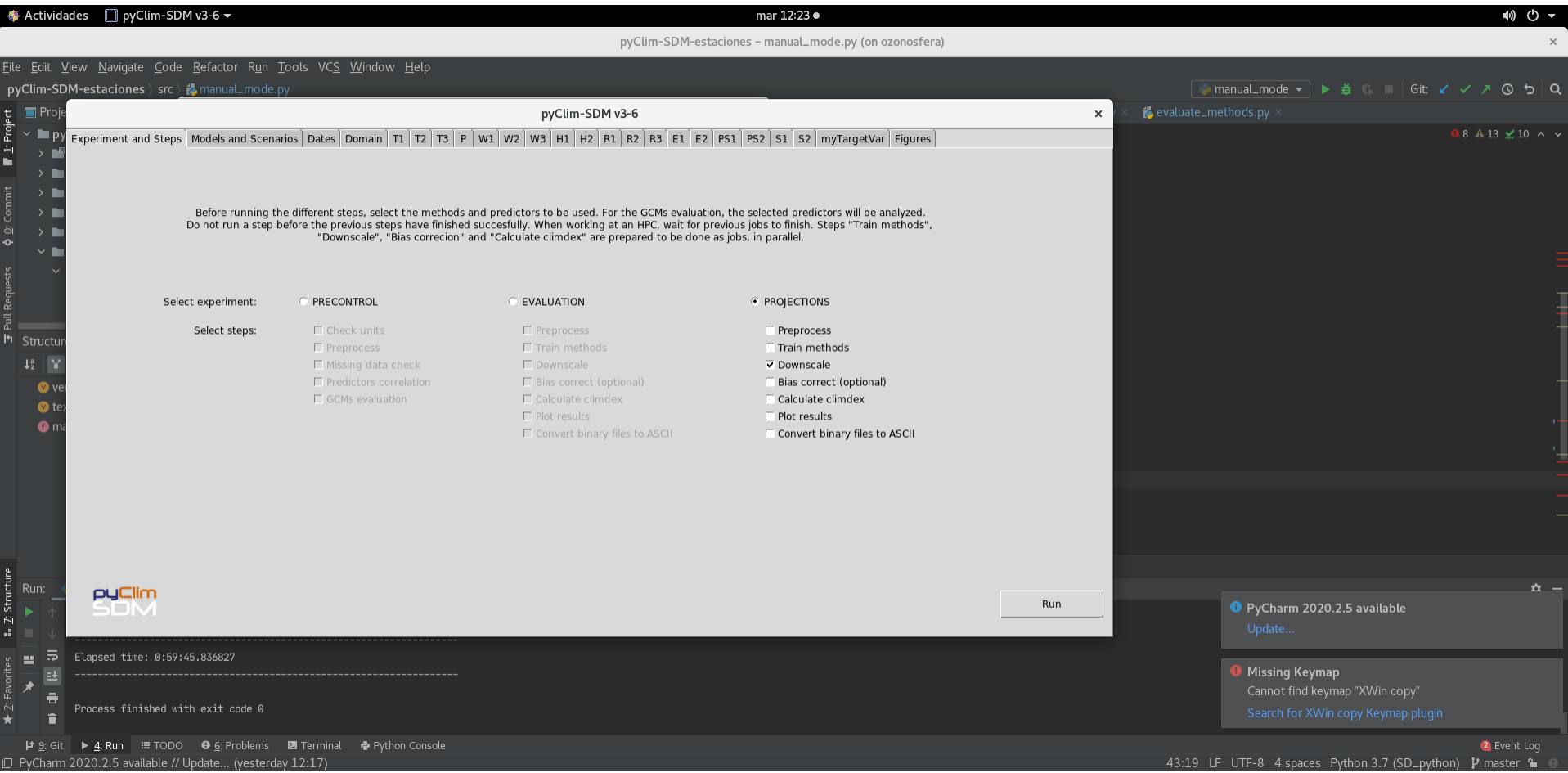

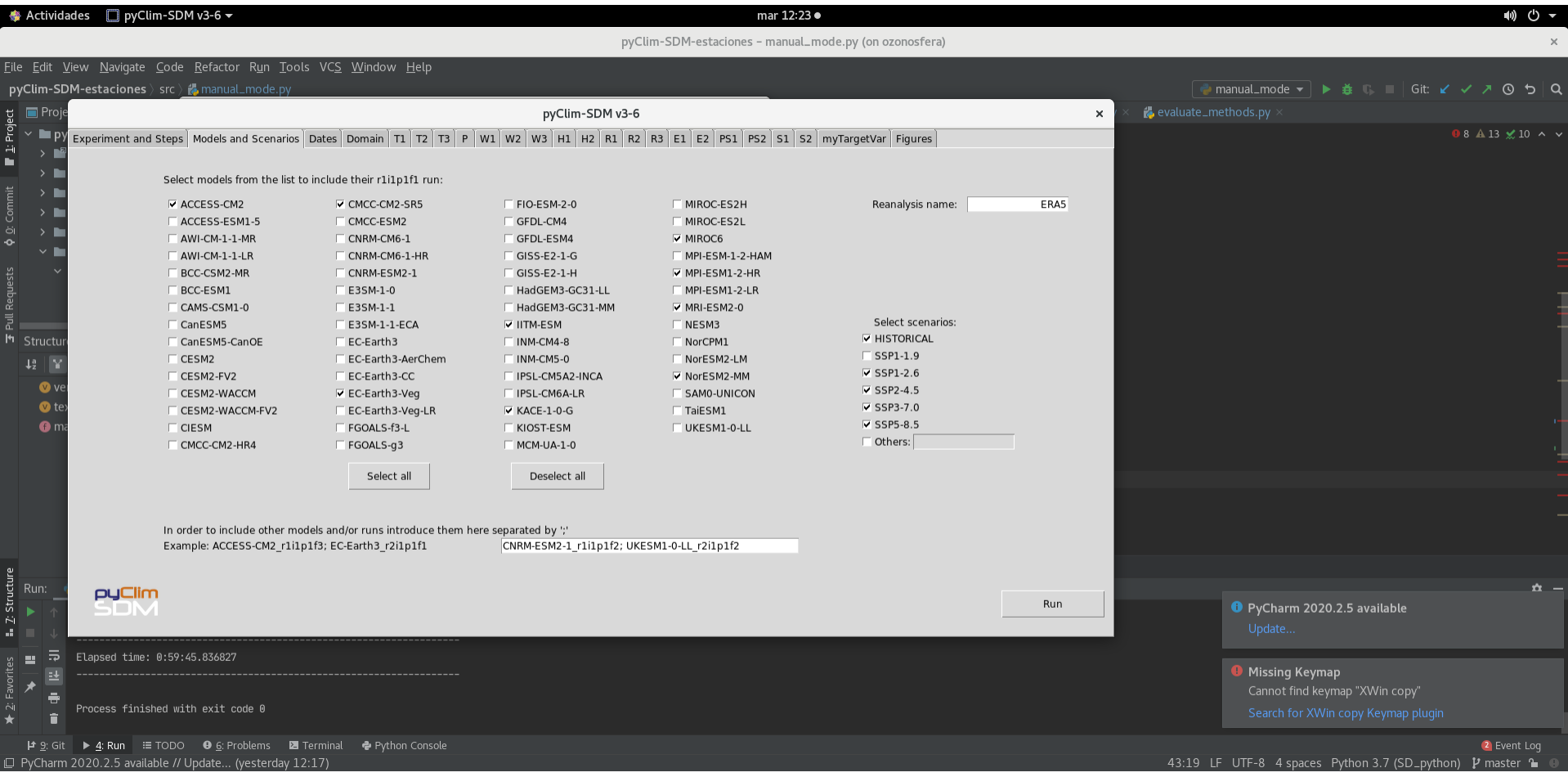

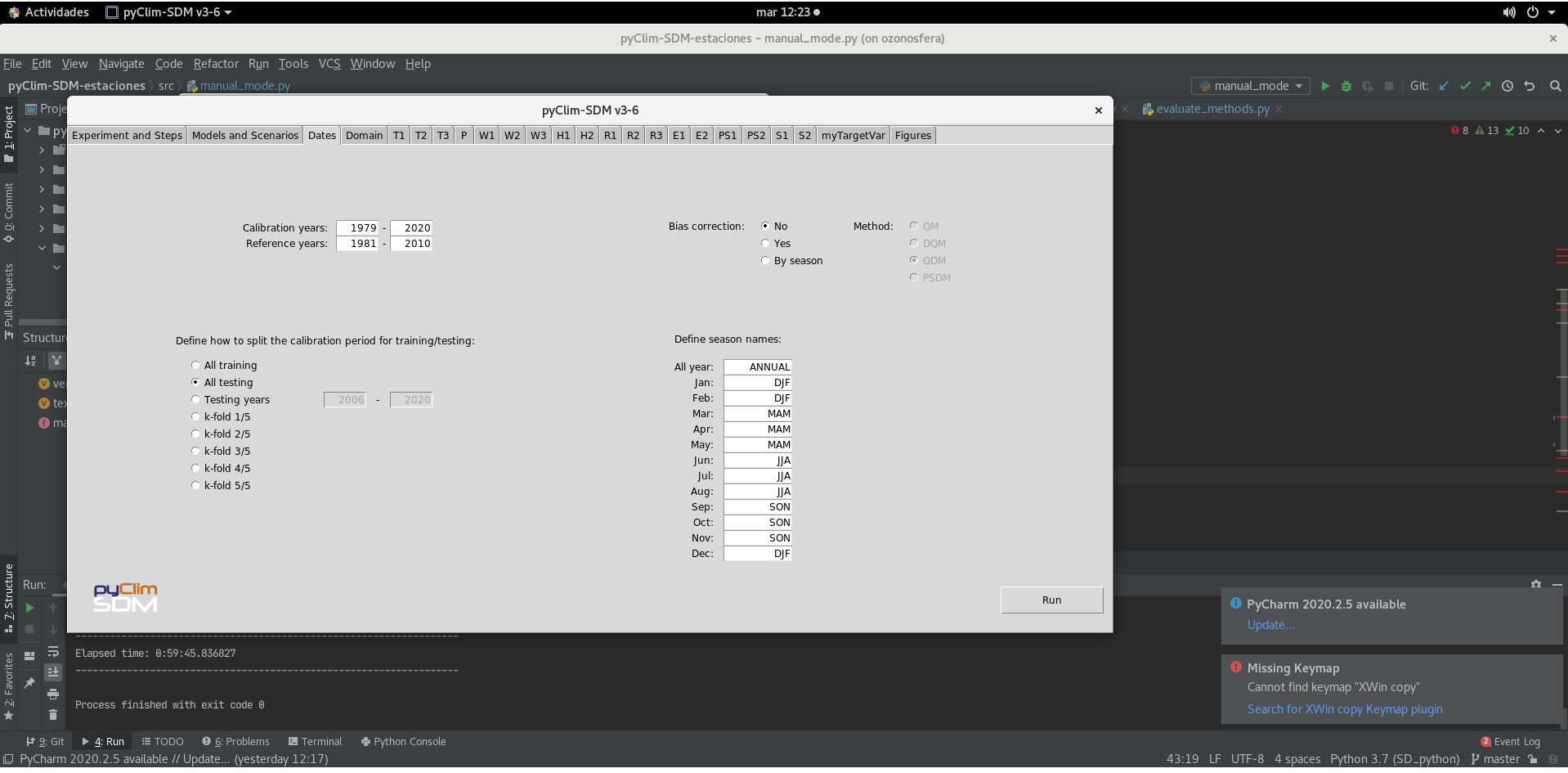

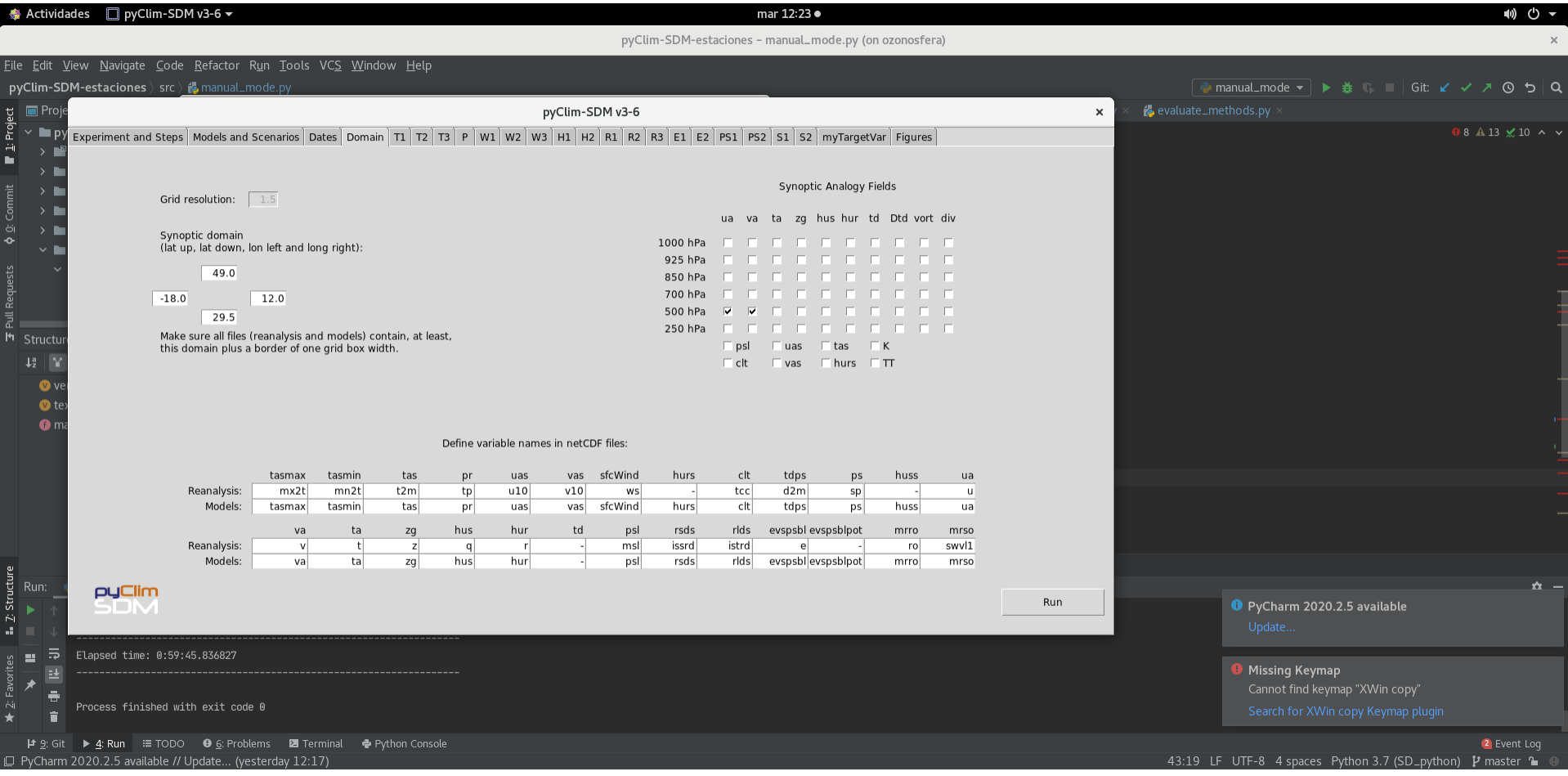

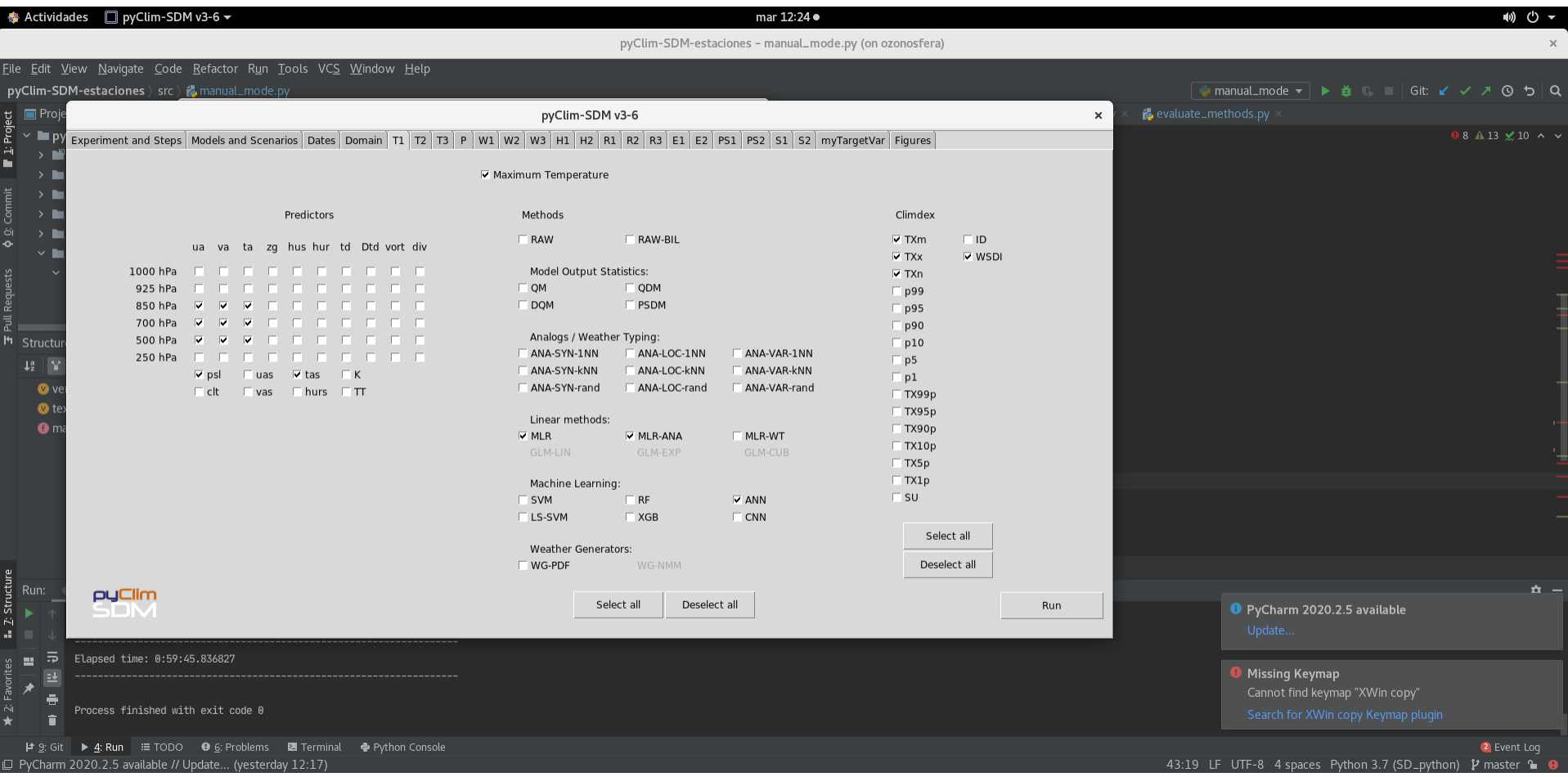

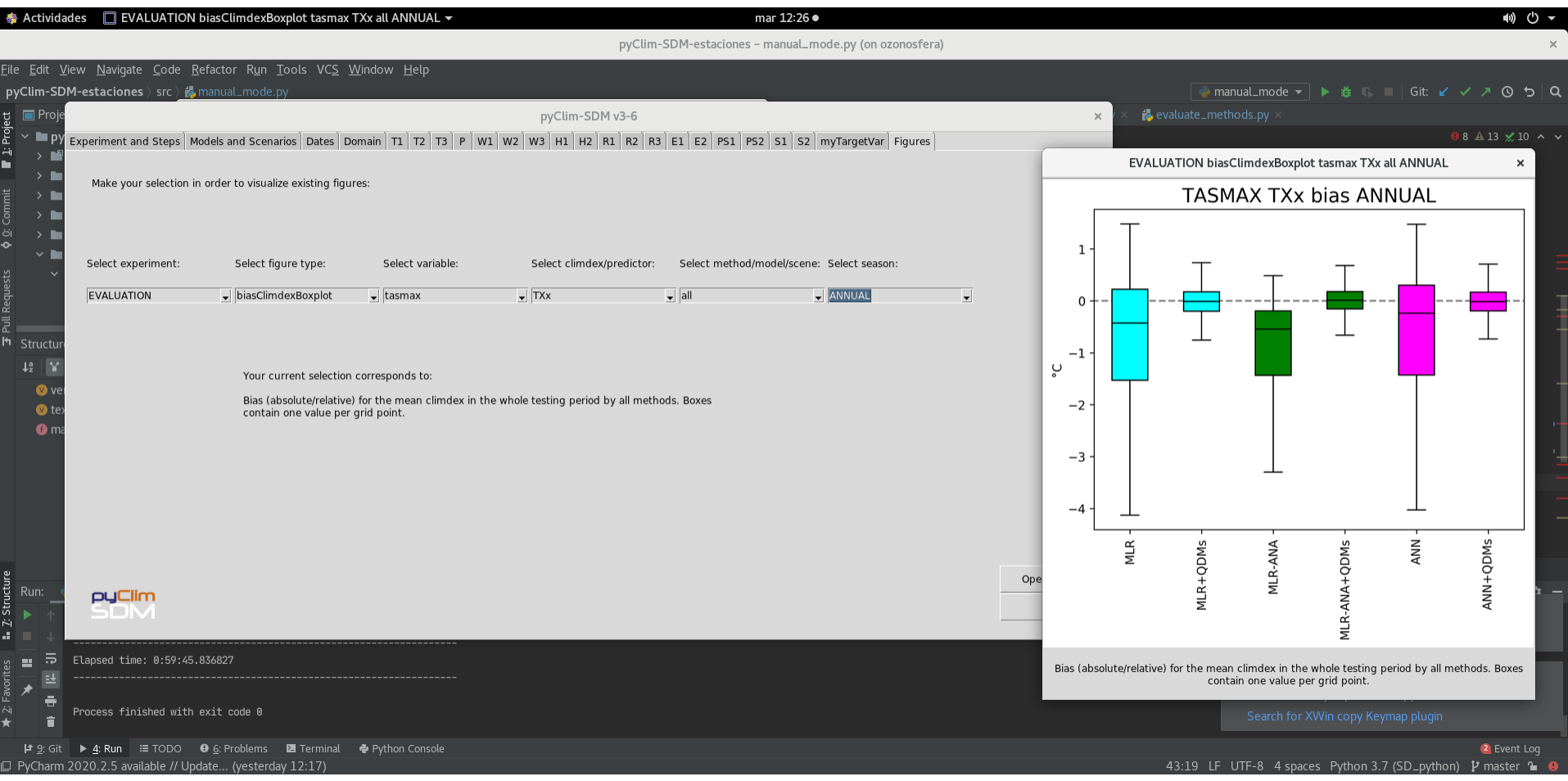

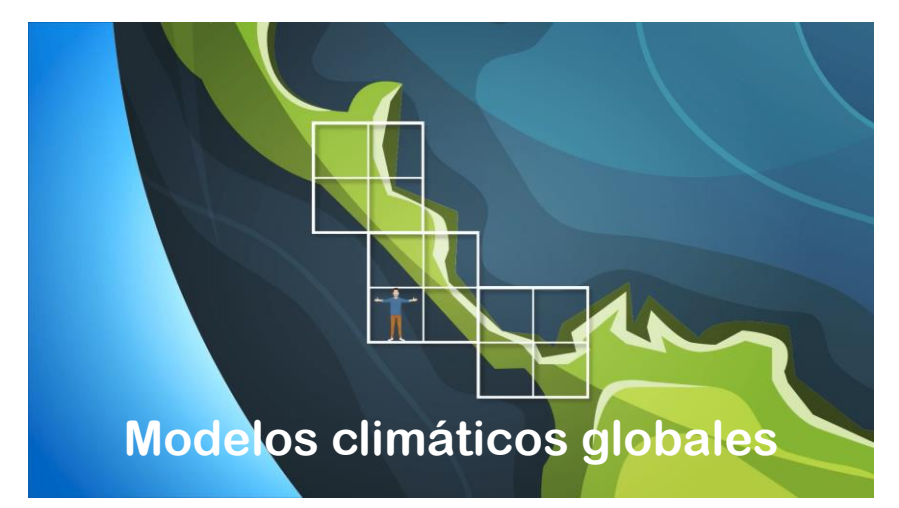

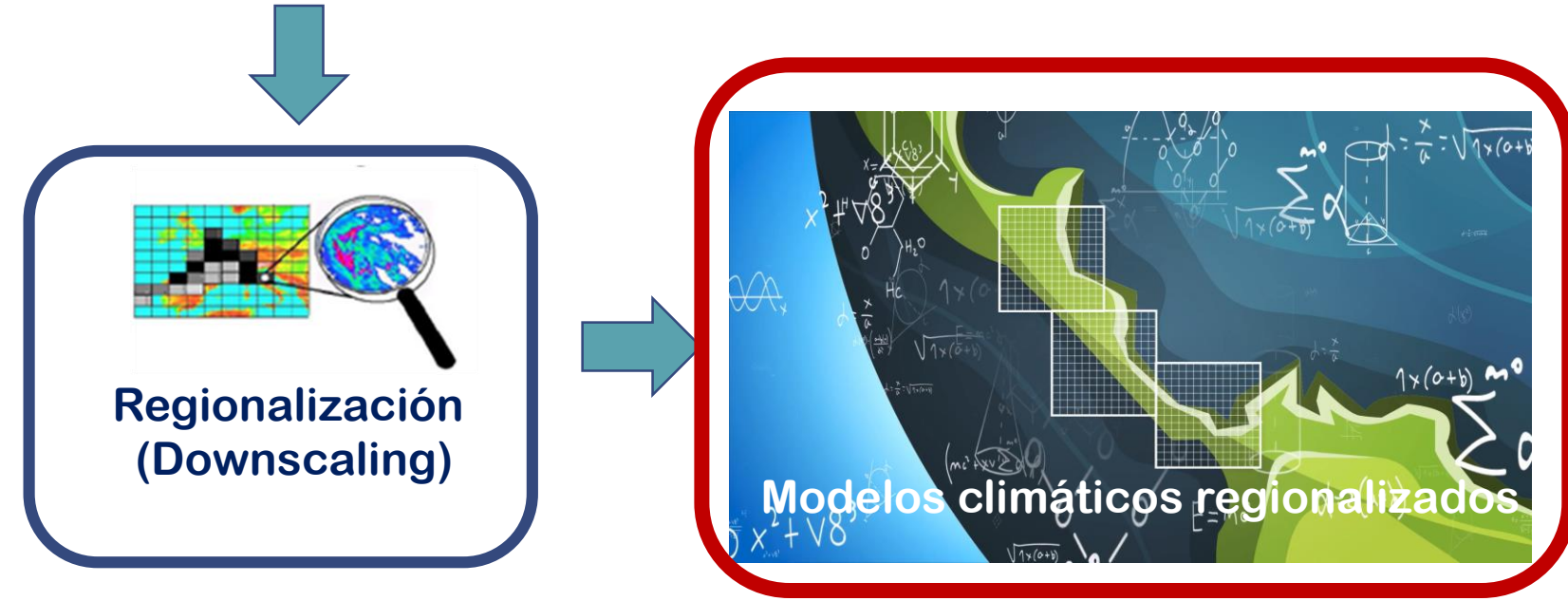

**<https://centroclima.org/escenarios-cambio-climatico/>**

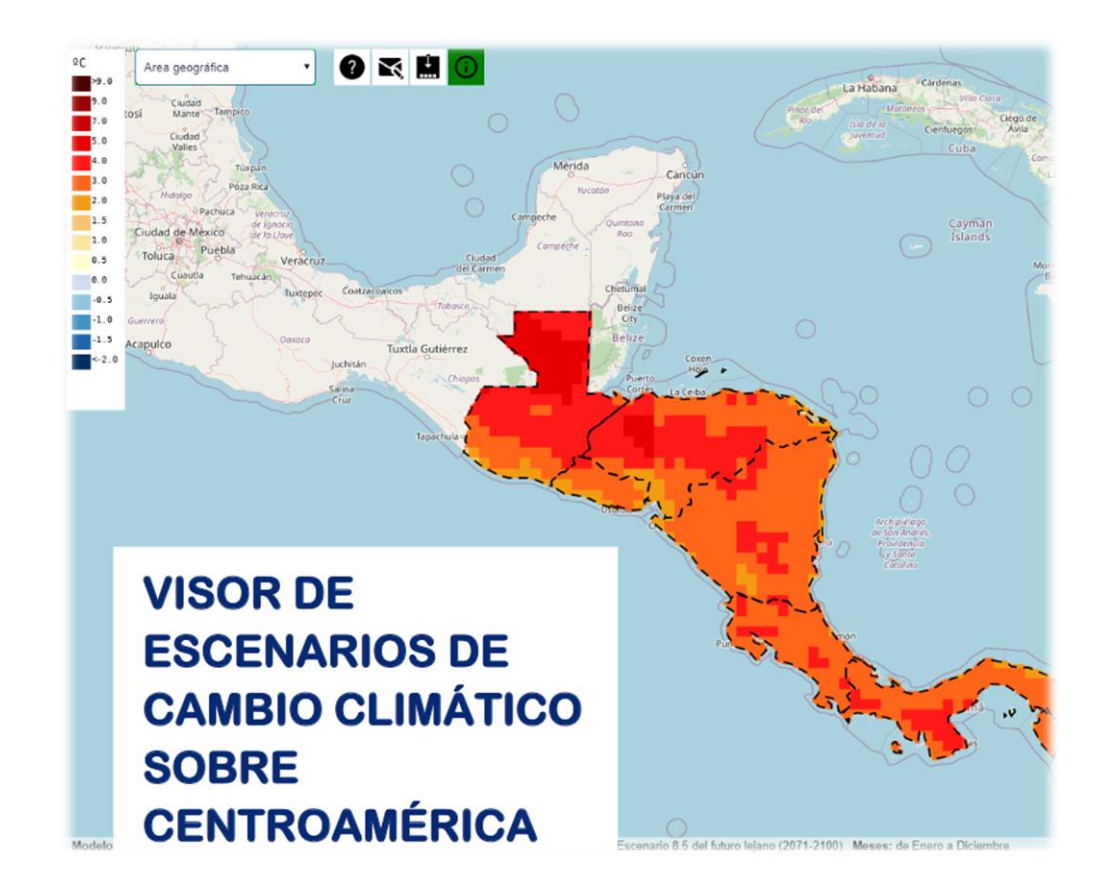

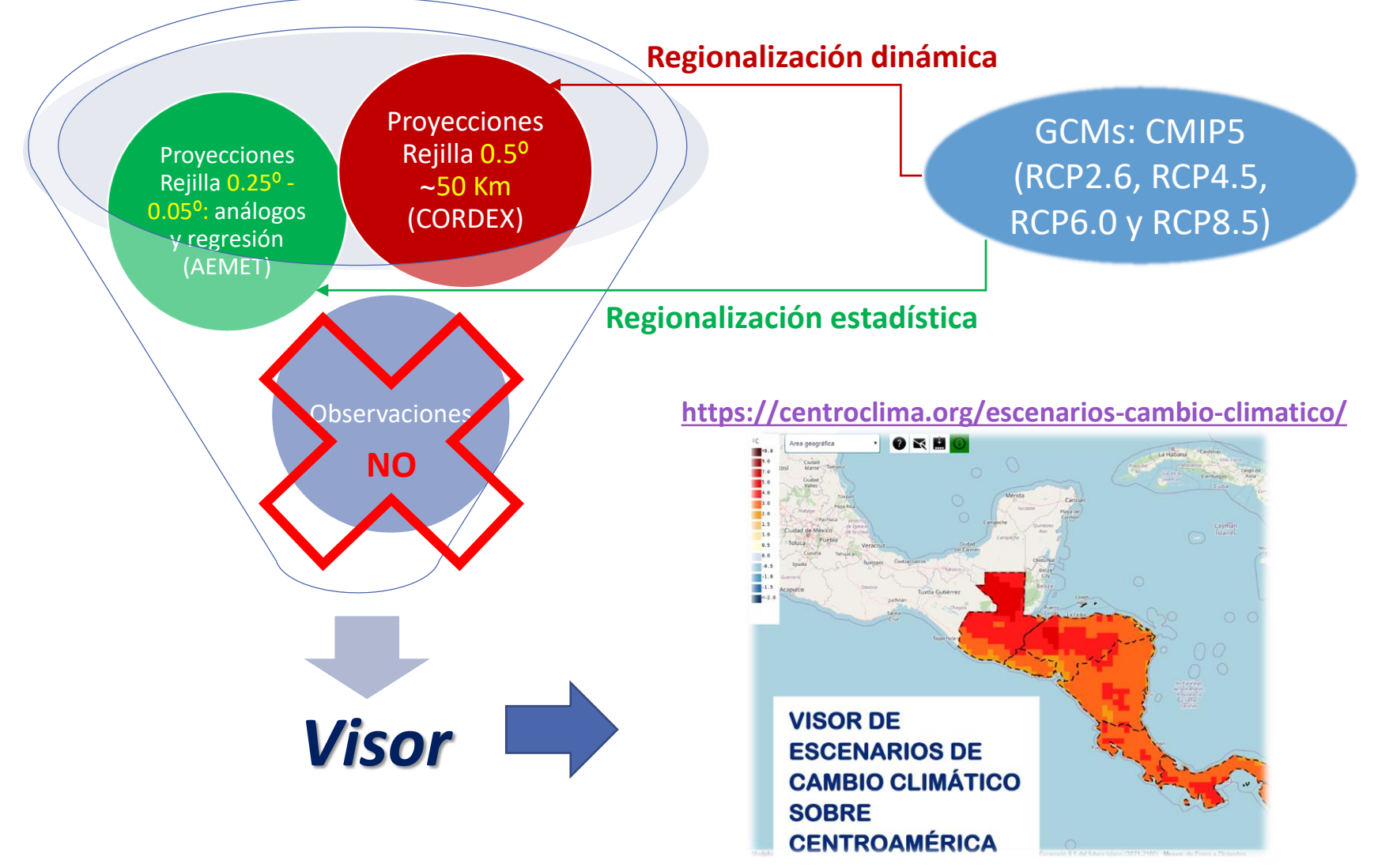

### **<https://centroclima.org/escenarios-cambio-climatico/>**

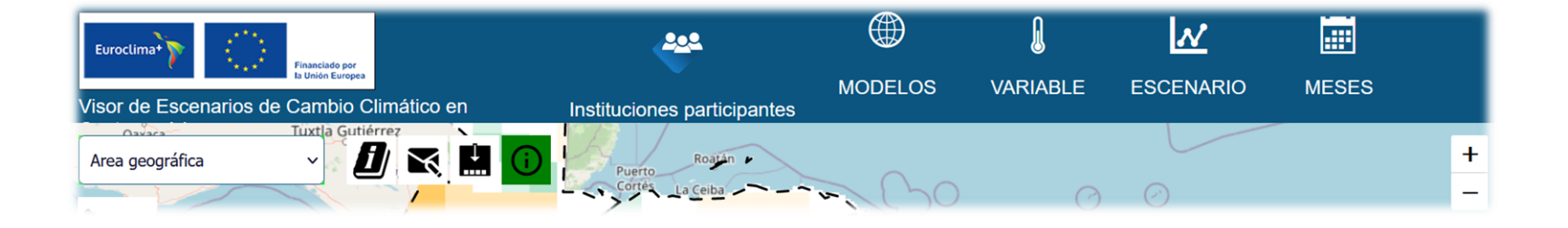

**5 elementos de selección principales: modelos, variable, escenario, meses (en las pestañas superiores) y Área geográfica (en la fila inferior).**

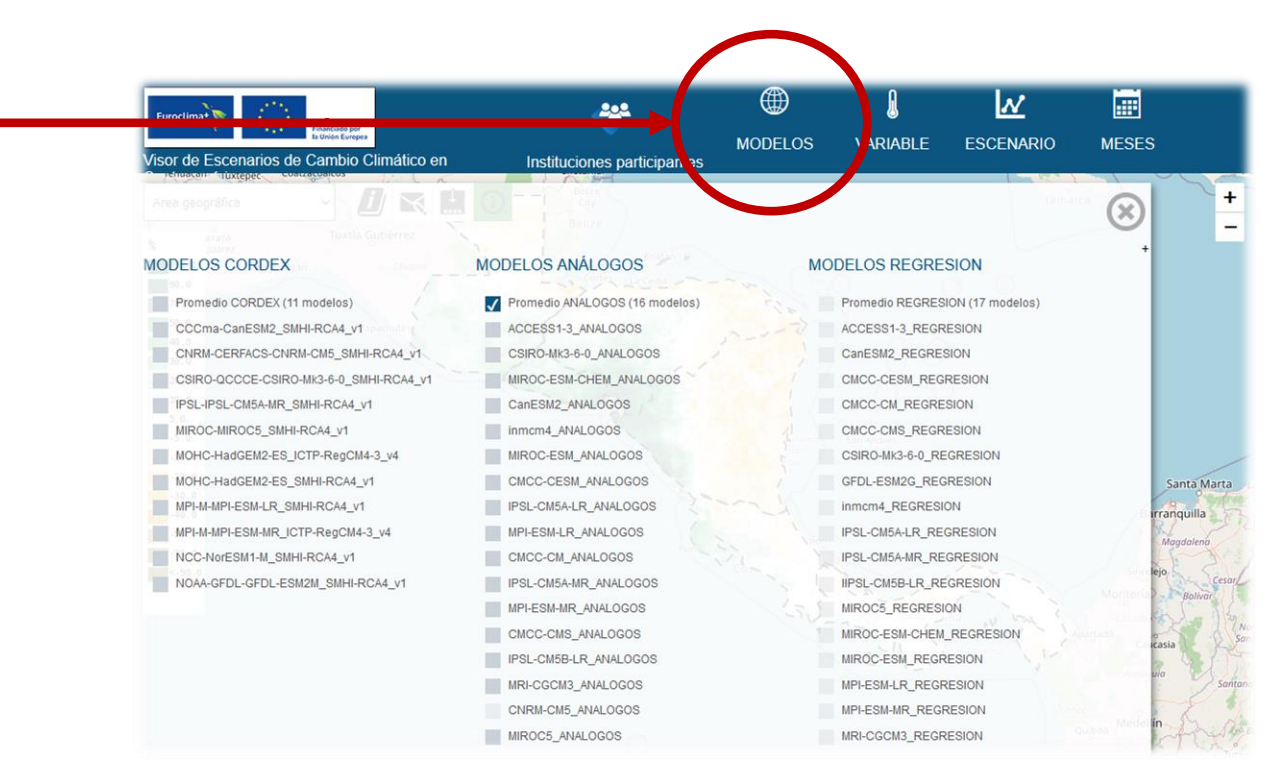

**CORDEX de resolución (0.5º x 0.5º) obtenidas por regionalización dinámica.**

**Modelos**

**ANÁLOGOS (AEMET) de resolución (0.25º x 0.25º para temperatura y 0.05º x 0.05º para precipitación) obtenidas por regionalización estadística.**

**REGRESIÓN (AEMET) de resolución (0.25º x 0.25º) obtenidas por regionalización estadística (solo para temperatura).** 

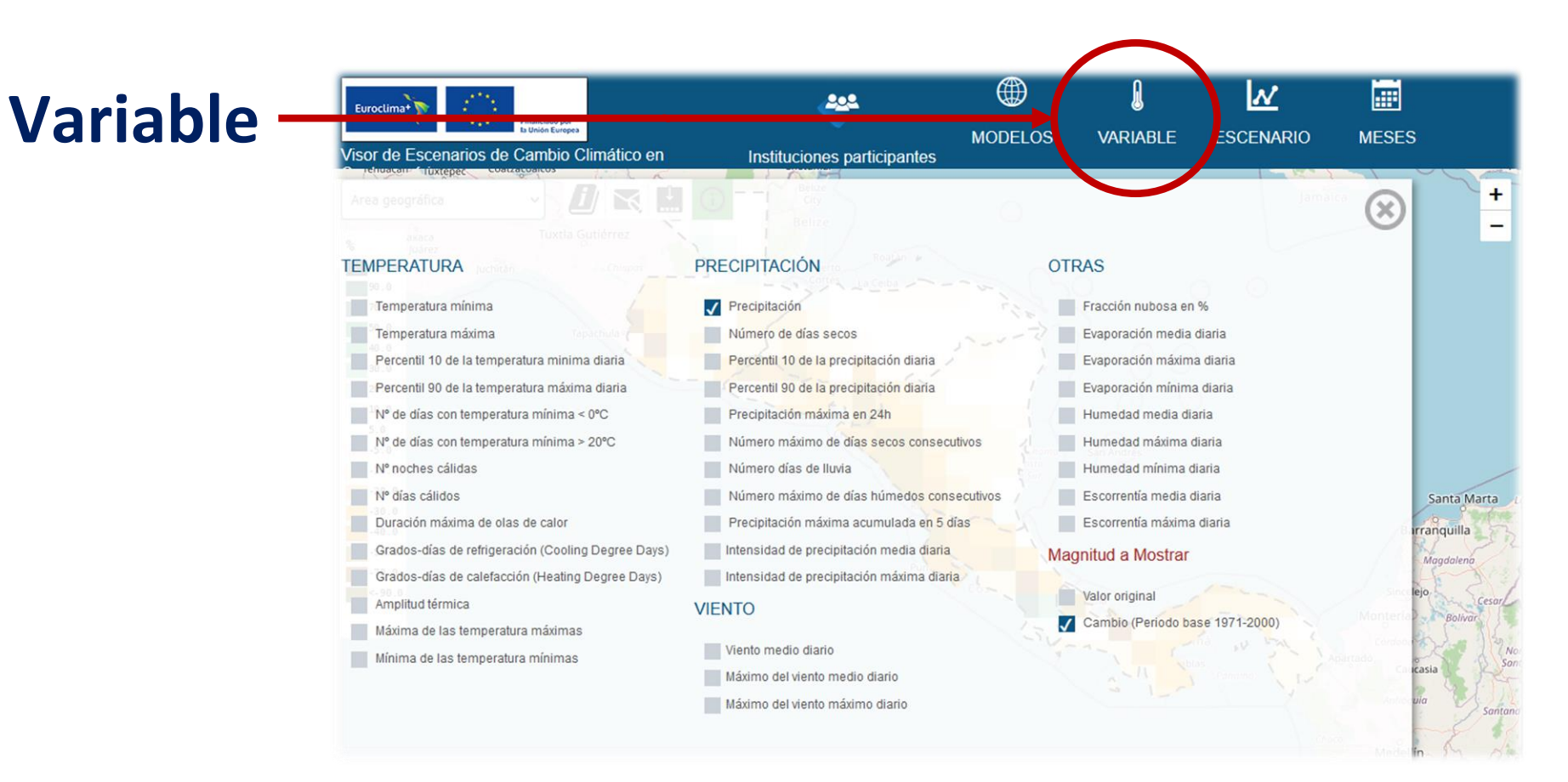

**Se han añadido variables solicitadas por los usuarios que no estaban incluidas en el visor de AdapteCCa**

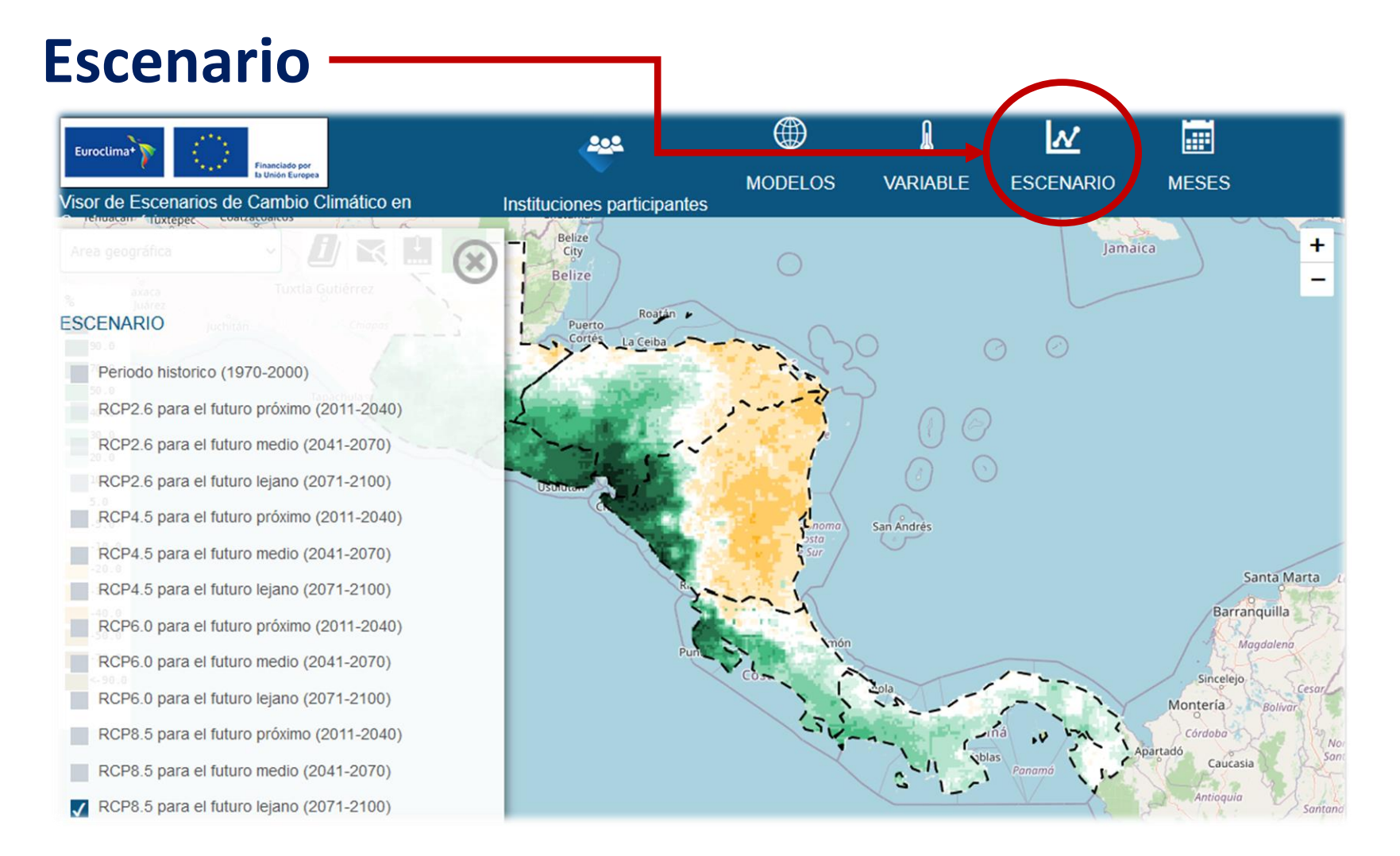

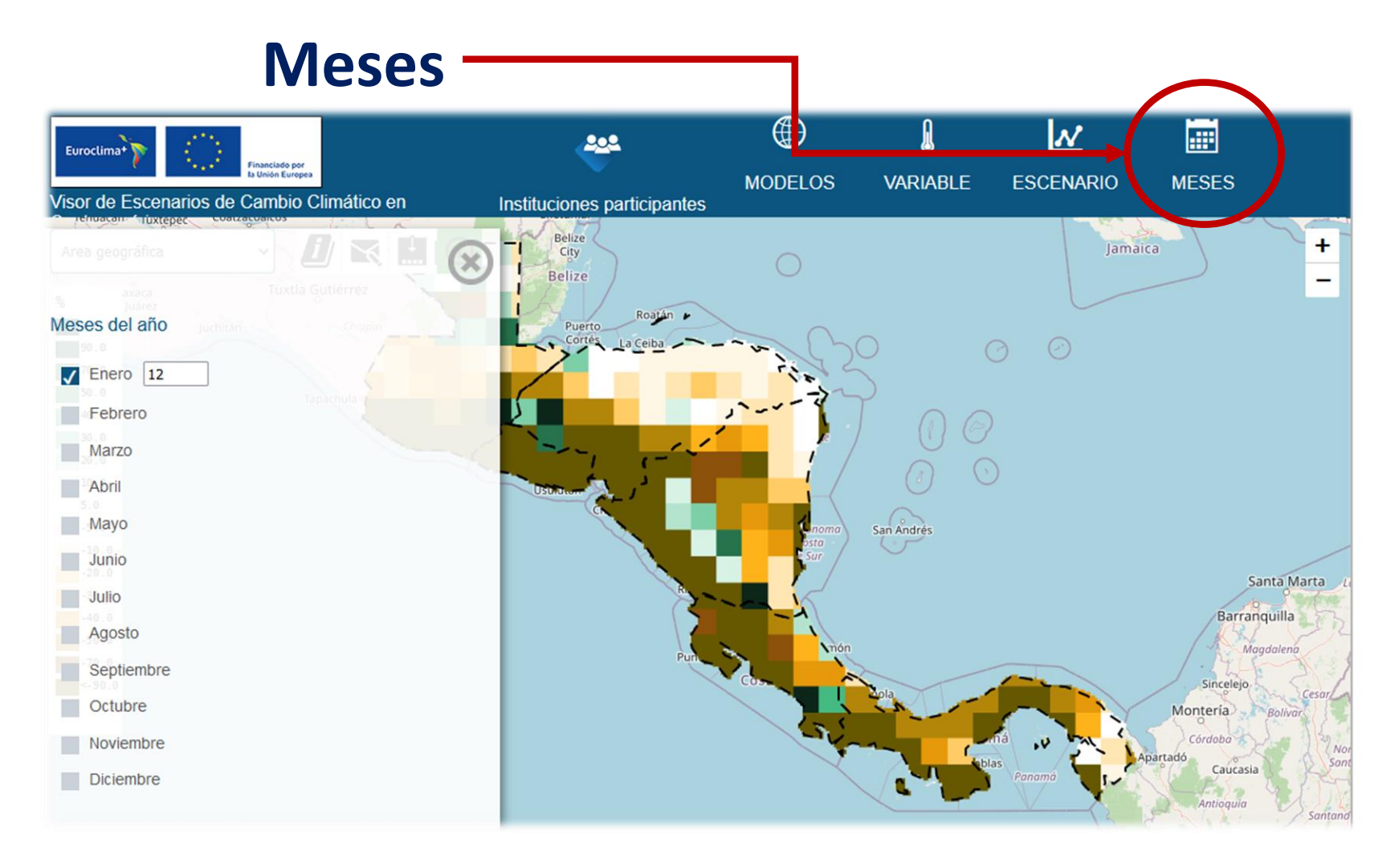

# **Área geográfica**

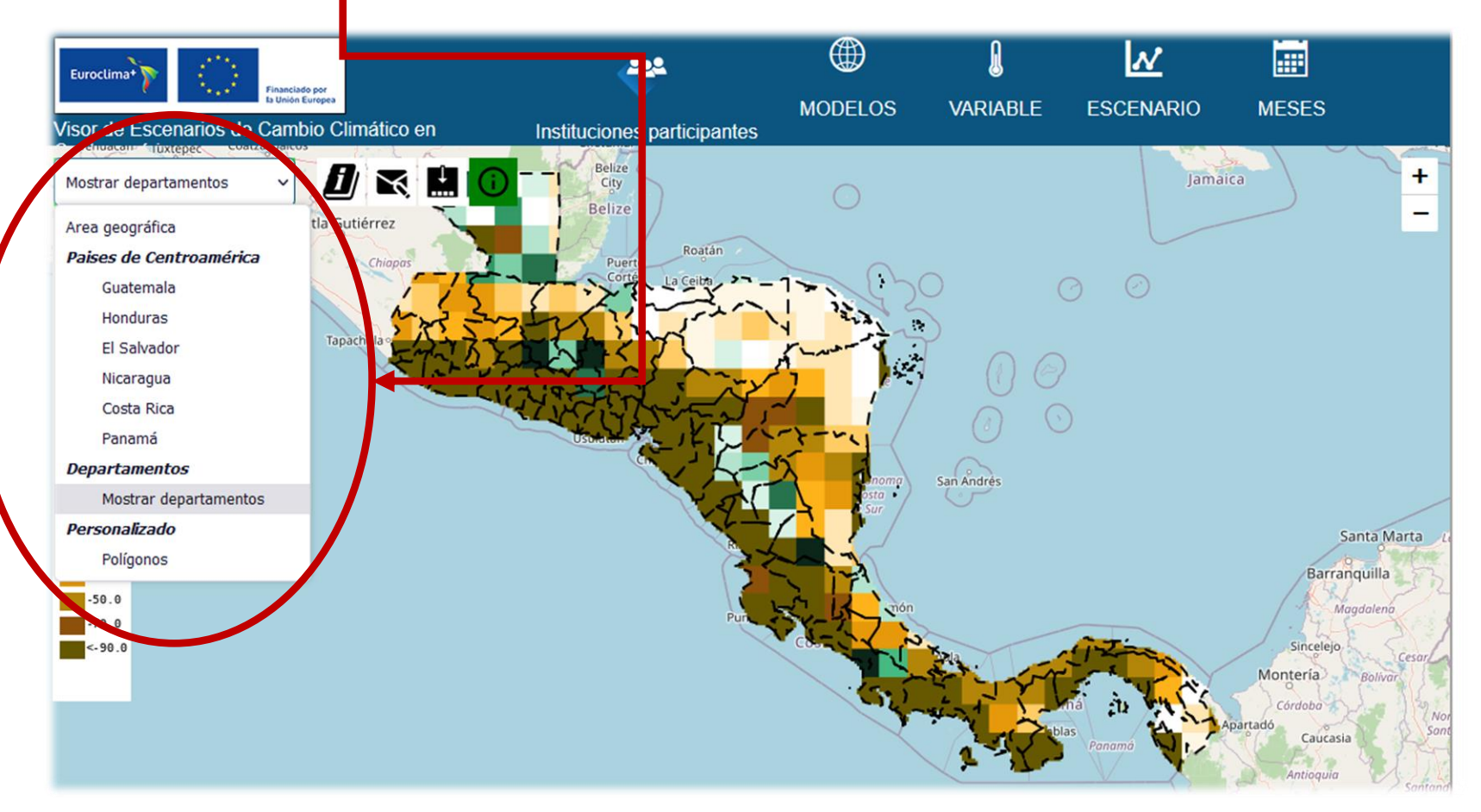

### **Ver serie temporal y descargas**

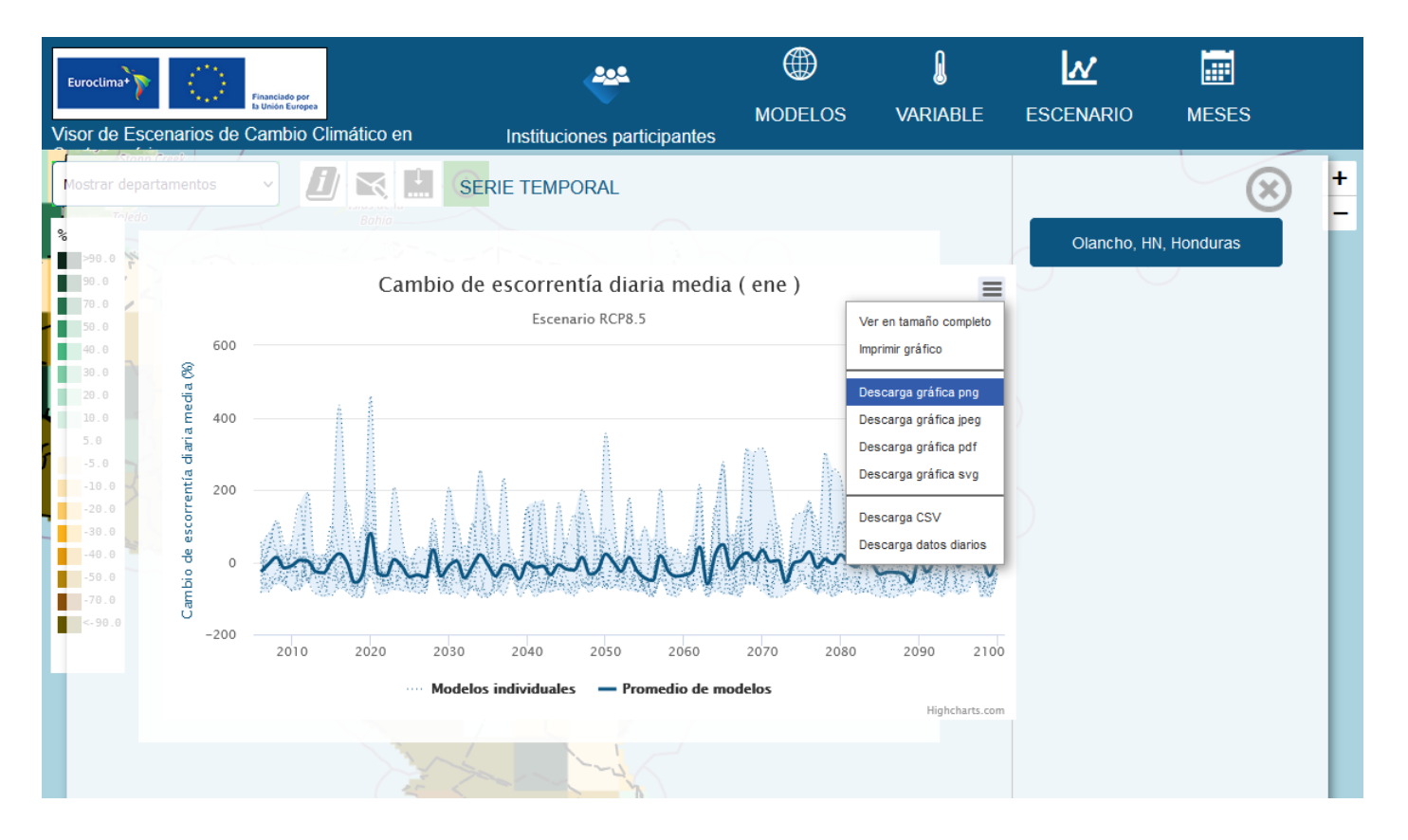
## **¡Muchas gracias por su atención!**